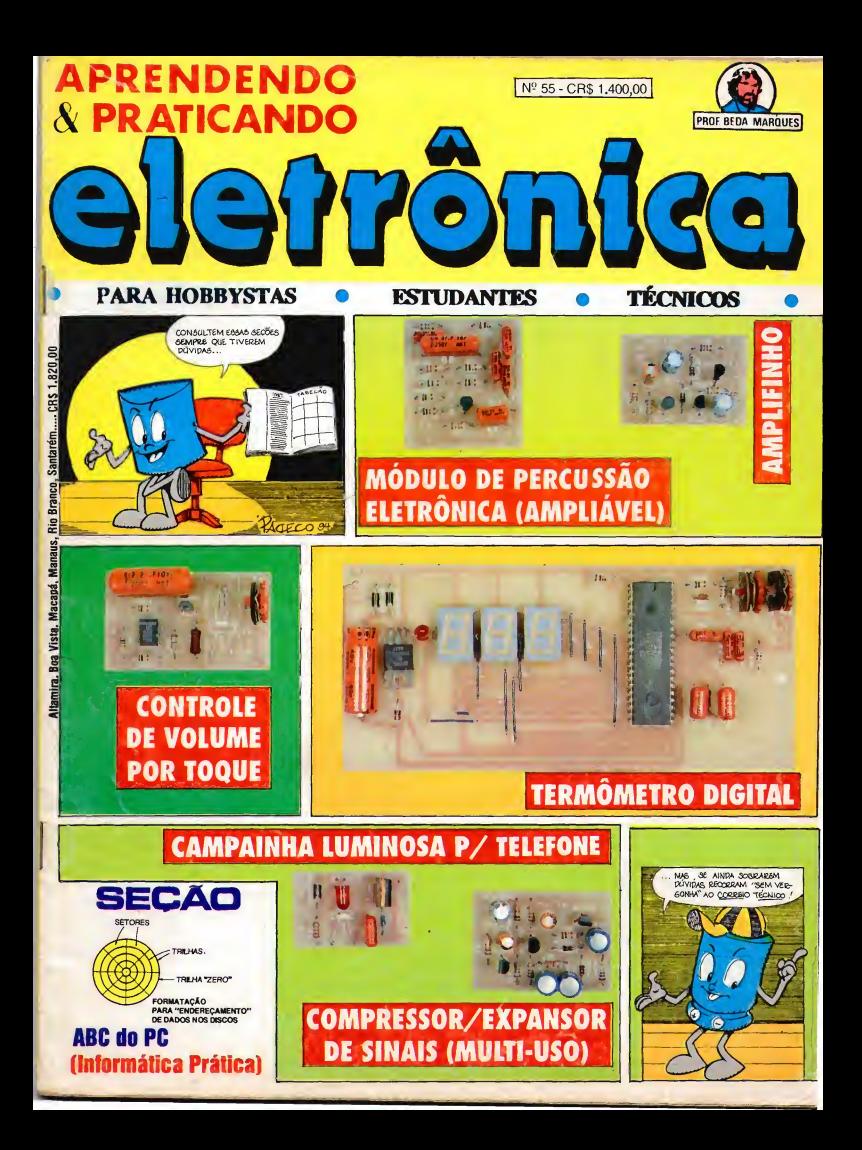

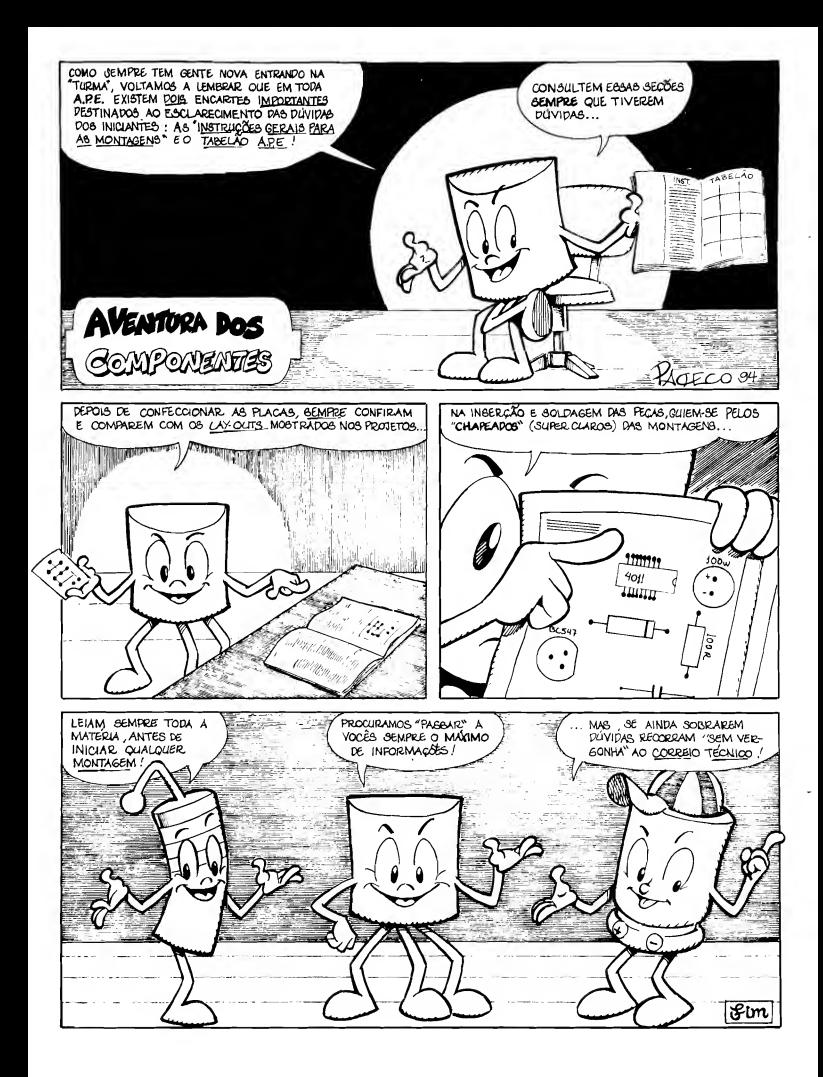

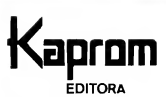

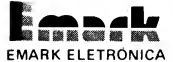

**Diretores** Carlos W. Malagoli Jairo P. Marques Wilson Malagoir

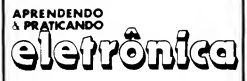

Diretor Técnico Bêaa Marques

Colaboradores José A. Sousa (Desenno Técnico) Joào Pacheco (Quadrmnos)

Publicidade KAPROM PROPAGANDA LTDA. <sup>101</sup> li 223-2037

> Composição KAPROM

Fotolitos de Capa DELIN lOII) 35-7515

Foto de Capa **TECNIFOTO** (011) 220-8584

Impressão EDiTORA PARMA LTDA.

Distribuição Nacional c/Exclusividade DINAP

Distribuição Portugal DISTRIBUIDORA JARDIM LTDA.

## APRENDENDO E PRATICANDO ELETRÔNICA

(Kaprom Editora, Distr. e Propaganda Ltda. -Emark Eletrónica Comercial Ltda.) - Redação, Administração e Publicidade: Rua General Osório, 157 - CEP 01213<br>Sác Paulo - SP Fone: (011) 223-203 Fone: (011) 223-2037

webland and the metal sepentinas, a presente Edição de A.P.E vem, desfilando na avenida, provincia a venida, a presente Edição de A.P.E vem, desfilando na avenida, trazendo atrações que realmente valem para o verdadeiro Hobbysta, para o Estudante, pa ra o profissional que busca novas idéias, para o Professor, o Engenheiro, e até para o mero "fuçador", curioso das coisas da Eletrônica...

Ao longo desses quase 5 anos de vida, A.P.E. desenvolveu um verdadeiro estilo para as publicações de vulgarização de Eletrônica, conseguindo a façanha de manter elevado o grau de interesse nos mais variados e dfspares segmentos do Universo Leitor; o Redator das presentes linhas tem presenciado, junto ao balcão da Concessionária Exclusiva (E-MARK ELETRÔNICA - um dos mais importantes Anunciantes e Patrocinadores da Revista...) "cenas" aparentemente paradoxais, como um garoto de 9 ou 10 anos, A.P.E. na mão, fazendo ingênuas consultas de iniciante (os olhos brilhando de curiosidade e exci tação...), ao lado de um senhor, nitidamente um Engenheiro ou Técnico Industrial de nfvel (também portando a indefectível A.P.E...), trocando informações complexas com os atndentes, visando a adaptação de KITs específicos para funções das quais necessite pro fissionalmente...!

Outra estranha "parceria": um Estudante de Eletrônica, buscando dados sobre determinada montagem (inevitavelmente publicada na Revista...) para um "trabalho escolar", ao lado de um Professor de Curso Técnico, este procurando KITs que possa recomendar aos seus alunos para... um "trabalho escolar"...!

Os citados exemplos são apenas alguns, dos muitos que comprovam a fenomenal massificação e generalização obrida por A.P.E., que conseguiu "unificar", sob o genérico rótulo de "Leitores/Hobbystas", todo um enorme Universo, composto por pessoas envolvi das com o assunto nos mais variados graus de interesse, tendo, como único ponto em co mum o "gosto" pela Eletrônica Prática...!

Com o surgimento (atendendo a intensassolicitações da própria "Turma"...), dois anos atrás, da "companheira", Revista ABC DA ELETRÔNICA, complementou-se o leque de atendimento, incluindo a abordagem das bases teóricas, a partir do que os "recém-Hobbystas" puderam (e ainda podem...) aprofundar-se no seu "lazer eletrônico", transfor mando-se, de passivos montadores de circuitos, em autênticos manipuladores, usuários e até projetstasde circuitos e aplicações!

Aqui não ficamos em acadêmicas discussões, para decidir se a zebra é um bicho bran co com listras pretas, ou preto com listras brancas... NÓS PINTAMOS <sup>A</sup> ZEBRA, com as cores que queremos, e com as tonalidades que VOCÊS GOSTAM E PEDEM...I É por isso que, entra ano, sai ano, mais fortes vão ficando os vínculos Revista/Leitor, o que inclusive reflete-se na crescente confiabilidade por parte de nossos tradicionais (e muitos novos...). Anunciantes e Patrocinadores (basta lembrar quantos BRINDES valiosos foram gentilmente ofertados aos Leitores/Hobbystas, nos últimos mêses...).

Assim, neste ano de 94, que em muitas duras lutas se prenunciam, sabemos que podemos contar com Vocês, e temos confiança em que muita coisa NOVA e BOA ainda sur girá, seja em A.P.E., sejam em ABC, seja em alguma nova Revista, cujo parto já está sendo "tramado"...! Fiquem conosco... Todos temos muito a ganhar com essa "velha e boa

O EDITOR

## ÍNDICE REVISTA N? 55

04 - CORREIO 0<mark>8 - TERMÔMETRO DIGITAL</mark><br>16 - CAMPAINHA — LUMINOSA 16 - CAMPAINHA P/TELEFONE

- 
- 20 AMPLIFINHO
- 26 MÓDULO DE PERCUSSÃO
- 

ELETRÓNICA (AMPLIÁVEL) 39 - COMPRESSOR/EXPANSOR DE SINAIS (MULTI-USO) 49 - ABC DO PC 60 - CONTROLE DE VOLUME POR TOQUE

É vedada a reprodução total ou parcial de textos, artes ou fotos que compo nham a presente Edição, sem a autorização expressa dos Editores. Os Proietos Eletrónicos aqui descritos destinam-se unicamente a aplicações como hobby ou utilização pessoal sendo proibida a sua comercialização ou industrialização sem a autorização expressa dos autores ou detentores de eventuais di reitos e patentes. A Revista não se responsabiliza pelo mau funcionamento òu não funcionamento das montagens aqui descritas, não se obrigando a nenhum tipo de assistência técnica aos Leitores.

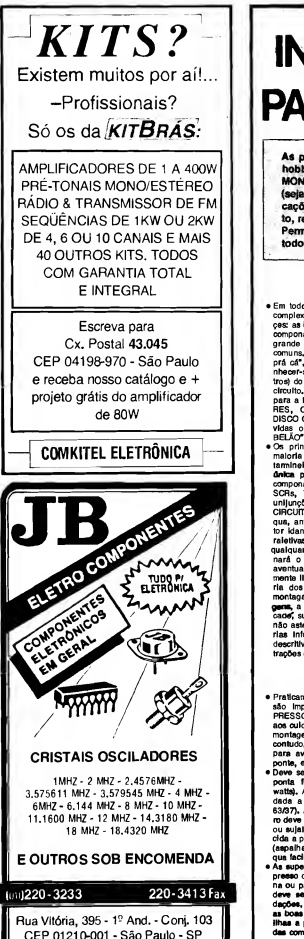

# INSTRUÇÕES GERAIS PARA AS MONTAGENS

Aa pequenas regras e Instruções aqui descritas destinam-se aos principiantes ou hobbystas ainda sem muita prática e constituem um verdadeiro MIM-MANUAL DE MONTAGENS, valendo para a realização de todo e qualquer projeto de Eletrônica (sejam os publicados em A.P.E., sejam os mostrados em livros ou outras publicações...). Sempre que ocorrerem dúvidas, durante a montagem de qualquer proje to, recomenda-se ao Leitor consultar as presentes Instruções, cujo caráter Geral e Permanente faz com que estejam SEMPRE presentes aqui, nas primeiras páginas de todo exemplar de A.P.E.

### OS COMPONENTES

- . Em todos os circuitos, dos mais simo les aos mais ces: as POLARIZADAS e as NÃO POLARIZADAS. Ce<br>componantas NÃO POLARIZADOS são, na sua grande maioria, RESISTORES e CAPACITORES comuns. Podem ser ligados 'daqui pra lá ou de lá ominius, rousini sal nyadios cuaqui prá cát, sem problemas. O único raquisito é reco-<br>nhecer-se praviamenta o valor (e outros paráme-<br>tros) do componenta, para ligê-lo no lugar certo<br>circuito. O "TABELAO" A,P.E. dá todas a .<br>Dara a laitura dos valores a oddigos dos RESISTO-<br>RES. CAPACITORES POLIÉSTER. CAPCITORES DISCO CERAMICOS, atc. Sempra que surgirem dú-Disco ceromicos, au, sempra que sorgirem du-<br>Vidas ou "asquacimantos", as Instruções do "TA-<br>BELÃO" davem sar consultadas.
- Des principals connonsate dos circuitos são, na<br>maioría des vazas, POLARIZADOS, ou seja, saus<br>tamineis, pinos ou "pernas" têm posição certa a anica pare seram ligados ao circuitol Entre tals componentes, destacam-se os DIODOS, LEDs<br>SCRs, TRIACs, TRANSISTORES (blootsras, fats os DIODOS, LEDs, sons, Things, Thansis Tones (Dipolarias, Tala,<br>unijunções, etc.), CAPACITORES ELETROLÍTICOS,<br>CIRCUITOS INTEGRADOS, etc. É multo importante que, antes da sa Inidar qualquar montagam, o Lai-<br>tor idantifiqua corratamenta os "nomes" a posições raletivas dos tarminais dasses componantes, já que<br>qualquar invarsão na hore das soldagans ocasionará o não funcionamento do circuito, além da nara o nuo nuosaemento do circula), alem da<br>aventuals danos ao próprio componanta arronaa-<br>mente ligado, O "TABELÁO" mostra a granda maioria dos componentes normalmente utilizados nas os componantes normalmente unhances nei<br>sgans da A.P.E., em suas aparências, pina<br>a simbolice, Quando, em algum circuito publ gene, a simbolos. Quando, em algum circulto publicado, surgir um ou mais componantas cujo "visual"<br>não osteia relacionada ao "TARELÁO", es accessor não asteja ralacionado no "TABELÃO", as necessárias Info Informações sarão fornecidas junto so texto<br>crítivo da respactiva montagam, através de llus trações claras a objativas.

### **LIGANDO E SOLDANDO**

- Praticamenta todas as montegans aqui publicadas<br>são: Implamantadas no sistema de CIRCUITO IM-<br>PRESSO, assim es instruções a seguir raferem-se<br>aos cuidados básicos-necessários à exercidentes da<br>aos cuidados básicos-necessár montagem. O carátar garal das racomandações, contudo, faz com que alas também sejam válidas nare aventuals outres técnicas de montenam (em ponte, em barra, atc.).
- Deve ser sempre utilizado ferro de soldar leve, de<br>ponta fina, a da bab:a "wattagam" (máximo 30<br>watta), A solda também dave ser lina, da boa qualidad a de batán ponto de fusão (tipo 60/40 puestos de a de batán ponto de fusão (tipo 60/40 puestos de alteracional de fundacional de fundacional de fundacional de fundacional de fundacional de fundacional de mundo especial ou sujaira all acumuladas, Depois de limpa a aque cida a ponta do farro deva ser lavemanta estanhada qua facilitará o contato térmico com os tarmi
- des cobraadas das placas da Circulto im As expects presso devem ser rigorosamenta limpas (com lixa lina ou palha da aco) antas das soldagans. O cobra deve ser brilhanta, sem qualquar rasiduo da oxi-<br>deve ser brilhanta, sem qualquar rasiduo da oxi-<br>degões, sujeiras, gorduras, atc. (qua podem obstar<br>as boes soldagens). Notar que depoia de limpas as lihas a pletas cobraadas não devem mais ser to com os dedos, pois a gordura a ácidos contidos

na transpiração humana (mesmo que as mãos **pare-**<br>**çam** limpas e sacas...) atecam o cobre com grande<br>rapidez, prejudicando as boes soldagens. Os terminais de componentes também devem estar bem limpos (se componantes também develir estar peni tilete, até que o metal fique limpo e brilhante) para que a solda "pegua" bem..

- e Verificar sempre se náo existem defeitos no padráo cobraado da placa. Constatada alguma Irregularidade, ela deve ser sanada antes de se colocar ospodem sar facilmante recompostas com uma gotinha de solda culdadosamante aplicada. Já aventuale "curtos" antra lihas ou pistas, podem ser ramovidor respsndo-sa o dafelto com uma farramanta de ponta aflada
- · Coloqua todos os componentes na placa orle do-se sampra pelo "chapeado" mostrado junto às instruções da cada montagam. Atanção eos compoinstruções da cada montagam, Atanção eos compo-<br>nantas POLARIZADOS a as suas posições ralativas<br>(INTEGRADOS, TRANSÍSTORES, DIODOS, CAPA-CITORES ELETROLITICOS, LEDs, SCRs, TRIACS,  $-1$
- Manção também aos valoras das damais peças<br>(NÃO POLARIZADAS), Qualquer dúvida, consulta os (NAO POCARIZADAS), Qualquer duvida, consulta de<br>dasenhos da raspectiva montagam, e/ou o "TA-<br>BELÃO",
- e Duranta as soldagans, avite sobraaquecar os com-<br>ponantas (que podam danificar-sa palo calor axcasshe dasenvolvido nume soldagem multo demorada).<br>Sa uma soldagam "não dá carto" nos primairos 5 segundos, ratira o farro, aspara a ligação asfriar a<br>tanta novamenta, com celma a atenção.
- · Evita axcesso (qua poda gerar corrimantos a "curtos") da solda ou falta (que poda ocasionar má co-<br>naxão) daste. Um bom ponto da solda deve ficar liso a brilhanta ao taminar. Sa a solda, após asfriar, trar-se rugosa e fosce, isso indica uma conexão mal falta (tanto elátrica quanto macanicamanta).
- · Apanas corte os axcessos dos tarminais ou pontas da flos (pelo lado cobraado) após rigorosa con-<br>faréncia quanto aos valoras, posições, polaridadas, atc., da todas as paçes, componantas, ligações periféricas (equales externas à placa), etc. É multo difícil raaprovaltar ou corrigir a posição da um co ponanta cujos tarminais já tenham sido cortados.<br>• ATENÇÃO às instruções da celibração, ajusta e uti-
- lizeção dos projetos. Evite a utilização da peças com veloras ou caractarísticas dilere  $\frac{1}{2}$ com veloras ou caractarísticas diferentes daquelas artigo antes da montar ou utilizar o circuito. Expeneural de apenas devem ser tentadas por aque-<br>Ins qua lá têm um razoával conhecimento ou prática as qua ja tem um razciavat connecimento ou praisca<br>a sampra guladas pelo bom senso, Evantualmenta,<br>nos próprios taxtos dascritivos axistam sugestõa: para axparimentações. Procura saguir tais supara axperimantações, Procura saguir tais<br>gastõas se quisar tantar algums modificação...<br>ATENÇÃO às isoleções, principelmante nos cli
- tos ou dispositivos qua trabalhem sob tansõas e/ou<br>corrantas elavadas. Quando a utilização axigir conaxão dirata à reda da C.A. domicillar (110 ou 220 voits) DESLIGUE a chave geral da instalação local allmantados com plihas ou batarlas, se loram dalxados fora da oparação por longos parfodos,<br>convêm retirar as pilhas ou batarias, evitando danos por "vazamento" das pastas químicas (fortamennos por "vazamento" das pastas químicas (torieman-<br>ta corrosivas) contidas no intarior dassas lontas da sperola.

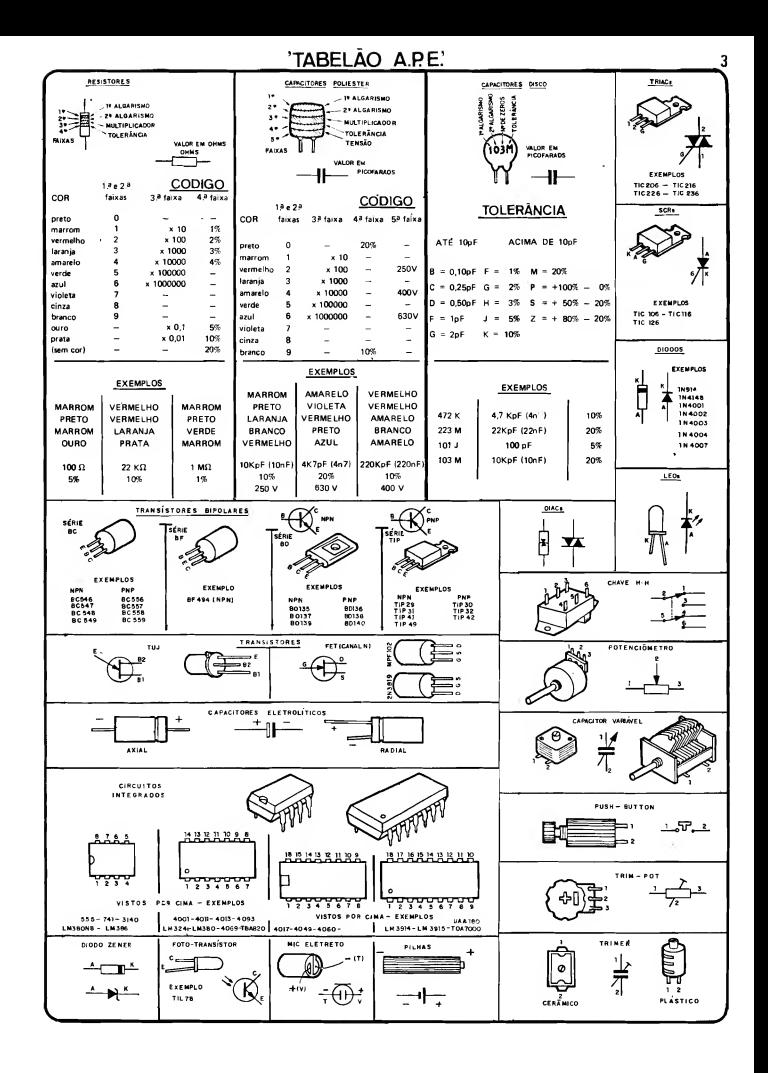

<sup>4</sup> UUKKÉ.IU-TÊCNICO

Aqui sâo respondidas as cartas dos Leitores, tratando exdusivamente de dú vidas ou questões quanto aos projetos publicados em A.P.E. As cartas serão respondidas por ordem de chegada e de importância, respeitando o espaço destina cb a esta Seção. Também são benvindas as cartas com sugestões e colaborações (idéias, circuitos, "dicas", etc.) que, dentro do possível, serão publicadas, aqui ou em outra Seção específica. O critério de resposta ou publicação, contudo, pertence unicamente à Editora de A.P.E., resguardando o interesse geral dos Leitores e as razões de espaço, editorial. Escrevam para:

## "Correio Técnico" A/C KAPROM EDITORA, DISTRIBUIDORA E PROPAGANDA LTDA. Rua General Osório, 157 - CEP 01213-001 - São Paulo-SP

"A seção ABC DO PC veio, realmente, para atender a gente, que às vezes "luta" para entender certas coisas, a respeito dos quais não se encontram explicações em nenhum lugar. O que acontece, normalmente, é que os entendidos acham que certos assuntos e conceitos são tão elementares, que não precisam ser ensinados... Por outro lado, nós que estamos tentando aprender alguma coisa, morremos de vergonha de perguntar sobre coisas que, "aparentemente" devíamos saber. Fica, então, um negócio meio difícil... Felizmente, podemos contar com  $AP.E_{\bullet}$  e com a velha sensibilidade dos produtores, redatores e criadores da nossa Revista, que pensam como a gente pensa, e sempre parecem "adivinhar" o que a gente está preci $s$ ando $<sub>m</sub>$ .O A<sub>c</sub>B.C. DO PC, quando sur-</sub> giu (na Revista 52....) pareceu um pouco elementar, mas depois de uma leitura cuidadosa, deu pra perceber o que Vocês pretendem... É por al mesmo que queremos (pelo menos EU quero...): do chão para o teto, da base para o telhado, de modo que a gente possa, realmente, aprender (como ocorre com A.P.E. e A.B.C., ! Nesse "embalo", quero aproveitar para fazer uma consulta: tenho um PC-XT, com um disco rígido de 20Mb e um drive de 5 1/4, baixa densidade... Já tentei fazer o computador "ler" disquetes de alta densidade (sabendo, com certeza, que havia menos de 360Kb de dados ne les<sub>m</sub>.), sem sucesso<sub>m</sub>. Outra coisa: mesmo sabendo (pelo que eu lí em revistas da área\*.) que as gravações são feitas nos dois lados do disquete, se coloco o dito disquete numa posição, o conteúdo é lido normalmente, mas se o disquete é colocado ao contrário, é indicado um "erro de leitura"... Tenho conseguido operar o PC, usando programinhas simples, porém espero aprender mais coisas, de modo a melhor utilizar o aparelho (estou confiando muito no ABC DO PC...!" -DONATO C. TELLES - São Paulo - SP

A idéia do ABC DO PC, Donato, é justamente essa... Ajudar o usuário na prática, no dia-a-dia da operação do com putador (e não, como pensaram alguns de Vocês - embora tivéssemos explicado que "não era nada disso" - tratar da Eletrônica da coisa, tema que está lite ralmente fora do alcance do Hobbysta, e mesmo de pessoas muito qualificadas em Eletrônica Analógica e DigitaL..). Se conseguirmos atingir esse objetivo básico, estaremos satisfeitos, a Seção crescerá e - quem sabe - poderá até "virar" uma Revista... Quanto à sua consulta, os drives de disquetes de alta densidade (chamados de "HD", e com esta sigla inscrita nos respectivos discos...), sejam de 5 1/4", sejam de 3 1/2", podem "ler" e gravar em disquetes tanto do tipo "HD" quanto nos comuns, tipo "DD" (também chamamos de "baixa"...). En tretanto, um drive de baixa densidade (especificamente para disquetes com ca pacidade de 360Kb, 5 1/4" ou 720 Kb, 3 1/2"...) apenas pode "ler" ou gravar em disquetes de "baixa"... Assim, embora fisicamente seus tamanhos sejam idênticos, se Você "enfiar" um disquete "HD" num drive de "baixa" (como é o caso do seu equipamento...), ocorrerá uma "mensagem de erro" (nada que possa causar danos ao computador ou ao disquete ou drive...). Uma simples questão de incompatibilidade, pela não identificação lógica das trilhas e setores (ver ABC DO PC da presente A.P.E....). Já quanto à questão dos dis quetes não poderem ser "lidos" ou gravados de "cabeça pra baixo", refere-se a aspectos puramente mecânicos dos drives... A figura A mostra como a in serção dos disquetes deve ser feita nas frestas de entrada dos drives... Mesmo

que os ditos drives estejam instalados na vertical (o que às vezes ocorre, em alguns tipos de gabinetes...), o posiciona mento relativo é o mesmo, sempre tomando como referência a tramela que "trava" o disquete na posição, após a in serção... Em qualquer caso, a inserção errônea não causa danos ao PC ou ao disquete... A chamada "mensagem de erro" é um mero aviso de que Você "pisou na bola"... Simplesmente responda com a ação recomendada pelo texto apresentado na tela do seu monitor, e siga em frente (ou fazendo as "coisas" de modo correto, ou não repetindo o pro cedimento errôneo...). Fique atento às instruções e "dicas" do ABC DO PC, nesta e nas futuras edições de A.P.E, que muitos aspectos práticos feito esse que Você levantou (e que pode parecer "bobo" para alguém já tarimbado, mas não o é para quem está começando a "brincar" com computadores padrão IBM...) serão devidamente "desanuvia dos"...

## .....

"Em A.P.E. 47, o projeto do DUPLO ALARME DE TEMPERATURA IN¬ DUSTRIAL (DATI) me chamou a atenção, já que estava necessitando de alguma coisa exatamente com aquele ti po de função e de "aviso"... Montei, com pequenas modificações na placa e na disposição geral das ligações (mas não no circuito, em sí., principalmente porque eu precisava de manter o transformador fora da placa, de modo a compactar o conjunto... Usei, como sensor, um NTC de 1K e trim-pot de 2K2 para o ajuste... Tudo andou direitinho, mas eu tenho uma reivindicação: queria que o som do aviso fosse mais forte, já que o ambiente onde instalei o dispositivo é bastante barulhento, e as pessoas que o estão utilizando se queixaram dessa deficiência (que não é do projeto publicado em A,P,E, mas sim das circunstâncias em que a minha montagem está sendo usada\*.). Se fosse possível esse aumento na intensidade do som, sem que o circuito fosse muito modificado, seria ainda melhor para mim, uma vez que o lay oui levemente modificado que criei ficou tão bem "ajeitadinho" que não gostaria de ter de modificá-lo De qualquer forma, agradeço por qualquer ajuda que pos sam me dar, pelo CORREIO TÉCNICO (mesmo que demore um pouco, já que o circuito está funcionando perfeitamente, embora com esse probleminha do som baixo para o ambiente..." - NELSON RARTOLOMEU SILVA - fíelém-PA

Já que Você deu uma "mexidinha" no lay out da placa original, sem alterar o

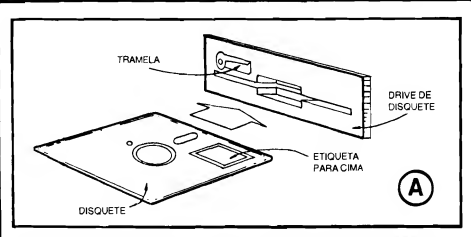

circuito básico, é sinal que não estamos falando com um Hobbysta muito "começante"... Também a utilização alter nativa de um NTC de 1K, com a correspondente modificação do potenciômetro (no seu caso, um trim-pot...) de ajuste para 2K2, mostra que Você não é "peão"... Vamos, então, direto ao ponto: o diagrama da figura B mostra, enfatizados pelos asteriscos, os pontos, com ponentes e valores a serem modificados, de modo a obter um "apito mais bravo" no alarme do DATL.. Basicamente, substitua os transístores originais, da série "BC", por um par complementar da série "BD" (BD135/BD136, por exemplo.-), aumente o valor do capacitor eletrolítico de Saída (para 470u x 25V), elimine o resistor/limitador original do alto-falante (que era de 33R...) e troque o transformador por um com secundário para 12-0-12V x 1A (já que este componente, na sua montagem, fica fora da placa, não haverá problema - acreditamos - no inevitável aumento do "volume" físico da peça...). Nada mais preci-<br>sará ser "mexido"... Só uma coisinha: com o aumento na Tensão geral de alimentação, sob nenhuma hipótese use um termístor de valor nominal menor do que 1K e, para melhor proteção, incorpore em série com o trim-pot de ajuste, um resistor de 220R (pode manter, no dito trim-pot, o valor de 2K2 que Você utilizou...). É provável que a tonalidade do aviso sonoro mude um pouco, mas, de qualquer forma, sua intensidade ficará bem mais "brava"... Procure, também, utilizar um alto-falante de boas dimensões (o rendimento sonoro final é sempre proporcional, em termos puramente acústicos, ao diâmetro do alto-fa-

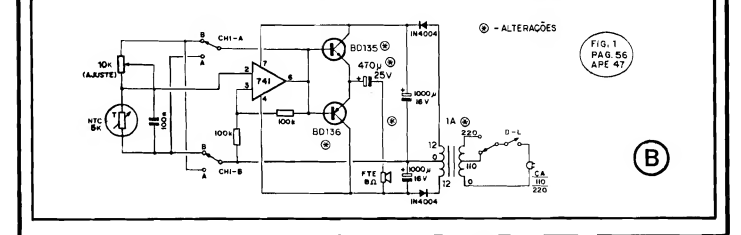

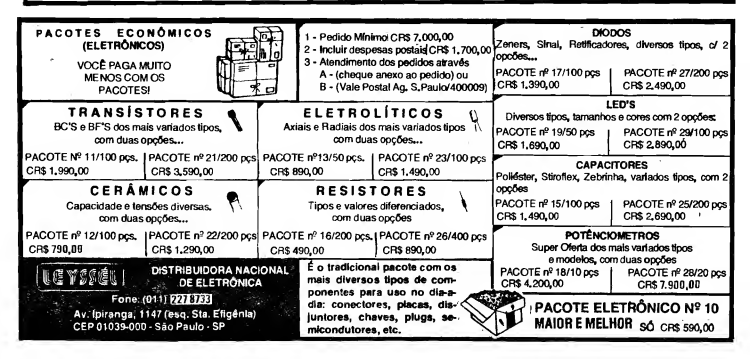

lante\_) e - de préferência - acomodado num sonofletor (caixa acústica), para que o "berro" ressoe com melhor intensidade relativa... Se for possível obter um transdutor do tipo que já contém um "projetor" de som, uma espécie de "cometa" exponencial plástica ou metá lica, talvez isso venha a ajudar ainda mais no "engrandecimento" do som (tente um tweeter do tipo automotivo».).

## .....

"Acompanho, desde os respectivos iní cios, tanto A.P.E. quanto ABC, e tenho uma pequena reclamação a fazer: APE, depois de corrigidos os problemas de distribuição (conforme Vocês ex plicaram convincentemente num Editorial e em algumas respostas a outros "reclamantes", no CORREIO., tem chegado às bancas com boa regularida de... Entretanto, o mesmo não ocorre com a ABC... A demora entre um número e outro chega a passar de um mês, sem que o jornaletro tenha uma explicação para o fato... Posso perguntar o que está havendo ?..? Será uma dificiênia apenas • aqui, da minha região\*.? De qualquer maneira, pretendo continuar acompanhando as duas Revistas (E toda e qualquer outra publicação que Vocês lançarem, gerenciada pelo "mestre?' Bêda, uma "figura" que já merecia entrar para a história das Revistas de Eletrônica no Brasil, pela qualidade, pelo entusiasmo, pelo jeito extremamente aberto com o qual conversa com a gente e ensina coisas que antes pareciam inatinglveis... Não sei quem escreve os textos, mas "sinto", em tudo, o "dedo" agressivo do Prof. Bêda Marques, cujo trabalho acompanho desde "outras" editoras...). Aceitem um abraço deste hobbysta "ju ramentado", e não levem a mal a reclamação (ninguém "chia" porque lhe falta o que não gosta...!" - DANILO TRON-COSO • Goiânia - GO

Avisamos, sim, a todos Vocês, Danilo, que ABC assumiu (iá faz um bom tempo...) periodicidade bimestral, ou seja; mês sim, mês não, nas bancas... Não se trata, portanto, de demora ou atraso, muito menos de falhas na distribuição (impecável e assídua, podemos garantir, por conta da DINAP, que coloca nossas Revistas nas bancas de todo o Brasil, simultaneamente, sempre nas previstas datas de lançamento...). Quanto à A.P.E., continua rigorosamente mensal. sem nenhum tipo de atraso... De qualquer modo, para garantir a aquisição dos exemplares, "sem furos", é sempre recomendável manter um sistema de "en comenda" com um jornaleiro conhecido.

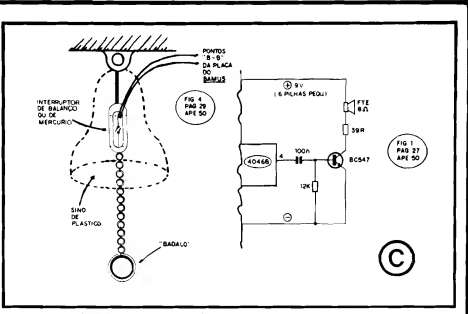

ou seja: combinando que a todos os lan çamentos das nossas Revistas, um exemplar deve ser "guardado" (em muitas e muitas bancas, por esse Brasil imenso, A.P.E. e ABC simplesmente "somem", com incrível velocidade, por que a procura aumenta a cada mês e, se "nêgo bobear", fica sem...). O jornaleiro é o nosso "homem de confiança", sob todos os aspectos, elemento dos mais importantes na "intermediação" Revista/Leitor, e assim é sempre bom manter "altas relações" com o dito cujo... De qualquer maneira, como A.P.E. e ABC são nitidamente Revistas "irmãs", num futuro "qualquer", tudo pode acontecer, incluindo nessas possibilida des até a fusão, pura e simples, das duas Revistas, ou ainda - em possibilidade "inversa"..., - o eventual desmembramento de alguma das duas publicações, com o surgimento de outra Revista, cuja temática poderia centralizar-se em pon tos que hoje constituem uma simples Seção, e por af vai... Quaisquer, contudo, que sejam as diretrizes editoriais as sumidas e planejadas, Você, e todos os outros companheirós Leitores/Hobbystas, serão obrigatoriamente avisados com antecedência, já que a isso nos obriga o enorme respeito, que sempre tivemos por todos os que nos acompanham...! A propósito, "mestre" Bêda Marques agradece a qualificação de "fi gura histórica", mas abre mão, desde já, de ser citado no futuro, nos livros, ao lado de "outras figuras" (não quiz dizer quais...) que podem ter muito de "históricas", mas nada de real valor...!

#### .....

"Experimentei o circuito do BASTÃO MUSICAL, cujo projeto saiu em APE. 50, e achei muito interessantes e diferen tes os sons obtidos... Tive uma idéia, que estou submetendo aos Técnicos e criado-

res da Revista, no sentido de aproveitar o circuito para a construção de um "sino eletrônico" para funcionar como cam painha de entrada em residência, de modo que, extemamente, a "coisa" se parecesse mesmo com um sino, com um badalo ou corrente a ser acionado pela pessoa que chegasse (feito havia nas ca  $s$ as, antigamente<sub>m</sub>.), mas com o som super-diferente e moderno que o circuito normalmente mostra... Mais uma coisa: para esse tipo de utilização, seria preci so que o som fosse um pouco mais forte, jâ que a cápsula de cristal originalmente recomendada (eu usei, na minha montagem...) dá um volume apenas suficiente para a audição em ponto muito próximo, não servindo para a função de campai nha, na qual deveria ser ouvido na casa toda (sem exageros, é claro...). Espero que essas "cabeças malucas", criativas, dos Técnicos de A.P.E., possam me ajudar. Tenho certeza de que a idéia é válida, e vai deixar muita gente "grilada" com a mistura de antigo/novo que estou propondo (vale também como sugestão para um projeto completo a ser desenvolvido e publicado, futuramente, na Revista<sub>m</sub>" MAURÍCIO NOGUEIRA BASTOS - Presidente Prudente - SP

A idéia é boa sim, Maurício! Essa coisa de unir o antigo com o novo, acrescentando "modernidades" a "velhos" dis positivos, sempre causam um interessante impacto às pessoas... Lembramonos de um projeto mostrado há vários anos, em A.P.E., de um relógio que misturava indicações analógicas e digitais, incluindo um "falso tique-taque" que simulava o "barulhinho" já meio esquecido dos antigos relógios de "dar corda"... O dito projeto fez - na época - um grande sucesso, justamente por essa aparente "incongruência", curiosa, que fascinou a Turma... Para o desenvolvimento da sua idéia, sugerimos observar

os diagramas da fig. C... O "sino" pode ser facilmente elaborado a partir de um modelo de plástico, desses usados como enfeites natalinos... Uma correntinha poderá ser acoplada, para funcionar como "badalo", presa na parte interna do dito sino a um interruptor de "balanço" (seja comprado pronto, seja "home made".\_) ou a um interruptor de mercúrio, que possa pivotar livremente ao "sabor" da agitação que a pessoa imprimir à dita correntinha... Um par de fios finos e flexíveis deve promover a conexão do dito interruptor, interno ao "sino", com os pontos "B-B" da placa do BAMUS... Para um razoável incremento no volume de som gerado, basta "desconsiderar" a cápsula piezo original e, ao mesmo pino 4 do "segundo" Integrado 4046B, ligar o conjunto formado pelo capacitor de 100n, resistor de 12K, transístor BC547, resistor de 39R e pequeno al to-falante, conforme mostra o "esqueminha"... Como ocorrerá um certo aumento na Corrente média demandada pelo circuito (principalmente em função do aumento da Potência sonora final...), é recomendável que a bateriazinha de 9V originalmente sugerida, seja substituída por um conjunto de 6 pilhas pequenas, no respectivo suporte (ou mesmo por uma fontezinha de 9V x 300mA, ligada à C.A. local...). Com o arranjo proposto, desenvolvido "em cima" da sua idéia, é possível obter um verdadeiro "sino moderno", com o som absoluta mente "inesperado", com todas as variações e interessantes modulações que o circuito gera, dependendo da velocidade da "badalação" e também do número de "badaladas"... Assim como Você pre sumiu, nós também achamos que as pessoas ficarão "invocadas" com o dispositivo...!

## .....

"O circuito do CONVERSOR 12 PARA  $3VCC$   $(A.P.F. 52)$  me pareceu muito bom... Montei e obtive um desempenho de acordo com as indicações do artigo que descreveu a montagem... Conforme Vocês jâ tinham advertido no referido artigo, a Tensão real na Salda não re sultou em exatos 3 volts (medi em torno de 3,12V, extremamente estáveis, com ou sem carga dentro dos parâmetros de Corrente indicados«.). Entretanto, para certas funções de Luboratório que eu estou necessitando, queria obter exatos 3V  $-6V - 9V$ ... Queria saber se é possível adaptar o circuito para tais saídas (o ní vel de Corrente seria muito baixo, não mais do que uns 100mA...)? Peço notar que o que mais me interessa é a precisão e a estabilidade, ainda que eu tenha que promover calibrações prévias rigorosas... Tenho algumas idéias de como obter tais condições de Salda, porém peço a confirmação do pessoal Técnico de A.P.E." - GERSON TEODORO NO-NATO - Campinas - SP

Realmente, Gerson, a principal característica do C-12/3 é, justamente, sua extrema estabilidade, já que - por mais que varie a Tensão real de Entrada, e mesmo sob regimes de carga (Corrente) radicalmente diferentes na sua Saída, a Tensão final "não anda", nem um "mí sero" milivolt...! Obviamente que, usando-se componentes de valor padronizado, com suas inevitáveis tolerâncias, é pratícamente impossível obter-se um valor de Tensão absohitamente exato na Saída do circuito... Entretanto, dentro dos rigorosos quesitos por Você pro postos, existe uma solução prática e ex tremamente confiável; coloque, no lugar do resistor original de 470R (entre o pino A do LM317T e a linha de "terra", três trim-pots tipo multivoltas, de 4K7, exercendo a "escolha" da Tensão via chave rotativa (ou de outro tipo...) de <sup>1</sup> polo x 2 posições e, com o auxílio de um bom e preciso muitimetro digital, calibre individualmente cada um dos ditos trim-pots , de forma a obter, na Saída, rigorosos 3V, 6V e 9V (dependendo apenas da qualidade do multímetro usa do como referência, e do "capricho" nos ajustes, a precisão final poderá situar-se em até um décimo de um por cento...! Em qualquer caso, a regulagem e a estabilidade serão extremamente boas, atendendo, sem dúvida, às suas condições de Laboratório... Se quiser precisão e estabilidade ainda maiores, isso pode ser ob tido (com margens finais de erro inferiores a um milésimo de Volt...) pela manutenção da Temperatura do ambiente em que o circuito se encontra, também rigorosamente estável... Nesse caso. Você precisará apenas de um bom Termostato (AJLE. já mostrou vários circuitos desse tipo, todos de excelente qualidade...), controlando "refrescadores" e/ou aquecedores incorporados ao próprio interior da caixa onde o módulo do C-12/3 vá ser instalado, mantendo também o sensor de temperatura, no in terior da dita caixa...! Aí Você terá um índice de precisão e estabilidade digno de equipamentos da NASA, com certeza...!

> ..... RESERVE DESDE JÁ SUA

**ESERVE DESDE JA SUA** PROXIMA REVISTA AND

1

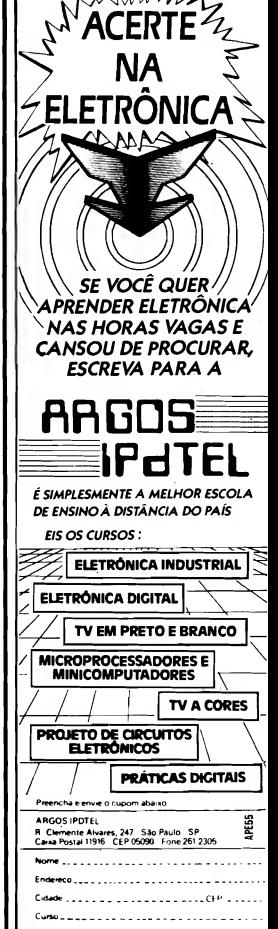

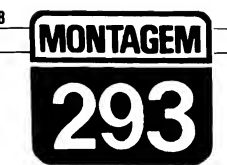

# **TERMÔMETRO DIGITAL**

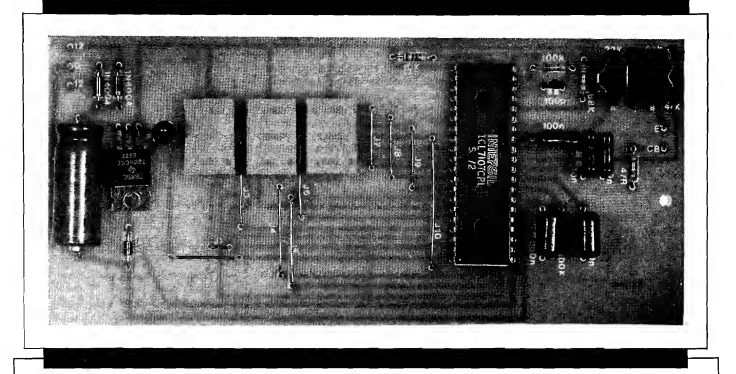

UM REAL CIRCUITO DE TERMÓMETRO DIGITAL, COM DISPLAY NUMÉRICO A LEDS, 3 DÍGITOS, EXCELENTE PRECISÃO (SÃO DOIS AJUSTES DE CALIBRAÇÃO, PEITOS POR TRIM-POTS...), ALCANCE BASTANTE AMPLO (NO MÍNIMO DE -30°C ATÉ +120°C...), SENSO-REAMENTO POR TRANSISTOR COMUM, FONTE INCORPORADA E "MIL" APLICACÕES PRÁTICAS, PRINCIPALMENTE NA ÁREA PRO-FISSIONAL E INDUSTRIAL (O PROJETO É OBVIAMENTE DIRIGIDO A HOBBYSTAS MAIS "AVANÇADOS"...)! CENTRADO EM UM INTE-GRADO QUE PRATICAMENTE "FAZ TUDO", DESDE A "TRADUCÃO" DE UMA GRANDEZA NA FORMA ANALÓGICA PARA UMA "AMOS-TRAGEM" DIGITAL, ATÉ A DECODIFICAÇÃO E VISUALIZAÇÃO DI-RETA EM DISPLAY NUMÉRICO A LEDS, O CIRCUITO É DE FACÍLIMA CONSTRUÇÃO E CALIBRAÇÃO, TEM UMA RESOLUÇÃO DE APENAS 1ºC. E FOI CONCENTRADO. EM TERMOS DE LAY OUT. SOBRE UMA ÚNICA PLACA DE IMPRESSO, QUE PERMITE UM ACABAMENTO SU-PER-PROFISSIONAL, NUM MÓDULO DE UTILIZAÇÃO FÁCIL, DIRETA **EPRÁTICAL** 

## A MEDICÃO DE TEMPERATURA. COM INDICAÇÃO NUMÉRICA. DIGITAL...

Já mostramos, aqui mesmo em A.P.E., vários projetos práticos de TERMÔMETROS. a maioria deles com indicação final analógica, ou seja: via galvanômetro (instrumento "de ponteiro"...) ou via "barra de LEDs", com diferentes graus de sofisticação, precisão e resolução... Entretanto, muitos dos Leitores/Hobbystas mais "avançados", que iá trabalham em Departamentos Técnicos de indústrias e áreas correlatas, solicitaram várias vezes, por carta, a publicação de um circuito de termômetro digital mesmo, com display numérico, boa precisão, etc., porém mantendo as características "tradicionais" das montagens mostradas em A.P.E.: a simplicidade geral no próprio circuito, na montagem, na utilização e em todos os aspectos práticos...

Valemo-nos, então, de um circuito básico proposto pelo próprio fabricante de um Integrado específico, de aquisição não muito difícil no nosso mercado, o ICL7107, basicamente criado para funcionar como conversor análogo/digital direto, na funcão elementar de voltimetro, e capaz de excitar - também diretamente - um display baseado em dígitos numéricos a LEDs (7 segmentos). A partir desse arranjo básico, com número muito reduzido de componentes, e gracas a um sensoreamento (conversor básico Temperatura/Tensão...) também extremamente simplificado (sem perda das requeridas precisão, linearidade e resolução...), inspirado em características inerentes aos transfstores comuns. pudemos manter (simplesmente seguindo os Manuais de Aplicação do fabricante do Integrado 7107, conforme iá foi dito-.) todo o arranjo num grau de simplicidade no mínimo surpreendente! Na verdade, além do integrado específico e dos displays de 7 segmentos, a LEDs (são três os dígitos...), apenas duas dezenas de componentes supercomuns, mantendo o custo final em faixa bastante aceitável, formam a totalidade do circuito—!

O próprio lay out do Circuito Im presso específico, foi especialmente de senhado para que todo o conjunto fique "incorporado" a uma única placa, com pactando bastante a montagem (apenas o transformador de força e o transístor/sensor ficam fora da placa...) e tornando muito amplas as possibilidades de adaptação e aplicação...!

A faixa de alcance, analisada em La boratório, manteve boa linearidade e precisão (este último quesito será - ob viamente - dependente de uma cuidadosa calibração, que não é difícil de promover, a partir de dois trim-pots incorporados ao circuito...) desde cerca de trinta graus negativos, até aproximada mente cento e vinte graus positivos, abrangendo, portanto, uma gama de Temperaturas suficiente para atender até a aplicações industriais "leves", além de um grande número de utilizações la boratoriais, comerciais, experimentais, etc.

Enfim; um verdadeiro TERMÔME¬ TRO DIGITAL cujo desempenho pouco (ou nada...) ficará devendo a instrumentos muito mais caros e sofisticados, e que poderá ser totalmente construído,<br>calibrado, adaptado, pelo Leicalibrado, adaptado pelo tor/Hobbysta um pouco mais "avançado" (não é uma montagem especificamente dirigida ao principiante, embora mesmo estes possam levá-la a bom termo, de tão simples que é...)! Recomendamos que Vocês analisem cuidadosamente a descrição da montagem do pro jeto, e tirem suas conclusões...

A indicação de Temperatura, na forma numérica direta, traz, sob vários aspectos, enormes vantagens sobre qualquer tipo de visualização analógica, seja por "ponteiro", seja por barra de LEDs... A principal dessas vantagens é a possibilidade de interpretação correta da "leitura" mesmo a considerável distân cia, condição muito importante em aplicações industriais, ou que envolvam graus de segurança elevados—!

### .....

FIG. <sup>1</sup> - DIAGRAMA ESQUEMÁ¬ TICO DO CIRCUITO - Conforme foi dito, é intensa a simplificação obtida graças à utilização no "centro" do circuito do Integrado 7107, um versátil conversor analógico/digital (basicamente um voltímetro, com fundo de escala em 2V...), sensível, requerendo pouquíssimos componentes externos ("meia dúzia" de resistores/capacitores, para dimensionar os clocks internos e parametrar as referências de Tensão a serem "comparadas" e medi das...) e - principalmente - capaz de acionar diretamente até "3 1/2" dígitos na forma de displays de LEDs, 7 segmentos (no caso do TERMÔME-TRO DIGITAL, usamos apenas "2 1/2" dígitos...). O sensoreamento básico, ou seja: a conversão inicial Temperatura/Tensão, é feita a partir de um transístor 2N2222, estabelecido em divisor de Tensão com um resistor de 10K, ligado ao seu coletor/base (via resistor de 47R), de forma que a "voltagem" na junção do dito transístor com o resistor "companheiro" tomase inversamente proporcional à Temperatura "sentida" pelo próprio invólucro do 2N2222... Essa Tensão guarda boa linearidade em função da Temperatura, dentro de faixa bastante am pla, desde várias dezenas de graus abaixo de zero até mais de uma centena de graus positivos, adequando o sensoreamento às necessidades e requisitos básicos do circuito e de suas prováveis aplicações... Tensões de referência, destinadas às calibrações das indicações mínima e máxima, podem ser ajustadas respectivamente através dos trim-pots de 22K marcados com "B" e "A", cada um deles em série com um resistor fixo (47K e 68K) que pré-dimensiona a faixa de ajuste... Dois capacitores de 10n desacoplam a Entrada do conversor (pino 30 do 7107), evitando que "zumbidos" cap tados pelas linhas de conexão ao sensor influenciem os sensíveis módulos internos do Integrado... Os demais capacitores e resistores diretamente aco plados aos pinos do 7107 têm valores parametrados de acordo com as pró prias recomendações do fabricante do Integrado, nesse tipo de aplicação... Observem, ainda, que os três displays (DY-1, DY-2, DY-3) são do tipo anodo comum, tendo seus segmentos diretamente energizados pelos pinos do 7107 (que possui, intemamente, decodificadores e drivers específicos para tal função...). Para a gama de in dicações pretendida, os displays DY-2 e DY-3 devem ser capazes de mostrar qualquer algarismo, de zero a nove, e assim todos os seus pinos de energização de segmentos são aproveitados... Já o display DY-1 deverá mostrar uma indicação numérica máxima de um, e assim apenas os pinos correspondentes aos segmentos B-C estão ligados (detalhes em figura mais adiante...). Mais uma coisa: o pino 20 do 7107 é específico para gerar indicação de "contagem negativa" ("abaixo de zero"), e assim foi diretamente acoplado ao cátodo de um LED co mum (sugerido, no lay out final, como de forma retangular, para melhor sig-<br>nificar o fcone de "menos"...), cujo acendimento determinará, então, a leitura de Temperaturas "negativas"... O Integrado 7107 pede alimentação simétrica, de mais e menos 5 volts, sendo que o "ramo negativo" do split demanda baixíssima Corrente... Assim, uma fonte não muito complicada foi elaborada, a partir de um trafo que oferece basicamente 12V, retificados pelos dois diodos 1N4004 e filtrados pelo eletrolítico de 470u, a partir do que a Tensão é limitada em 10 VCC e, ao mesmo tempo, dividida em duas "fatias" de 5V cada, pelo Integrado Regulador 7805 e pelo diodo zener 5VI (pode parecer uma configuração por demais simples e "grosseira", mas é mais do que adequada para as neces sidades do 7107, no tipo de trabalho que executa no circuito do TEDIG....

## .....

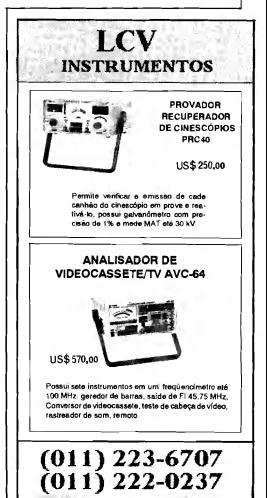

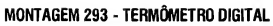

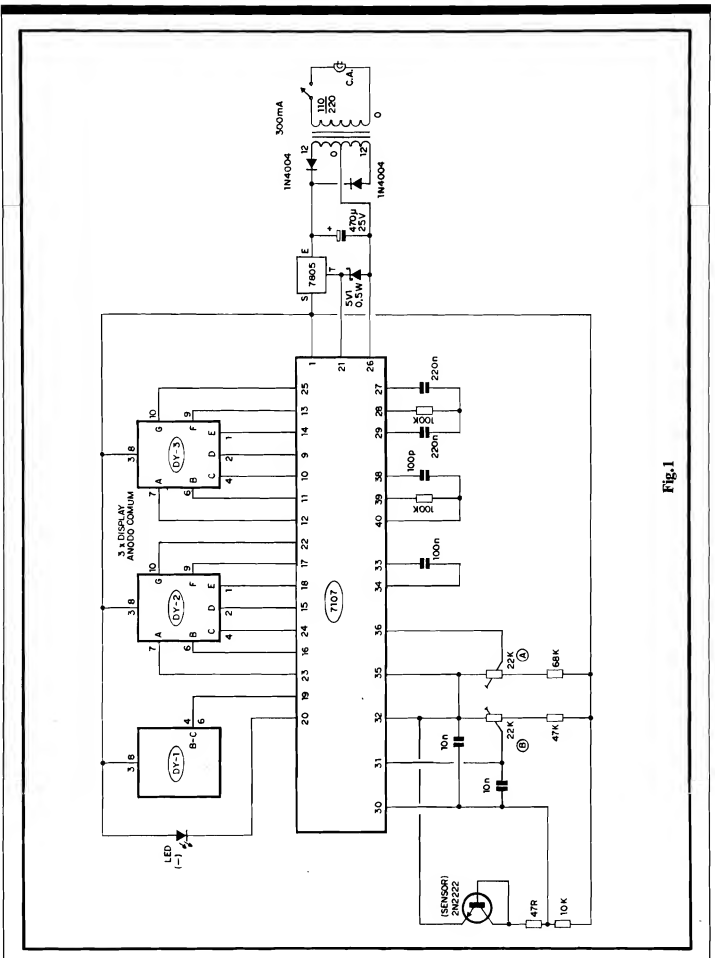

## LISTA DE PEÇAS

- <sup>1</sup> Circuito Integrado ICL7107
- <sup>1</sup> Circuito Integrado (Regulador de Tensão) 7805
- <sup>1</sup> Transístor 2N2222 (pode ser usado outro, NPN, de silício, para baixa ou média Potência, áudio ou chaveamento, desde que com invólucro metálico...)
- <sup>3</sup> Displays a LEDs, de <sup>7</sup> segmen tos, com pinagem standart, tipo ânodo comum
- $\bullet$  1 LED comum, retangular, vermelho, bom rendimento luminoso
- <sup>1</sup> Diodo zenerpara 5VI x 0,5W
- <sup>2</sup> Diodos 1N4004 ou equivalen tes
- $\bullet$  1 Resistor 47R x 1/4W
- $\bullet$  1 Resistor 10K x 1/4W
- <sup>1</sup> Resistor 47K <sup>x</sup> 1/4W
- <sup>1</sup> Resistor 68K <sup>x</sup> 1/4W
- <sup>2</sup> Resistores 100K <sup>x</sup> 1/4W
- <sup>2</sup> Trim-pots, verticais, 22K
- 1 Capacitor (plate) 100p
- <sup>2</sup> Capacitores (poliéster ou schiko) 10n
- <sup>1</sup> Capacitor (poliéster ou schiko) 100n
- FIG. 2 LAY OUT DO CIRCUITO IMPRESSO ESPECÍFICO - Como a placa reúne a acomodação tanto do (grande...) Integrado principal, todos os componentes acessórios (menos o transformador, único componente que fica fora da placa...), incluindo o próprio display numérico de três dígitos (na verdade, tecnicamente de 3 1/2 dí gitos—), não há como fazê-la muito pequena... Mesmo assim, considerando os quesitos que normalmente usamos aqui em A.P.E., ou seja; de manter "baixa" a complexidade, inclusive do desenho das ilhas e pistas cobreadas, acreditamos que o arranjo não ficou "assustador"... Basta um pouco de atenção e cuidado, durante a cópia e a traçagem, além da proverbial con ferência, cuidadosa, ao final, para que tudo saia "nos conformes"... A figura mostra o arranjo de ilhas e pistas co breadas, em escala 1:1 (tamanho naturaL..) e, apesar de mostrar uma certa "profusão" de caminhos e trilhas (condição inevitável, já que cada <fisplay tem vários segmentos a serem individualmente comandados...), não chega a ser "complicada"... Com um pouco de atenção e cuidado, o Leitor/Hobbysta poderá, sem problemas, confeccionar a placa sem grandes problemas... É lógico que, em lay outs desse tipo, envolvendo Integrados e
- <sup>2</sup> Capacitores (poliéster ou schi ko) 220n
- <sup>1</sup> Capacitor (eletrolítico) 470u <sup>x</sup>  $25V$  (terminais  $\frac{ax-axis}{}$ )<br>Transformador de
- <sup>1</sup> Transformador de força c/primário para 0-110-220V e secundário para 12-0-12V x 300mA
- <sup>1</sup> Placa de Circuito Impresso c/ lay out específico para a montagem (16,0 x 7,3 cm.)
- <sup>1</sup> "Rabicho" (cabo de força com plugue C.A. na extremidade)
- 1 Interruptor simples (chave H-H ou standart)
- - Fio e solda para as ligações

## **OPCIONAIS/DIVERSOS**

• <sup>1</sup> - Caixa para abrigar <sup>a</sup> monta gem. Dependendo da aplicação, não será usada uma caixa específica para o TEDIG, bastando fixar a sua placa única onde for conveniente, na eventual caixa do equipamento ao qual vá ser acoplado, de modo que o display possa ser facilmente visualizado por uma "janela" de dimensões compatí-

displays, com pinagens mais ou menos "apertadas", o uso de decalques es pecíficos é quase que obrigatório... Felizmente não é difícil obter os ditos decalques, a preço moderado, em vários fornecedores, atualmente (é bom dar uma "varredura" nos anúncios normalmente publicados em A,P,E, buscando boas fontes desses decalques...).

FIG. 3 - "MASTIGANDO" AL¬ **GUNS COMPONENTES IMPOR-**TANTES— - Normalmente, os com ponentes das montagens de A.P.E. já estão devidamente identificados, visualmente, ou no TABELAO A.P.E., ou no próprio "chapeado" da montagem... Mas quando algumas peças não muito "usuais" são empregadas nos circuitos, costumamos mostrá-las em detalhes, de aparência, pinagem, sím bolo e outros quesitos... Nesse sentido, a figura mostra, no item 3-A, o transístor 2N2222 (usado, no TEDIG, como sensor de Temperatura...), enfatizando que existe, no componente, uma "orelhinha" na base do seu corpo metálico (indicada pelas setas...) a par tir da qual podemos, facilmente, identificar a sequência dos nomes e funções dos seus terminais... Outro ponto a ser considerado: o capacitor eletrolítico empregado na montagem, deve ter seus terminais em disposição

veis... Entretanto, como módulo independente e "autônomo", nada impede que o circuito, incluindo transformador de for ça, saídas do "rabicho" e do cabos que vão ao sensor, etc., seja totalmente "embutido" num Container padronizado, conforme sugestão dada ao final..

- - Tubinho de vidro (pirex) para proteção/vedação do transístor sensor, ou ainda pasta de epoxy ou de silicone, para vedação das conexões aos terminais do dito transístor/sensor. Também re comenda-se o uso de espaguetes plásticos na proteção/isolação de tais conexões (ver fi guras, mais adiante...)
- - Cabinho isolado paralelo, no comprimento suficiente para posicionar o sensor (até lOm, sem problemas, segundo nossos testes...).
- Par de conetores (macho/fêmea) tipo P2/J2, RCA ou outros, para eventual "plugagem" do cabo do sensor à caixa principal ou ao painel do circuito.

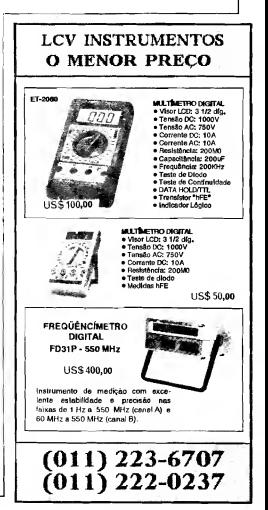

## MONTAGEM 293 - TERMÔMETRO DIGITAL

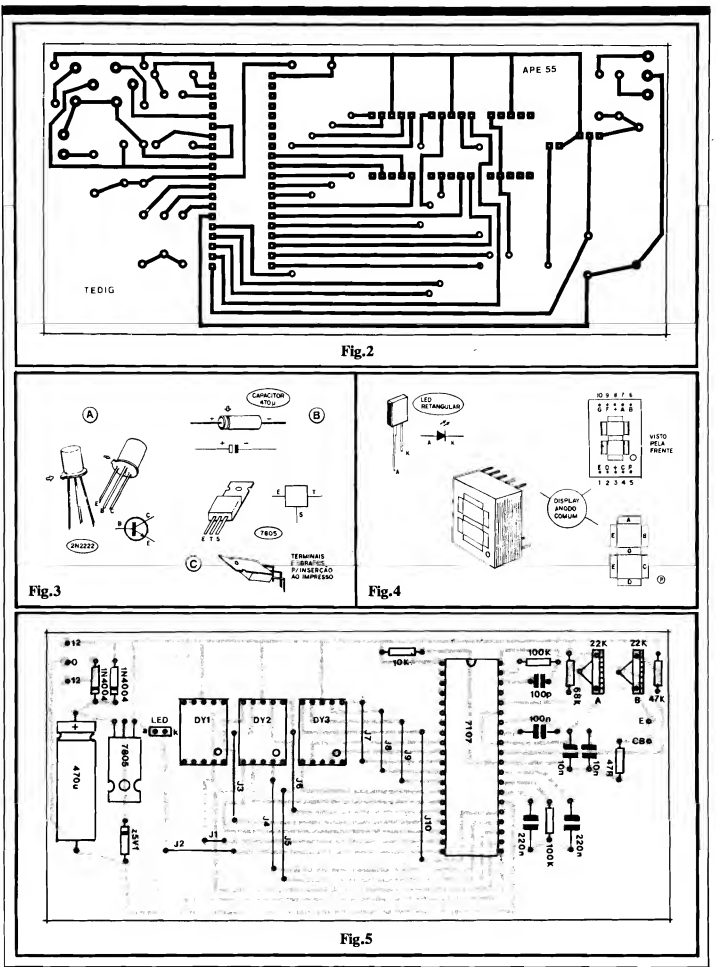

axial (como mostra a figura 3-B), por questões de acomodação final da placa em função da visualização dos displays... Observem que, nesse "modelo" de capacitor, o terminal positivo é aquele que sai da extremidade da peça que contém uma reentrância (indicada pela seta—). Um terceiro item, também importante, refere-se ao Integrado Regulador de Tensão, 7805 (vejam 3-Q, que extemamente "parece" um transístor de Potência comum, mas cujas funções e pinagem "não têm nada a ver"... Observem, na figura, que durante a instalação e montagem do dito Integrado à placa, ele deve ter seus terminais dobrados em ângulo reto, de modo que - sobre a placa - fique com a "cara" para baixo (a sua "costa" metálica para cima.»). Os detalhes mostrados nos itens B e C da figura são importantes pra uma boa acomodação final das "coisas", de modo que nada, na placa, fique "mais alto" do que os displays numéricos, o que atrapalharia o próprio "enjanelamento" dos dígitos...

- FIG. 4 - DETALHANDO OS DIS-PLAYS\_ - Os três dígitos dos dis plays do TEDIG são formados por unidades do tipo anodo comum, de configuração padrão (são displays a LEDs, de 7 segmentos, mais um ponto decimal...), componentes de 10 pinos, cuja identificação de terminais é claramente mostrada na figura... Como é convencional em Eletrônica Digital, os segmentos do display (aqueles "pedacinhos" com os quais são "desenhados" os algarismos, de "0" a "9"...) são codificados com letras, de "A" até "G", havendo, contudo a presença também de um elemento extra, um ponto decimal (identificado, na figura. como "P"...). Além disso, existe o terminal correspondente ao anodo de todos os LEDs que formam o display, identificado na figura com o símbolo "+" (pinos 3-8 de cada display...). Observem ainda a numeração dos dez pinos (e a sua correspondência aos segmentos...), com a peça vista pela frente... Ainda na figura, temos o de talhamento do LED retangular utilizado no circuito para a indicação de "grandeza negativa", e cujo terminal de anodo (A) é identificado pelo fato de ser o mais longo dos dois que o componente apresenta...

- FIG. 5 - "CHAPEADO" DA MON-TAGEM - A placa, agora vista pelo seu lado não cobreado traz a indicação visual, claramente estilizada (dentro das normas adotadas por A.P.E., com as quais Vocês, Leitores/Hobbystas, iá estão acostumados...) de todos os componentes, identificados pelos seus códigos, valores, polaridades e outras características... O importante, mesmo, é observar o posicionamento dos componentes polarizados o "Integrado" 7107 deve ficar com sua extremidade "marcada" situada entre os resistores de 10K e 100K, os três displays devem ser inseridos na placa, de modo que os "pontos decimais" fiquem no canto inferior direito... Os diodos, in clusive o zener, devem ser posicionados considerando a "direção" da extremidade marcada com um anel ou faixa... A polaridade do capacitor eletrolítico deve ser observada... A in serção e o posicionamento do Integrado 7805 também merecem atenção (na placa, depois de ter seus terminais de vidamente soldados e dobrados, ele fi ca com a sua "costa" metálica voltada para cima...). Quanto ao LED, seus

terminais de anodo e catodo estão claramente indicados.» Resistores e capacitores "comuns" (não polarizados».) devem ter seus valores respeitados em função dos lugares que ocupam na placa... E tem mais: existem, na placa, dez jumpers (pedaços simples de fio interligando dois pontos específicos...), codificados de J1 a J10, e dois dos quais nenhum pode ser "esquecido", sob pena de não funcionamento, ou de indicações errôneas, do circuito... Como sempre, inseridas e soldadas todas as peças, o conjunto deve ser conferido, componente a componente, valor por valor, código por código, cada po laridade e posição, incluindo nessa ve rificação a análise dos pontos de solda, pela face cobreada da placa... Terminada essa verificação (que deve ser verdadeiramente cuidadosa...), as "sobras" de terminais e "pernas" podem, então, ser cortadas, para que o lado de baixo da placa não fique parecendo as costas de um porco-espinho...

FIG. 6 - CONEXÕES EXTERNAS À PLACA - Poucas e simples, são as ligações externas ao Impresso... Quanto ao sensor (transístor 2N222), é bom lembrar que o coletor e a base do dito

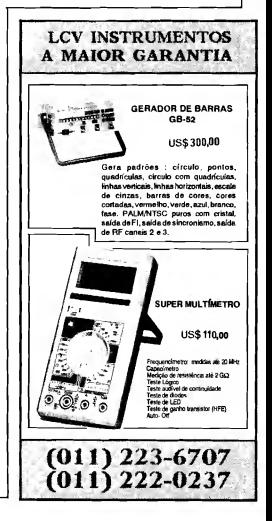

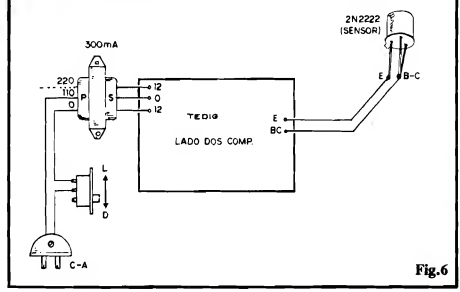

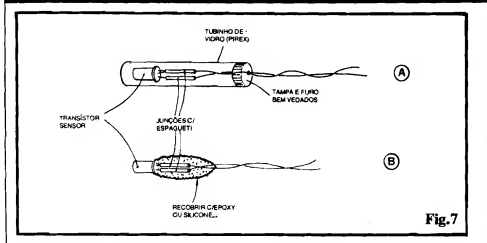

cujo devem ser "juntados" e ligados ao ponto<br>BC da placa... Já o **emissor** do transístor sen-<br>sor deve ser ligado (adivinhem...) ao ponto E da placa... Essa conexão, dependendo da aplicação e da necessidade, pode ser razoa velmente longa, tendo até uns 10 metros de extensão (comprimento que, nos nossos testes, mostrou viabilidade...). As outras li gações à placa referem-se aos fios/terminais do secundário do trafo de alimentação... Lembrar sempre que o dito secundário é o "lado" do transformador que tem dois fios com cores iguais nas extremidades, enquanto<br>que o **primário** é aquele que apresenta três<br>fios de cores **diferentes...** De qualquer modo, quem realmente "não entender" o diagrama<br>da figura 6 deve, urgentemente, procurar outro Hobby, tipo "caçar sapo com estilingue",<br>nu coisa sasim....

- FIG. 7 - "AJEITANDO" O SENSOR... Conforme já deve ter ficado mais do que cla ro, o elemento sensor de Temperatura (que "converte" os "graus" em parâmetros de "voltagem", a serem interpretados e lidos pelo circuito...) é o transístor 2N2222... Este, na maioria das aplicações, deve receber al guma proteção, no sentido de isolar as co nexões aos seus terminais, já que - se isso não for feito - "leituras" e interpretações errôneas se verificarão (devido à grande sensibilidade dos estágios iniciais internos do con versor analógico/digital 7107...). Basicamente, duas maneiras existem de proteger elétrica e mecanicamente tais conexões... Em 7-A temos uma sugestão simples, porém muito válida, para indmeras aplicações, com o translstor/sensor "embutido" num tubinho de vidro, tipo "pirex" (pode ser obtido em casas que fornecem materais para laboratórios químicos...), junções de terminais com os respectivos fios protegidas por espaguetes plásticos, e uma boa vedação na tampa do tu bo (com pasta de silicone, ou epoxy...). A solução mostrada em 7-B é mais simples, porém também efetiva, para várias apli cações, com os terminais de ligação do transístor/sensor ligados por solda aos respectivos fios, conexões protegidas por espa-<br>guetes plásticos, e todo o conjunto protegido por uma camada de pasta adesiva e isolánte de epoxyou de silicone...

O sensor (transístor 2N2222), obviamente, deve ser posicionado ou instalado em ponto que permita "buscar" ou "sentir" a Tempera-<br>tura a ser medida... Dependendo do **meio** em que o sensor vá ser colocado, fica claro que (sendo o conjunto básico um mero divisor de Tensão com saída proporcional à Temperatu ra...) qualquer fator resistivo externo, eletricamente estabelecido entre os terminais, pode influenciar e alterar a real "curva" do conjun to... É essa a razão pela qual recomendamos bons isolamentos elétricos nas junções dos terminais do 2N2222 e os fios que conduzem a informação aos pontos E-B-C da placa...

Também por questões de durabilidade do próprio sensor (com sua superfície metálica...), se este deve trabalhar num meio "hostil" quimicamente falando, toma-se lógico o nosso cuidado com a proteção do dito sensor... O bom senso deve, sempre, guiar o Lei-tor/Hobbysta numa eventual instalação ou aplicação do sensor do TEDIG...

## A CALIBRAÇÃO...

Depois de conferir tudinho, não esquecen do que as conexões do **primário** do transfor-<br>mador devem corresponder à Te**nsão da** rede C.A. local (vejam que, na fig, 6, os terminais correspondentes a 220V, do primário estão em linhas tracejadas, indicando a opção de ligação, uma vez que a conexão padrão é para rede de 110V...), uma forma meio "crua" (mas bastante efetiva...) de calibrar o TEDIG é mergulhar o sensor, inicialmente, num reci piente com água e gelo em cubos... Após uns

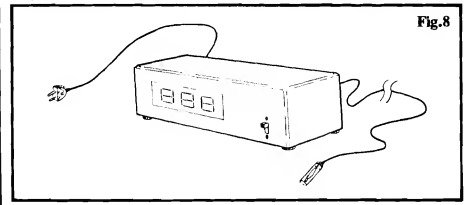

10 minutos(tempo necessário para a devida es tabilização da Temperatura...) o trim-pot "B"<br>deve ser ajustado, de modo que o **display mos-**<br>tre 0°C... Em seguida, também por um mínimo de 10 minutos, o sensor deve ser mergulhado em água fervendo (borbulhando e "sol tando" vapor...), regulando-se então o trim-<br>pot "A" de modo que o display mostre 1008C.

Depois de feita essa calibração básica, convém (para um máximo de precisão...) re-calibrar, na mesma sequência (água com gelo, e depois água fervendo...) mais uma ou duas vezes, sempre procurando parametrar zero e cem graus, de modo a bem equalizar os limites, garantindo uma precisão bastante aceitável, para muitas aplicações...

Se, contudo, a precisão requerida for muito "aguda", então a única salda prática é recorrer a um bom termômetro digital que deverá ser vir com referência, escolhendo-se no mínimo dois pontos extremos de Temperatura, na fixação pretendida, ou - ainda melhor - três pontos, bem "distantes", e - após a obtenção das Temperaturas, fazer os ajustes de "ponto baixo" (trim-pot "B") e "ponto alto" (trim-pot"A"), mais de uma vez, tentando, ao mes mo tempo, fazer "coincidir" o terceiro ponto de Temperatura, em cada uma das sequências

A precisão básica do TEDIG, por sí, si tua-se em tomo de 1PC (portanto, melhor do que 1% dentro da faixa operacional do circuito...). A resolução (menor "intervalo" Temperatura "indicável"...) é também de "um grau<sup>6</sup>... Tais parâmetros, mesmo em apli-<br>cações profissionais, são mais do que suficientes para munitas aplicações, principalmente<br>considerando a boa estabilidade do circuito do TEDIG...

#### .....

- FIG. 8 - SUGESTÃO PARA CAIXA Em muitas aplicações, o módulo do TEDIG nem sequer precisará de uma caixa "só pra ele", já que poderá ser instalado em painéis de instrumentos ou maquinários aos quais vá ser acoplado... É certo que a placa não é das mais pequenas, porém a condição de já con ter todo o circuito, incluindo o display de três dígitos, facilita muito a acomodação do con junto, na maioria das aplicações... É possível, contudo, montar e acondicionar o circuito como um módulo totalmente independente... Nesse caso, sugerimos algo como o mostrado na figura, como um container padronizado abrigando a placa, transformador, etc., contendo, no seu painel principal, uma "ja-<br>nela" de dimensões suficientes para a fácil<br>visualização dos três dígitos do **display** (uma 'máscara" de acrílico vermelho, transparente, facilitará a visualização, e dará um "ar mais profissional ao arranjo...). Não esquecer que o cabinho paralelo que conduz ao sensor, pode ter qualquer comprimento que se mostre necessário para a aplicação... Nos nossos testes, uma distância de 10 metros nessa cabagem não inseriu interferências consideráveis, nem instabilidades notáveis na indicação numérica... Nada impede que o Leitor tente (se isso for necessário...) maiores distâncias, inclusive com a utilização "preventiva" de cabo blindado, estéreo, com os dois "vivos" usados para as conexões ativas<br>do sensor, e a "malha" de "terra" devidamente acoplada ao "zero central" da alimen tação mplit do circuito (correspondente, ele-<br>tricamente, ao pino 21 do 7107, ou ao termi-<br>nal "T" do 7805...). Em qualquer caso, contudo, unicamente dependendo de uma cuida dosa calibração, a precisão, confiabilidade e estabilidade do circuito, serão fatores nítidos de boas e sólidas aplicações...!

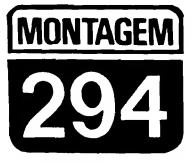

## **CAMPAINHA LUMINOSA P/ TELEFONE**

UM "CIRCUITICO", SIMPLES, BARATO, DE MONTAGEM E INSTA-LAÇÃO SUPER-FÁCEIS, E QUE APRESENTA GRANDE UTILIDADE APLICATIVA, JÁ QUE É BASTANTE REQUERIDO EM OFICINAS E AMBIENTES INDUSTRIAIS DIVERSOS, LOCAIS ONDE O SINAL SO-NORO NORMAL DE UM TELEFONE "CHAMANDO" É DE DIFÍCIL (OU IMPOSSÍVEL...) AUDICÃO, DEVENDO SER SUBSTITUÍDO POR OLH TRO TIPO DE "AVISO" (LUMINOSO, NO CASO...)! PODE TRABALHAR SOB ALIMENTAÇÃO DE REDE C.A. DE 110 OU 200V, ACIONANDO LÂMPADAS DE ATÉ (RESPECTIVAMENTE...) 100 OU 220W (TAIS "WATTAGENS" PODERÃO FACILMENTE SER ATÉ QUADRUPLICA-DAS PELA MERA ANEXAÇÃO DE UM DISSIPADOR NO TRIAC QUE FAZ O CHAVEAMENTO DE POTÊNCIA DO CIRCUITO...) E É FACIL-MENTE CONETADO À LINHA TELEFÔNICA "RESPEITANDO" TODOS OS REQUISITOS TÉCNICOS DE PERFEITA ISOLAÇÃO E PROTECÃO (ABSOLUTAMENTE NÃO INTERFERINDO COM O FUNCIONAMENTO DO APARELHO TELEFÔNICO, NEM - OBVIAMENTE - COM A LI-NHA...). UMA MINI-MONTAGEM QUE O LEITOR/HOBBYSTA "ESPER-TO" PODE ATÉ CONSTRUIR DE FORMA "CAPRICHADA" E PROFIS-SIONAL, PARA REVENDA A TERCEIROS...!

## **UMA SINETA... LUMINOSA.** E A SUA UTILIDADE!

O sinal convencional de aviso de um telefone, na forma daquela conhecidíssima "sineta" (modernamente um som digital, "ondulante", ao qual também já estamos mais do que acostumados...) é certamente - adequado para mítida percepção por parte dos usuários e circunstantes, desde que o(s) ambiente(s) apresente(m) um nível médio de ruídos relativamente baixo, dentro da "normalidade"... Entretanto, existem ambientes (principalmente profissionais...) onde o

nível de ruído excede, de muito, a média mencionada, tanto que - por razões até legais de cumprimento a posturas trabalhistas de salubridade - os que nele trabalham devem usar tampões de ouvido apropriados, essas coisas... Tipicamente tal situação se encontra em grandes oficinas mecânicas, ferramentarias, indústrias metalúrgicas pesadas e outras... Em tais lugares, um telefone "tocando" e uma formiga andando causam a mesma "impressão sonora", ou seja: ne*phume!* 

Certamente que a maioria dos telefones instalados junto a tais lugares, situam-se nos escritórios ou em "nichos"

administrativos ou de chefia, nos quais algumas vedações ao ruído normalmente existem... Entretanto, não é incomum que também nos salões de alto ruído existam terminais telefônicos (até por uma questão de atendimento emergencial...). Além disso, a pessoa que normalmente fica no "nicho" razoavelmente protegido do barulho, às vezes tem que sair dali - por vários motivos - e dirigir-se ao salão de produção, oficina, etc., submetendo-se ao mesmo forte ruído ambiental já mencionado,.. Se o telefone "chamar", em tais momentos ou em tais circunstâncias, simplesmente é impossível notar...!

Uma lâmpada vermelha, forte, estrategicamente posicionada, acendendo em "simultaneidade" com a campainha normal do telefone, constitui - nesses casos - um eficiente aviso "visual", uma autêntica "sineta luminosa", esta sim, capaz de ser percebida com toda clareza, independente da "zoeira" reinante no local...!

O "nó" da questão, contudo, é como ligar uma lâmpada forte, comum, normalmente alimentada pela C.A. local, à<br>linha telefônica, sem "baguncar" parâmetros elétricos da dita linha, sem causar danos de nenhum tipo ao próprio aparelho, e - principalmente - sem infringir regulamentos rigorosos das Cias, Telefônicas (que, com todas as razões, exigem absoluto isolamento entre as redes de C.A. e suas linhas de transmissão telefônicas, relativamente "delicadas" quanto a "picos" de Tensão, Corrente ou dissipação incompatíveis com seu funcionamento...).

Pois bem... O circuitinho do CALUF (Não tem nadinha a ver com o "cara" af. "babando" de vontade de ser Presidente da República... Trata-se apenas da abreviação "livre" dos termos que formam o nome CAMPAINHA LUMINOSA P/TELEFONE...), apesar da sua extrema simplicidade, grande facilidade de

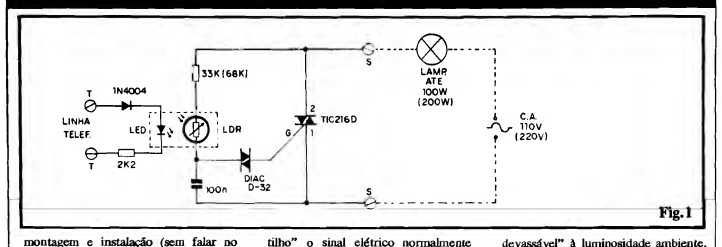

montagem e instalação (sem falar no custo também muito "em conta"...) é capaz de realizar tal "casamento", sem o menor problema técnico, respeitando as proibições e regulamentos que regem a utilização das linhas e aparelhos telefô nicos, usando de um "truque" opto-ele trônicos simples, porém efetivo, a partir do qual um conponente interno de Potência (TRIAQ aciona uma lâmpada incandescente comum, de boa "wattagem", em "conssonância" com a sineta normal do telefone, determinando o in confundível aviso "visual" da chamada!

Completa isolação, portanto, entre a CA e a linha telefônica, boa Potência de acionamento para a(s) lâmpadafs) de aviso (100 ou 200W, sem dissipador no TRIAC do drcuito, mas até 400 ou 800W, se for usado o dissipador...), absoluta facilidade e simplicidade na instalação, tudo isso aliado a um custo (como já foi mencionado...) bastante baixo... Enfim: uma montagem para "usufruto" direto (supondo que o Leitor/Hobbysta trabalhe em ambiente de alto nível de ruído, conforme já exemplificado...) ou mesmo com bom "potencial" para re venda e instalação para terceiros, o que poderá até render uns "agradáveis trocados" para o bolso (provavelmente furado, feito o da grande maioria dos brasileiros, que não fazem parte de nenhuma "Comissão de Orçamento" do Con gresso, essas coisinhas...) do dito cujo...!

Vale montar, vale experimentar...!

.....

- FIG. 1 - DIAGRAMA ESOUEMÁ-TICO DO CIRCUITO - Nada pode ria ser mais simples... Em essência, todo o arranjo não passa de uma chave opto-eletrônica de Potência que, pro movendo uma absoluta isolação entre a linha telefônica (e usando um "pouquinho" da energia desta, presente nos momentos em que soa o sinal de chamada...) e a rede local de C.A., permite acionar um dispositivo de alta energia, tipicamente uma lâmpada convencional, de filamento, tendo como "ga-

destinado ao acionamento da "sineta" ou "campainha" normal do telefone... O link entre esses dois circuitos, eletricamente separados, é feito pelo fei xe de luz emitido pelo LED em di reção ao LDR... Normalmente, em repouso, a linha telefônica apresenta uma diferença de potencial (Tensão) fixa, relativamente baixa e de polaridade definida (C.C., portanto...). O conjunto formado pelo dito LED, mais o díodo de proteção 1N4004 e o resistor/limitador de 2K2 deve ser ligado à linha telefônica em "oposição" de polaridade, de modo que as junções se micondutores (LED e diodo...) não permitam a passagem de Corrente, em tal condição de repouso». Entretanto, para fazer soar a campainha ou sineta do telefone, pela mesma linha é enviado um sinal de energia relativamente alta, na forma de Corrente Alternada (cuja polaridade, portanto, se inverte ciclicamente durante a manifestação...). Disso nos aproveitamos para, após a retificação efetuada pelo mesmo diodo que, em condições normais, "bloqueia" a C.C» fazer acender o LED (a Frequência da CA. desse sinal de chamada costuma ficar na casa dos 20 Hz...), e sob um regime de Corrente bastante moderado, já que a presença, no "caminho", do resistor de 2K2 evita excessos que possam danificar o LED, ou (o que é terminantemente proibido...) "carregar" a linha telefônica, derrubando demasiadamente sua impedância natural, e interferindo com o bom funcionamento do sistema... Notem que o conjunto LED/diodo/resistor encontra-se, na prática, "paralelado" com o próprio aparelho telefônico, porém de forma que não coloca obstáculos ao seu funcionamento nor mal... Assim, enquanto a campainha soa, o LED da CALUF emite "trens" de pulsos luminosos fortes... Estando oticamente acoplado à face sensível de um LDR (Resistor Dependente de Luz), e mantendo-se a "dupla" LED/LDR num compartimento "indevassável" à luminosidade ambiente, em condições normais, de "espera", o dito LDR mantém alto valor ôhmico entre seus terminais... Já durante o "toque" da campainha, a iluminação do LED ocasiona uma forte queda na Resistência do dito LDR... Agora, ob servem o módulo de Potência do cir-<br>cuito. centrado num TRIAC centrado (TIC216D). Tal bloco está ligado à C.A. local, com a lâmpada a ser controlada intercalada, de modo que (nma<br>configuração bastante "tradicioconfiguração bastante nal.") o citado TRAIC trabalha como simples interruptor, autorizando ou não a passagem da energia necessária ao acendimento da lâmpada». O LDR, em conjunto com um resistor de 33K (para rede de 110V) ou de 68K (para rede de 220V) forma um dos "ramos" de um simples divisor de Tensão, cujo outro "braço" é formado pelo capacitor de 100n (lembrem-se que, como o conjunto trabalha sob CA» o citado capacitor age como se fosse um elemento "resistivo", no caso...). Com o LDR sob escuridão, seu alto valor ôhmico determina, na junção com o capacitor, um valor de Tensão muito baixo, insuficiente para vencer a barreira de Potencial oferecida pelo DIAC (que liga tal ponto ao terminal de disparo - gate - do TRIAC...), que é de pouco mais de 30V.» O TRIAC, assim, permanece "cortado", inibindo completamente a passagem de energia à lâmpada... Já com os pulsos lumino sos emitidos pelo LED, "sobre" o LDR (durante o "toque" da campainha, como já explicamos...), o valor ôhmico do LDR cai a níveis que per mitem o surgimento, na sua junção com o capacitor, de uma "voltagem" nitidamente superior à barreira do DIAC... Nessa condição, suficiente Corrente transita pelo dito DIAC ao terminal de disparo ("G") do TRIAC... Este, então, no seu percurso de chaveamento (entre terminais "2" e "1"...) toma-se plenamente condutivo, com o que a lâmpada passa a receber praticamente toda a energia oferecida

pela rede C.A., acendendo em simultaneidade<br>com a "sineta" do telefone (daí o nome meio "esquisito", mas perfeitamente justificável, de "Campainha Luminosa"...). Observem que a relativa brevidade dos "toques" consequentemente, dos acendimentos da lâmpada...) permite que - sem nenhum pro blema de dissipação ou sobrecarga - cargas de até 100W em 110V, ou até 200W em 220V, sejam confortavelmente acionadas pelo TRIAC, sem o auxílio de radiadores de calor, essas coisas... Entretanto, quem quiser (ou precisar...) acionar a lâmpada (ou conjunto de lâmpadas, obviamente "paraleladas" entre sf...) de até 400W em 110V, ou até 800W em 220V, poderá fazê-lo "sem sustos", a paritr da mera anexação de dissipador de calor (nem precisa ser muito grande...) à lapela metálica do TRIAC... Quanto ao LDR, nos testes de Laboratório, diversos modelos, códigos e ta manhos funcionaram perfeitamente no circuito... Entretanto, se for notada falta de sen sibilidade no conjunto "opto-isolador", isso poderá ser - certamente - corrigido pela sim ples alteração experimental do valor do resistor anexo (em série...) ao dito cujo. Na faixa que vai de 10K até 100K, valores diversos podem ser experimentados, até obter-se a desejada sensibilidade... Em casos extremos, também o valor origina] do capacitor poderá (ou deverá...) ser experimentalmente alterado (dentro da gama que vai de 47n até 220n...), na busca de um equilíbrio adequado no divisor de Tensão, e que proporcione a requerida sensibilidade ao conjunto...

#### .....

- FIG. 2 LAY OUT DO CIRCUITO IM-PRESSO ESPECÍFICO - Apesar da presen ça do "acoplador ótico" sobre a própria pla¬ ca, "improvisado" a partir do LED e do LI >R, e até da sua eventual blindagem opaca, gracás à pequena quantidade de componentes e ao arranjo geral super-simples do circuito, a placa específica de Circuito Impresso resultou pequena e de confecção bastante fácil... A figura mostra o padrão cobreado (em **pre-**<br>**to,** já que as áreas livres de cobre são mostradas em branco...) em tamanho natural (escala 1:1), tomando elementar a "carbonagem" direta sobre um fenolite virgem nas dimensóes indicadas na LISTA DE PEÇAS. Embora o padrão seja descompliçado, como partes do circuito operarão sob níveis de Tensão, Corrente e Potência nada desprezíveis (o setor de C.A., centrado no TRIAC...), é sempre bom tcmar certos cuidados nas ve rificações finais, já que qualquer "curtozi-nho" pode "levantar fumaça" sob tais con dições... De qualquer modo, mesmo um iniciante sem muita prática (desde que se dispo¬ nha a fazer as "coisas" com capricho e atenção, conferindo cada passo...) conseguirá elaborar a plaquinha, sem grandes problemas... Quem for muito "pagão", deve col-<br>sultar previamente as INSTRUÇÕES GE-RAIS PARA AS MONTAGENS, lá no começo da Revista, onde são transmitidos da dos e informações da mais alta importância para o sucesso desta e de toda e qualquer ou tra montagem em Circuito Impresso... En fim: enquanto a plaquinha real não "bater" direitinho com o modelo diagramado na figura, "nem pensar" em ir enfiando e soldan¬ do os componentes, senão...
- FIG. 3 CHAPEADO DA MONTAGEM O lado dos componentes (face não cobreada<sub>no</sub>) mostra todas as peças posicionadas,<br>identificadas pelos seus códigos, valores e<br>outros dados "visuais" importantes... Observar, principalmente, os seguintes pontos:

## LISTA DE PEÇAS

- 1-TRIAC tipo TIC216D ou equivalente
- 1 DIAC tipo D-32 ou equivalente<br>• 1 - LDR comum, pequeno (diâme-
- tro máximo em tomo de 1,0 cm.)
- <sup>1</sup> LED vermelho, redondo, de bom rendimento luminoso
- <sup>1</sup> Diodo 1N4004 ou equivalente
- $\bullet$  1 Resistor 2K2 x 1/4W
- <sup>1</sup> Resistor 33K <sup>x</sup> 1/4W ou 1/2W (para rede de 110V, unicamen te...)
- <sup>1</sup> Resistor 68K <sup>x</sup> 1/4W ou 1/2W (para rede de 220V, unicamen te...)
- 1-Capacitor (poliéster) 100n <sup>x</sup> 250V (p/rede de 110V) ou x 400V (p/rede de 220V)
- <sup>1</sup> Placa de Circuito Impresso, com lay out específico para a montagem (4,0 x 2,7 cm.)
- - Fio e solda para as ligações

## OPCIONAIS/DIVERSOS

- <sup>1</sup> Caixa, pequena, para abrigar a montagem. "CPOll", da "Patola" (9,0 x 5,5 x 3,0 cm., "dá certinho"...)
- - Material para vedação ótica do par LED/LDR. Um tubinhoou caixinha de material opaco, sevirá (ver figuras, mais adiante...). Se a caixa principal que

abriga o circuito for de material opaco, e por nenhum furo nela feito possa a luz penetrar, nem haverá necessidade de blinda gens óticas especiais no conjun to LED/LDR...

- <sup>1</sup> Par de conetores (pode ser do tipo "Sindal"...) para os terminais de ligação à linha telefônica...
- <sup>1</sup> Tomada (opcional) comum, de encaixe, para C.A., para a Saída de Potência (à lâmpada e à C.A...) da CALUF... Qualquer outro sistema de conexão pode ser usado, desde que diferente dos bomes ou terminais utilizados para ligação à linha telefônica, de modo a prevenir enganos ou trocas "fatais" aos componentes (e até à própria linha telefônica...)
- <sup>1</sup> Lâmpada (com respectivo so quete), de "wattagem" dentro dos limites indicados (podem ser várias lâmpadas, em paralelo, "somando" no máximo as Potências indicadas como má ximas...) e para Tensão com patível com a da rede local (110 ou 220V)
- - Cabo paralelo comum, em qualquer comprimento que se mostre necessário para a instalação "remota" da(s) lâmpada(s).

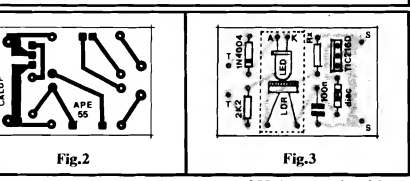

- Posição do diodo 1 N4004, com sua extremidade marcada (pela faixa ou anel em cor "di ferente"...) "apontando" para a localização do resistor de 2K2...
- Identificação dos terminais ("A" e "K") do LED, em função dos seus pontos de ligação â
- placa... Inserção dos terminais do TRIAC, de modo que a lapela metálica deste fique voltada para
- a posição ocupada pelo resistor "Rx"... Falando em "Rx", lembrar (ver "esquema" e LISTA DE PEÇAS...) que seu valor é de¬ pendente da Tensão da rede CXA. local 33K para 110V ou 68K para 220V...

Os demais componentes não têm polaridade ou condições "especiais" de posicionamen to.. Observar, porém, que tanto o LEI) quanto o LDR devem assumir posições es pecíficas sobre a placa, com seus terminais dobrados em 90°, de modo que a "cabeça luminosa do primeiro, e a face foto-sensfvel<br>do segundo, fiquem rigorosamente "cara-a-<br>cara", juntinhas (detalhes na próxima figu-<br>ra...). No mais é só efetuar a "tradicional" (e obrigatória...) conferência ao final, verificando cada posição, código, valor, polarida¬ de, etc., e também analisando a qualidade dos pontos de solda pela outra face da placa... Só depois de cumpridos tais "rituais" (e não ten do sido encontrado nenhum problema, ou - se encontrado - corrigido...) 6 que as "sobras" das "pernas" e terminais podem ser cortados, pela face cobreada do Impresso...

- FIG. 4 - DETALHES DA BLINDAGEM ÓTICA PARA O LED E LDR. - Primei-

## MONTAGEM 294 - CAMPAINHA LUMINOSA P/TELEFONE <sup>19</sup>

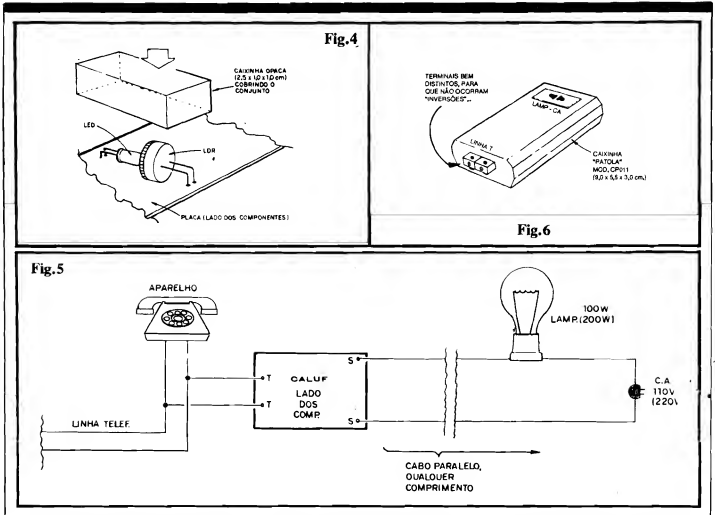

ramente a figura enfatiza o posicionamento relativo dos LED e LDR, com suas superfí cies "ativas" faceando uma a outra, bem "encostadinhas" (de modo que a luz emitida pelo LED possa atingir totalmente, e "em cheio", as pistas foto-resistivas do LDR...). Para tanto, conforme já foi dito, basta dobrar os terminais dos dois componentes (apds a soldagem básica à placa...) e ângulo reto, calculando a operação de modo que o conjunto resulte exatamente na posição final mostrada na figura... Isso feito (ese a placa não for, na acomodação final, instalada numa caixinha opaca à luminosidade ambiente...), uma cai xinha de vedação ótica (obviamente opa-OL..), com medidas aproximadas de 2,5 x 1,0 x 1,0 cm. deve ser usada para "encapsular" o par de componentes, garantindo plena escuridão "lá dentro", quando o LED não estiver aceso... A dita caixinha/blindagem pode até ser feita de papelão grosso e escuro, colando-se o arranjo sobre a placa (e sobre o LED/LDR...) de modo a garantir a "coisa" Nada difícil ou exigindo "grandes habilida-

FIG. 5 - CONEXÕES EXTERNAS À<br>PLACA (INSTALAÇÃO BÁSICA....) - Ao<br>mesmo tempo, no diagrama, temos a "expli-<br>cação visual" das conexões externas à placa (esta ainda vista pela face não cobreada...) e por serem muito diretas e simples - também as próprias ligações de instalação final da CALUF... Os pontos "T-T" serão ligados (eventualmente com a "intermediação") um par de terminais tipo "Sindal"...) à linha telefónica, eletricamente em "paralelo" com o próprio aparelho (telefone). Já os pontos "S-S" representam os acessos de Potência da CALUF e devem ser ligados à lampada (ou

lâmpadas...) e à CLA, exatamente conforme indica o diagrama (também nesse caso, eventualmente um par de terminais, ou mesmo uma tomada, podem ser utilizados para facilitar as conexões...). Notem que a distância entre os terminais "S-S" da placa, e a lâm pada/ligação à C.A. pode - na prática - assumir qualquer comprimento que se mostre necessário... 10, 20, 30 metros ou mais, não serão problema, bastando "puxar" um cabo isolado paralelo comum até onde se queira colocar a lâmpada e até onde seja possível buscar a necessária energiaCA. Conforme já foi dito, mesmo várias lâmpadas pod multaneamente, ser acionadas pela CALUF, desde que a "soma das suas wattagens" não ultrapasse os limites já indicados (e que po dem ser ampliados, também conforme já ex plicado, pela simples instalação de dissipador de calor no TRIAC...). Em qualquer caso, contudo, as lâmpadas devem ser instaladas conforme mostram os diagramas das figuras <sup>1</sup> e 5, porém "paralelando-se" entre sf as di¬ tas cujas... Pelo "impacto visual" e pelo po der que tem tal cor de "chamar a atenção" recomenda-se a utilização de lâmpada(s) vermeJha(s), mas obviamente que não é "proibido" usar lâmpadas de outra cor, a critério do gosto, das necessidades e das con-

#### $\cdots$

Tem um pequeno detalhe prático quanto à instalação, no que diz respeito às ligações à li nha telefônica, que devem obedecer à polaridade de modo que, em "repouso", o LED do nosso "acoplador ótico" não acenda... Como só existem, ob viamente, duas possibilidades de combinações para tais ligações, se numa de¬

terminada configuração o conjunto não funcionar, basta inverter as conexões à linha, para que tudo se corrija, automaticamente...

Para se fazer um teste rápido e seguro, convém - por exemplo - pedir a um amigo que faça uma ligação telefônica para o local da ins talação, de modo a confirmar o funcionamento do conjunto... Não esquecer, ainda, que dependendo de parâmetros muito radicalmente<br>"extremos" no LDR utilizado, pode ser ne-<br>cessária a mudança experimental de alguns valores de componentes, na busca de adequação da sensibilidade, conforme já explicado...

### .....

FIG. 6 - SUGESTÃO PARA A CAIXA DA CALUF - Dependendo da instalação final, talvez nem seja necessária uma caixinha específica para o circuito, porém se o Leitor/Hobbysta pretender um acabamento "elegante" e conveniente para o circuito, a su gestão mostrada na figura nos parece a mais adequada, constituindo um pequeno módulo de aparência profissional... Nessa configuração "estética" a CALUF pode até ser "produzida" para revenda e instalação para terceiros... Observem, porém, as eventuais implicações legais: tal atividade apenas é "liberada" para os que adquirem diretamente o eventual KIT de montagem, ofertado pela Conessionária Exclusiva... Não é permitida, sem a específica anuência dos Detentores dos Direitos, a industrialização e comercialização "livre" do circuito..,!

.....

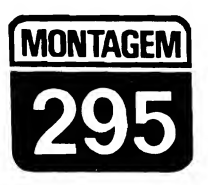

## **AMPLIFINHO**

UM PRÁTICO AMPLIFICADOR DE ÁUDIO. ASSUMIDAMENTE DA CA-TEGORIA MINI (PEQUENO NO TAMANHO, NA QUANTIDADE DE **COMPONENTES, NO CUSTO E NA POTÉNCIA...), PORÉM DE EXTRE-**MA UTILIDADE EM GRANDE NÚMERO DE APLICAÇÕES, SEJA NA **BANCADA DO HOBBYSTA MAIS AVANCADO, SEJA COMO ESTÁGIO** FINAL EM CIRCUITOS DE "EFEITOS" PUBLICADOS EM REVIS-TAS/LIVROS OU CRIADOS PELO PRÓPRIO LEITOR, SEJA ACOPLA-DO A QUAISQUER DAS FONTES CONVENCIONAIS DE SINAIS DE ÁUDIO, PARA AUDICÃO DIRETA, EM FALANTE OU UM FONE...! SÃO APENAS TRÊS TRANSISTORES SUPER-COMUNS E BARATOS, MAIS UMA DEZENA DE COMPONENTES PASSIVOS TAMBÉM DE BAIXO CUSTO E FÁCIL AQUISICÃO, TUDO NUMA PLAQUINHA CUJAS MO-DESTAS DIMENSÕES PERMITEM FÁCIL "EMBUTIMENTO" E ACO-PLAMENTO E EVENTUAIS MÓDULOS OU CIRCUITOS JÁ EXISTEN-TES., BOA SENSIBILIDADE, FIDELIDADE ADEQUADA. POTÊNCIA SUFICIENTE PARA AUDIÇÃO LOCAL OU PESSOAL, BAIXO CONSU-MO (PILHAS, BATERIA OU FONTE, DE 6 OU 9V...), ABSOLUTA SIM-PLICIDADE NA MONTAGEM E NO APROVEITAMENTO FINAL... I UMA MONTAGEM PARA AGRADAR A NOVATOS E "VETERANOS"...

## OS AMPLIFINHOS DE ÁUDIO. E O SEU "TAMANHO"...

O Leitor/Hobbysta que acompanha APE iá deve ter visto, aqui mesmo nas nossas páginas, pelo menos uma dezena de projetos práticos de bons amplificadores de áudio, em variada gama de Potências, sensibilidades, facilidades de controles, destinações e "intenções" as mais diversas...

Seiam "circuitados" à base de componentes discretos (transfstores...), sejam centrados em Integrados específicos, os Amplificadores de Áudio constituem uma categoria de projetos sempre solicitados e continuamente bem aproveitados pelos Leitores, por óbvias razões: é difícil encontrar um Hobbysta que nunca tenha montado e utilizado pelo menos um circuito de amplificador. em qualquer dos níveis e possibilidades práticas já descritas...

Para atender aos "fominhas", aos eternos "exagerados" de plantão, nosso Laboratório está desenvolvendo um módulo realmente "bravo", com Potência final na casa das centenas de watts. porém trata-se de um projeto - inevitavelmente - de alguma complexidade na sua montagem, e de custo na parte mais alta da "rampa" (pelo menos considerando o dispêndio médio de "grana" normalmente requerido pelos projetos mostrados em APE, costumeiramente na faixa "muquirana", como é nossa filosofia de trabalho...). Entretanto, jamais nos esquecemos da "outra ponta" das necessidades, vontades e intenções, que requer, para muitas aplicações práticas, pequenos amplificadores (geralmente com Potência de no máximo 1 watt...).

Graças aos modernos Integrados específicos (cujo preço ainda está um pouco "salgado", infelizmente...), é possível construir-se pequenos amplificadores a partir de um número incrivelmente baixo de componentes (sempre considerando que embora chamemos os Integrados de "componentes", na verdade eles são completos blocos circuitais, "embutidos" numa única caixinha preta cheia de "pernas"...). Mas não podemos nos esquecer de que, a partir de arranjos circuitais inteligentes e "enxugados", também com meros transfstores é possível estruturar-se mini-amplificadores de excelente desempenho, e - principalmente - mantendo num mínimo absoluto a quantidade de peças...!

O AMPLIFINHO, ora mostrado, é uma prova "viva" dessa afirmacão... Com Potência máxima em torno de 0.6W, aceitando alimentação entre 6 e 9V, sob uma naturalmente baixa "puxada" de Corrente (o que permite o uso de pilhas, ou mesmo de uma bateriazinha, na sua alimentação - além de fontes, é claro...), usa "uma dúzia" de peças de baixo custo, encontráveis em qualquer "botequim" eletrônico, e pode ser montado numa dimensão final comparável com o tamanho de uma caixa de fosfóros (e - notem - mesmo sem grandes "apertos" no lay out do Circuito Impresso específico, para não complicar a dos Leitores/Hobbystas ini-'vida" ciantes, que ainda não têm muita prática em montagens extremamente compacta $das...$ ).

É capaz de excitar, com volume suficiente para audição local, doméstica, um alto-falante (8 ohms) de qualquer tamanho (anenas a portabilidade ou disponi-

bilidade final de espaço, delimitará as dimensões do dito falante...), sempre lembrando que, independentemente da Potência, quanto maior o alto-falante, mais "densa" fica a "parede de som" gerada, e melhores ficam as respostas dos tons graves (que normalmente se perdem, em transdutores tipo mini...). Opcionalmente, um par de fones de ou vido (ou "de cabeça", naqueles modelos maiores...), com impedância entre 8 e 16 ohms, também poderá ser confortavel mente acionado pelo circuito, sem qual quer modificação...

Apesar da incrível simplicidade do circuito, a distorção é muito baixa, praticamente imperceptível (nos níveis de Potência manejados...), a fidelidade bastante boa, com uma gama de graves e agudos suficientemente ampla, e a sen sibilidade de Entrada é compatível com a grande maioria das fontes "convencionais" de sinais de áudio... Um único controle, por potenciômetro, determina o nível ou volume do sinal, podendo muito bem "casar" sinais de intensida des em ampla faixa, às necessidades operacionais do circuito...

Por todas essas características, o "ponto forte" do AMPLIFINHO é mesmo a sua versatilidade, uma vez que suas aplicações práticas não se restringem às utilizações mais "aparentes", na bancada, em acoplamento a outros pro jetos, ou mesmo para - pura e simplesmente - "ouvir música"...

É o tipo da montagem "aconselhá vel", que, mesmo não estando - no momento - sendo "necessitada" especificamente pelo Leitor/Hobbysta, pode fou até deve...) ser realizada, sem o menor "sacrifício" (pouco tempo, pouco di nheiro, nenhuma complicação...), e man tida pronta, nurna gaveta da bancada, pois mais cedo ou mais tarde mostrará sua validade, sern dúvida...

#### .....

- FIG. <sup>1</sup> - DIAGRAMA ESQUEMÁ¬ TICO DO CIRCUITO - A estrutura já é bem conhecida dos Hobbystas "veteranos" e, em sua essência, é modernamente muito utilizada em Amplificadores de alta Potência (obviamente com transístores "pesados" e mais componentes nas suas redes de polarização, compensação, etc.). Entretanto, mesmo a partir dos modestos representantes da "família BC", é possível or ganizar-se um circuito funcional, de étimo desempenho, (sempre conside rando que não queremos "quebrar vi draças" com o som final...). O primeiro transístor, um BC549C (alto ganho, baixo ruído.,.) realiza a pré-amplificação dos sinais, polarizado basicamente pelo resistor de 27K ao negativo, e recebendo a polarização automática, na forma de realimentação controlada, a partir da própria Saída do circuito, via resistor de 180K. Um resistor de 4K7 à base desse primeiro transístor, realiza uma limitação prévia nos sinais, cujo percurso é feito através do capacitor de Entrada, de 4u7 (que permite a livre passagem de ampla gama de Frequências de áudio, mas não deixa "passar" CC, o que "bagunçaria" a cuidadosa polarização do<br>BC549C...). No dimensionamento inicial dos sinais, um simples potenciômetro de 1OK (com ou sem chave - VER TEXTO e FIGURAS...) ajusta o nível, determinando o volume final do som... Todo o "truque" de simplificação do circuito, contudo, reside no arranjo em "totem" do par complementar (um BC547, NPN, e um BC557, PNP...) de Saída, com os emissores, "emendados", oferecendo um caminho de baixa impedância para entrega do sinal já amplificado ao alto-falante, via capacitor de bloqueio de CC (100u). As bases de ambos os transístores desse estágio, são excitadas conjuntamente pelo coletor do componente de pré-amplificação (BC549C), porém contrapon do-se um "diferencial" da Tensão de polarização nos ditos cujos, pela pre sença dos dois diodos 1N4148 diretarnente "enfileirados" (entre a base do BC547 e a do BC557...). Esse arranjo ultra-simples, com o auxílio de mais uma polarização/realimentação "automática" promovida pelo resistor de<br>1K8 (que "traz o **positivo** através da carga representada pela própria impedância/resistência do alto-falante...), permite que cada um dos dois transfstores complementares amplifique apenas uma fase do sinal, dividindo o tra balho, mantendo a dissipação geral muito baixa, e assegurando a melhor relação de Potência/Distorção que se pode obter com tão poucos componen¬

tes...! A alimentação geral pode situar-se entre 6 e 9V (a máxima Potência, obtida logicamente sob 9V...), sob um dreno de Corrente muito baixo na ausência de sinal (quiescente) e ainda muito moderado, rr.esmo em condições de "pico"... Assim, 4 ou 6 pilhas, mesmo pequenas, num suporte, ou ainda uma bateriazinha "tijolinho" de 9V, ou (para aplicações que requeiram funcio namento ininterrupto por períodos prolongados...) uma mini-fonte, tipo "eliminador de pilhas" ligada à CA (com 250mA de capacidade de Cor rente, dá e sobra...), serão plenamente suficientes para energização do circuito... Um capacitor eletrolítico de 100u desacopla as linhas de alimentação, como é recomendado para circuitos desse tipo... Para plena Saída, o nível de sinal na Entrada deve situar-se em 0,5 V médios, porém mesmo excitações inferiores a tal parâmetro conseguirão gerar um bom rendimento sonoro final, suficiente para as finalidades "normais" do **AMPLIFINHO...** Com ex-<br>cecão de microfones dinâmicos de microfones dinâmicos (magnéticos), ou cápsulas fonocaptoras mtgnéticas (ambos fontes de sinal de baixíssimo nível...), a maioria das excitações "normais" de módulos amplificadores deverá dar bons resultados com o circuito... Níveis presentes na chamada Saída "Auxiliar" de tape decks, CD players portáteis, etc., são ideais para o circuito...

## $......$

- FIG. 2 - LAY OUT DO CIRCUITO IMPRESSO ESPECÍFICO - A plaquinha, além de pequena, é simples em seu arranjo de ilhas e pistas, de modo que mesmo os principiantes não terão grandes dificuldades em realizá-la, bastando um pouco de atenção e "ca pricho"... O lay out, em tamanho matural (escala 1:1) permite a cópia dire ta, por carbono, sobre a superfície co-

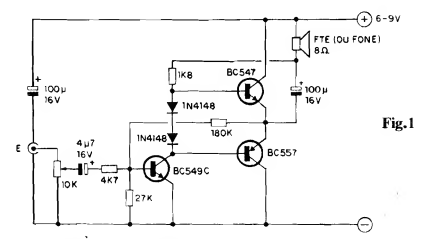

 $\frac{1}{2}$ op o o o o o <u>w</u> U  $\sum_{i=0}^{n} a_{i} \left( \begin{matrix} \bar{c}^{\,i} \\ \cdots \end{matrix} \right)$  ioo  $\prod_{i=0}^{n} a_{i} \left( \begin{matrix} \bar{c}^{\,i} \\ \cdots \end{matrix} \right)$  ioo  $\prod_{i=0}^{n} a_{i} \left( \begin{matrix} \bar{c}^{\,i} \\ \cdots \end{matrix} \right)$ 

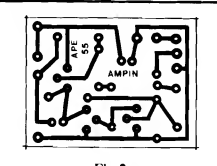

Fig.2 Fig.3

## LISTA DE PEÇAS

- <sup>1</sup> Transístor BC549C
- <sup>1</sup> Transístor BC547
- <sup>1</sup> Transístor BC557
- <sup>2</sup> Diodos 1N4148
- <sup>1</sup> Resistor lK8x 1/4W
- <sup>1</sup> Resistor 4K7 <sup>x</sup> 1/4W
- <sup>1</sup> Resistor 27K <sup>x</sup> 1/4W
- <sup>1</sup> Resistor 180K <sup>x</sup> 1/4W
- <sup>1</sup> Potenciômetro (de preferência mini - VER TEXTO; de 10K
- <sup>1</sup> Capacitor (eletrolítico) 4u7 <sup>x</sup> 16V
- <sup>2</sup> Capacitores (eletrolíticos) 100u x 16V
- <sup>1</sup> Placa de Circuito Impresso, com lay out específico para a montagem (4,3 x 3,2 cm.)
- <sup>1</sup> Pedaço (pequeno) de cabo blin dado mono
- Pedaço (pequeno) de cabo blindado estéreo
- - Fio <sup>e</sup> solda para as ligações

## OPCI0NAtS/P!VERSOS

- <sup>1</sup> K nob para o potenciômetro
- <sup>1</sup> Suporte para <sup>4</sup> ou <sup>6</sup> pilhas pe quenas, ou un "clip" para bateria de 9V, ou ainda uma fonte (250 mA) de 6 ou 9V
- 1 Alto-falante (qualquer tamanho, porém quanto maior, melhor o rendimento sonoro e a resposta de graves...) com impedância de 8 ohms (Opcionalmente, o transdutor de saída poderá ser na forma de fones de ouvido, de 8 a 16 ohms...)
- <sup>1</sup> Jaque (RCA, J2 ou outros...) para a conexão de Entrada de sinal (componente opcional, e dependente do tipc de utilização que se vai dar ao AM-PLIFINHO...).
- - NOTA: Opcionalmente, <sup>o</sup> po tenciômetro utilizado (ver LISTA DE PEÇAS) poderá ser do tipo com chave, esta a ser utiJi/adacomo interruptor geral da alimentação, conjugado ao controle normal de volume.

breada de um fenolite virgem nas con venientes dimensões (tão mínimas, que qualquer "retalhinho", sobrando af pela bancada, ou adquirido em Loja a "preçc de banana", servirá...). Notem que muito facilmente o lay out poderia ter sido reduzido à metade das suas dimensões lineares, simplesmente colocando os resistores "em pé" e aproximando mais os componentes uns dos outros... Entretanto, nossos desenhistas optaram por uma configuração "folgada", enfatizando c direciona mento do projeto aos iniciantes, que geralmente encontram algumas dificuldades na fase das soldagens, se a plaqueta for muito "apertada"...M esmo assim, graças ao reduzido número de componentes, as dimensões finais ficaram bastante "econômicas", contribuindo para a eventual portabilidade do circuito, e também para a sua versatilidade aplicativa... Um alerta: os novatos devem recorrer às informações contidas no encarte permanen te INSTRUÇÕES GERAIS PARA AS MONTAGENS (no começo da Revista...), pois lá se encontram fun damentais conselhos e "dicas" para um perfeito aproveitamento da técnica de montagem em Circuito Impresso...

- FIG. 3 "CHAPEADO" DA MON-TAGEM - Pelo lado cobreado, com a visão dos componçntes, a plaquinha é tão simples quanto pela sua face co breada... As peças, como é norma em APE, estão todas identificadas pelos seus códigos, valores, polaridades, estilizações diretas que permitem mesmo ao iniciante "tocar o assunto" sem ne nhum problema (como sempre, basta um pouco de atenção, e eventuais consultas ao TABELÃO APE, nas primeiras páginas da Revista, quando dú vidas "cruéis" surgirem...). Os pontos que requerem um pouco mais de cuidado são:
	- Observar códigos identificatórios e posições dos lados "chatos" dos três transístores. Oualquer inversão nes ses itens, or stará o funcionamento do circuito...
- Orientação dos dois diodos, demarcada pelas extremidades marcadas por um anel ou faixa em cor contrastante (correspondente ao terminal de cátodo -K).
- Polaridade dos três capacitores eletrolíticos (nitidamente demarcada nos próprios "corpos" das peças, e levan do ainda em conta que o terminal positivo costuma corresponder à "perna" trais longa do componente).
- Valores dos quatro resistores, em função dos lugares que ocupam na placa...
- Depois de tudo soldado, os pontos relacionados devem ser cuidadosamente conferidos, incluindo nessa verificação a conferência da própria "qualidade" dos pontos de solda, confirmando a ausência de "curtos", ccrrimentos ou falhas (qualquer desses "galhinhos", se encontrado, deve ser corrigido antes do corte das "sobras" das "pernas" e terminais, pelo lado cobreado da pla ca...). O Leitor/Hobbysta iniciante no tará que algumas ilhas, junto às bordas da placa, estão "vagas"... Tais pontos destinam-se às conexões externas ao Imp resso, a serem analisadas na pró xima figura...
- FIG. 4 CONEXÕES EXTERNAS À PLACA - A placa continua "olhada" pelo seu ladc não cobreado, o mesmo visto na figura anterior... Só que agora, para "descomplicar o visual", não mais aparecem os componentes diretamente soldados sobre o Impresso... O que importa, nessa fase, são as ligações "da placa para fora", todas muito claramente diagramadas na figura... Aos pontos " + " e "-" devem ser ligados os fios da alimentação, sempre recomendar-do-se o uso de fio vermelho para o positivo e fio preto para o negativo, conforme é norma... Os terminais do alto-falante vão aos pontos "F-F" da placa, através de fios soldados... Os pontos "E-T" referem-se, respectivamente, ao "vivo" e ao "terra" da Entrada de sinal, e devem ser acessados via cabo blindado mono... Observar atentamente a identificação e posição dos respectivos condutores "vivo" (cabinho interno, isolado) e "terra" (malha metálica que envolve o citado cabinho interno, sob a isolação geral, externa...). Outro ponto importante é a conexão do notenciômetro, que - na figura - é visto pela frente... Notar que suas ccnexões aos pontos "P-P-P" da placa devem ser feitas com o auxílio de cabo blindadc estéreo, por uma razão muito simples: se fosse utilizado cabo mono, seriam precisos dois "pedaços" do dito

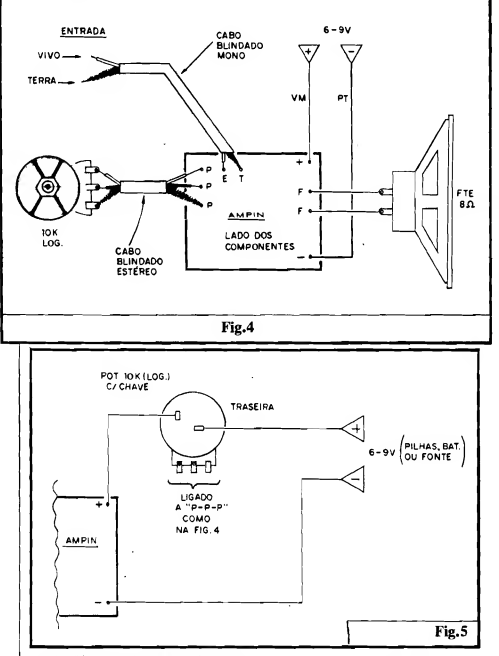

cabo (já que precisamos de três condutores, sendo pelo menos um de "terra", para boa blindagem contra zum bidos e captações...). Observar, então, que o dito cabo estéreo tem dois "vivos" internos claramente destacados na ilustração através de cores branco e preto... Respeitar exatamente as posições onde cada um dos três condutores é ligado, tanto no potenciômetro, quanto na placa (qualquer inversão in validará o controle de voiume, e/ou acarretará zumbidos no som final am plificado pelo circuito...). Lembrar que os percursos de sinal (representados justamente pela cabagem blindada...) devem, na prática, ser feitos com os menores comprimentos possíveis, também no sentido de prevenir captações espúrias...).

- FIG. 5 - UTILIZAÇÃO DO PO-TENCIÔMETRO, PARA "LIGA-DESLIGA" DA ALIMENTAÇÃO - Normalmente, no ramo positivo da li nha de alimentação do circuito, insere-se um interruptor simples, que permita ligar-desligar o circuito quan do se deseje... Entretanto, quem quiser simplificar os controles, poderá - sim plesmente - usar como controle de volume um potenciômetro do tipo com chave... Fazendo-se as conexões conforme ilustra a figura, o mesmo "botão" usado para ajustar o volume funcionará, nos "primeiros instantes do seu giro", como chave interruptora geral da alimentação, tornando eventualmente mais confortável a utilização do AMPLIFINHO (e até, em

certos casos, contribuindo para a miniaturização geral do conjunto, se isto for requiridc ou conveniente...). Notar que as conexões aos terminais "normais" do potenciômetro (para os pontos "P-P-P" da placa...) devem continuar "nos conformes" da já comentada figura 4...

HG. 6 - OUTRAS POSSIBILIDA¬ DES DE CONEXÃO— - Se, no lugar de alto-falante, o Leitor/Hobbysta preferir a utilização de fones de ouvido (ou "de cabeça"...), nada mais sim ples: basta conetar os fios vindos dos ditos fones aos pontos originaln ente indicados para ligação do alto-falante ("F-F'). Eventualmerte, a interveniência de um jaqne apropriado ("ca sando") com o plugue do cabo dos fones, poderá tomar a conexão mais prática elegante... Observem que c AMPLIFINHO é um circuito de am plificação de um canal (mono, portan to...) e assim, se um fone estéreo for utilizado, será necessário "macetear" o dito jaque, colocando em "curto" seus dois terminais "vivos", de modo que o mesmo canal de áudio seja enviado aos dois fones... As ligações do fone são vistas em 6-A... Já em 6-B temos a forma prática de dotar a Entrada de sinal do AMPLIFINHO de um conveniente jaque (no caso, do tipo RCA,..), que proporcionará também uma certa facilidade de conexão para cabagens que "tragam" o dito sinal, e sejam originalmente terminadas num plugue compatível... Notar que outros tipos de jaques também podem ser usados (J2, por exemplo...), desde que - em qualquer caso - respeitadas as identificações do "vivo" e do "terra" em cor respondência aos respectivos condutores do cabo blindado... Lerr.trar sem pre que esse setor (Entrada) é muito crfticc quanto à captação de zumbidos oriundos do "campo" de 60 Hz, e as sim qualquer "mancadinha", inversão ou contato indevido, entre cabos, plugues, jaques, ilhas e trilhas da placa e o "escambau", pode gerar pobleminhas, nesse sentido... Então... caprichem...!

## $......$

## CONSIDERAÇÕES...

Como usar o AMPLIFINHO, nos parece algo tão óbvio, que não necessita de mais detalhadas explicações... Vamos dar um exemplo: existem vários CD players compactos, alguns até portáteis, quase todos (desse tipo...) aceitando au dição apenas por fone, porém dotados de um jaque de saída, rotulado de "auxiliar"... Para promover o dito CC portátil

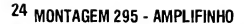

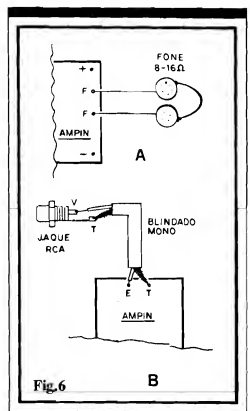

a um autêntico "sistema de som", para uso local e pessoal (dá prá sonorizar uma sala ou quarto, de dimensões normais...), basta construir um par de AM-PLIFINHOS (já que a manifestação será em estéreo, precisando de dois canais.»), alimentar o conjunto com uma boa fontezinha (9V x 400 ou 500 mA...) e usá-lo para excitar un par de pequenas e boas caixas acústicas... Pronto! O excelente sem do CD, com qualidade compatível, poderá ser ouvido por todos, e não só pelo "egoísta", com seus fones "de orelha"».!

Mais uma possibilidade, interessante e econômica: utilizar módulos do AM-PLIFINHO juntamente com KITs de sintonizadores de FM (na linha de KITs oferecida pela Concessionária Autoriza da, EMARK ELETRÔNICA - ver Anúncio por aí, em outra parte da presente Revista - existem tons representantes desse gênero de circuito...), em instalações localizadas, do tipo aplicada em quartos de hotéis e motéis (uma "boa pedida" para os profissionais de instalação...).

Quanto à bancada, er tão, nem é preciso muito "papo"... O AMPLIFINHO pode ficar sempre "lá", em "plantão", para utilização em inúmeros testes e ve rificações de circuitos e comfonentes que envolvam manifestações de áudio... Apenas a imaginação, o bom senso e a criatividade do Leitor/Hobbysta podem limitar as "mil e uma" aplicações práticas desse circuitinho "danado"...!

.....

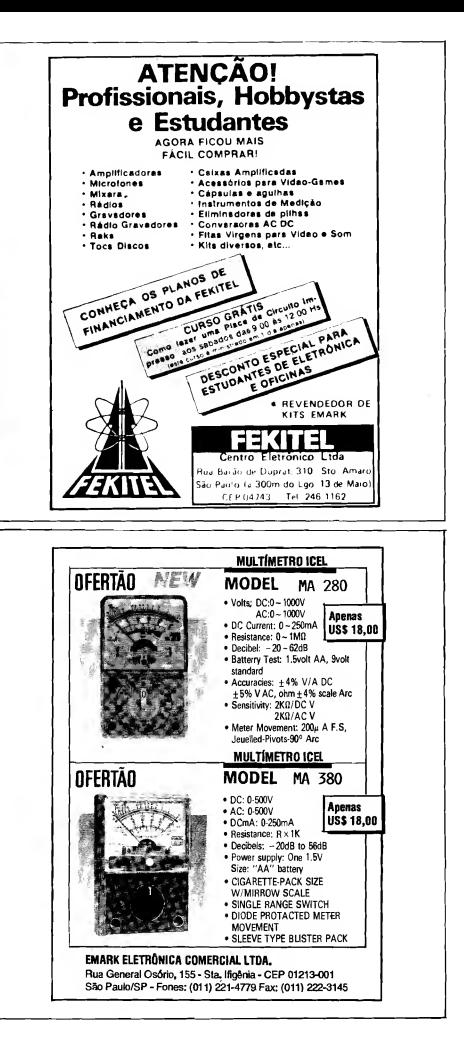

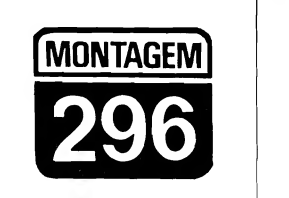

## MÓDULO DE PERCUSSÃO ELETRÔNICA (AMPLIÁVEL)

MINI-CIRCUITO CAPAZ DE GERAR, COM BOA FIDELIDADE, SINAL SONORO CORRESPONDENTE A UM INSTRUMENTO DE PER-CUSSÃO (TIPO BONGO, TUMBADORA OU BUMBO...), A PARTIR DO ACIONAMENTO DE UMA SIMPLES CHAVE MOMENTÂNEA, NOR-MALMENTE ABERTA, O SINAL GERADO É APLICÁVEL A QUALQUER BOM AMPLIFICADOR DE ÁUDIO, DE QUALQUER POTÊNCIA, E PODE CONSTITUIR A ESSÊNCIA DE UM COMPLETO SISTEMA DE PER-CUSSÃO TOTALMENTE ELETRÔNICO, JÁ QUE, COM A MERA SUBS-TITUIÇÃO DE ALGUNS CAPACITORES, VÁRIOS MODULOS PODEM SER "SOMADOS" DE MODO A FORMAR UMA VERDADEIRA "BATE-RIA", COM DIFERENTES "TONALIDADES" EM CADA SUB-CONJUN-TO...! CADA MÓDULO PRECISA, PARA SUA ALIMENTACÃO. DE UMA TENSÃO ENTRE 12 E 18 VOLTS, SOB BAIXÍSSIMA CORRENTE... NO ESENTE ARTIGO, DESCREVEMOS NÃO SÓ A MONTAGEM BÁSI-(S) MÓDULO(S), COMO TAMBÉM A SUA EVENTUAL AM-CA BO PLIAÇÃO E SUGESTÃO DE FONTE DE ALIMENTAÇÃO PARA CON-JUNTOS MAIS COMPLEXOS (ALÉM DE DETALHES PRÁTICOS PARA A CONSTRUÇÃO DO PRÓPRIO ELEMENTO "FÍSICO" DE PER-**CUSSÃO, DE MODO A CONSTITUIR UM VERDADEIRO E FUNCIONAL** INSTRUMENTO PARA PERFORMANCES, AO VIVO, OU EM GRA-<br>VAÇÕES…), OS MÓDULOS APRESENTAM CUSTO UNITÁRIO MUITO **BAIXO, GRANDE FACILIDADE NA MONTAGEM, NENHUMA NECES-**SIDADE DE AJUSTES E PLENA VERSATILIDADE/FLEXIBILIDADE **PARA INUMERAS ADAPTACÕES PRATICAS...** 

## OS SIMULADORES ELETRÔNICOS DE PERCUSSÃO...

Com toda certeza, os mais antigos instrumentos "musicais" criados pelo Homem, foram os de... percussão! Inspirados, talvez, nos seus próprios "rítmos" naturais, ao ouvir, no silêncio das noites pré-históricas, as "batidas" do seu próprio coração, pulsando, pressionado pelo medo e pela tensão gerados pelo ambiente inóspito e perigoso, os seres humanos desde logo inventaram ou aprenderam uma forma de "exorcizar" os próprios temores, batendo compassadamente um pedaço de pau ou osso de animal sobre om tronco ôco ou uma cabaca, qualquer coisa que ressoasse e expandisse a sonoridade das batidas...

Reunidos em grupos, os "percurssionistas" talvez tenham então originado as primeiras dancas, as fundamentais manifestações de "descarga emocional" (que até hoje persistem fortemente, nas culturas de todos os povos e grupos, evoluindo para as mais diversas formas e gêneros de... música...). Um outra possibilidade de origem antropológica dessa  $\alpha$ uase "mania"  $\alpha$ ue o animal-homem tem de bater ritmicamente, tentando fazer ecoar ao longe a percurssão, talvez resida nas primeiras tentativas de... comunicação à distância! Basta notar como, ainda hoje, diversas culturas indígenas utilizam tambores, tanto especialmente construídos, quanto improvisados, para mandar mensagens a consideráveis distâncias

Sejam, contudo, quais forem os motivos primeiros desse tipo de manifestação, o incontestável é que: instrumentos de percurssão são tão antigos quanto "andar pra frente"... Paradoxalmente, dentro da moderna Eletrônica, a simulação prática dos tambores e correlatos surgiu bem depois de outras formas instrumentais... Isso se deve a um fator muito simples: o timbre, o tipo peculiar de sonoridade, o próprio"envelope" ou formato de onda desse tipo de manifestação acústica é bastante complexo, diffcil mesmo, de reproduzir eletronicamente!

Um ataque ou incremento muito rápido, uma sustentação geralmente breve, seguida de decaimento mais prolongado, tudo isso permeado de harmônicos e até de eventuais "somas" puras de diversas Frequências fundamentais, às vezes dissonantes, faz do som dos instrumentos de percussão algo apenas "reproduzível" eletronicamente através de circuitos relativamente complexos e críticos, mesmo utilizando-se modernas técnicas digitais de "sampleamento", essas coisas...

Existe, porém, um arranjo circuital

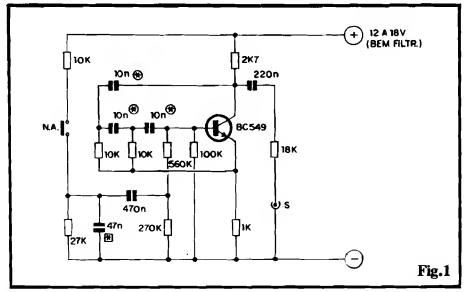

oscilador, bastante "tradicional", e que, convenientemente excitado e polarizado, pode reproduzir com suficiente fidelidade, sinais sonoros eletronicamente gerados e que - depois de amplificados - po dem simular perfeitamente as "batidas sobre o couro (modernamente, "peles" de nylon...) esticado na "boca" de uma caixa de ressonância (em outras palavras, um tambor, um bongô, um ataba que, uma tumbadora, um bumbo, por aí...). Baseado num arranjo desse tipo, centrado em um único transístor (com o imprescindível auxílio de alguns capacitores e resistores...), o MÓDULO DE PERCUSSÃO ELETRÔNICA (AM-PLIÁVEL) resultou muito simples, realizável sobre uma plaquetinha de Circuito Impresso de modestas dimensões, requerendo alimentação sob Corrente muito baixa, e ainda assim oferecendo um sinal de saída de bom nível e qualidade, capaz de excitar qualquer bom amplificador, dotado de boa resposta de graves...!

O acionamento ou "disparo" do MOPELA é feito pelo momentâneo "fechamento" de um interruptor tipo Normalmente Aberto, cuja, construção física determinará a própria facilidade ou operacionalidade do "instrumento", já que - com um mínimo de habilidade é possível organizar as coisas de modo que as "batidas" sejam efetivamente desfechadas com as mãos, ou mesmo com "baquetas" convencionais (como usam os percurssionistas...).

A principal característica do módulo, contudo, é a relativa facilidade com que, a partir da substituição de apenas alguns capacitores, todo o timbre básico pode ser alterado, de modo que, com a construção de dois, três ou mais MOPELAS, toda uma "cozinha" rítmica, totalmente eletrônica, poderá ser facilmente construída (mesmo porque o custo unitário muito baixo, permite tais ampliações

sem "falir" ninguém...), formando um conjunto plenamente utilizável em performances ao vivo, ou em gravações, com desempenho sonoro muito próximo daquele mostrado por "baterias eletrô nica" de custo e complexidade muito mais elevados...!

Para o Leitor/Hobbysta "metido a batuqueiro", o MOPELA constituirá, com certeza, uma agradável surpresa, mesmo porque diversas "experimentações" são possíveis, na busca de novas e interessantes sonoridades e timbres... Acompanhem com atenção o presente artigo, e decidam se vale ou não a pena montar e experimentar o circuito e suas variações e eventuais ampliações (nós achamos que vale...).

## .....

FIG. <sup>1</sup> - DIAGRAMA ESQUEMÁ¬ TICO DO CIRCUITO - Um único transístor, conforme já foi dito, realiza todo o trabalho fundamental no circuito, cujo arranjo é conhecido como "oscilador por desvio de fase". O tal "desvio" ou "rotação" de fase, é pro movido pela sequência de resistores de 10K e capacitores de lOn, realimentando a saída do bloco à sua entrada (base do BC549...), com o que se con segue uma manifestação senoidal, bastante "rica", difícil de ser obtida em outras configurações circuitais... A polarização básica do transístor, contudo, não é "livre" ou "permanente" (se assim fosse, teríamos apenas a geração de um tom fixo de áudio, na Frequência determinada pelos mencionados resistores/capacitores...), mas sim aplicada na junção dos resistores de 560K e 270K, na forma de um pulso determinado pelo valor da capacitância de 470n, devidamente "excitada" pelo momentâneo "fechamento" do interruptor NA., ao positivo da alimentação (via resistor de ÍOK). O conjunto formado pelo resistor de 27K e capacitor de 47n, "paralelàdos", determina uma certa "temporização" inicial, uma certa "suavizaçâo" do início do dito pulso, de modo que o ataque não seja por demais brusco... O resistor de 100K (entre a base do transfstor, e a linha do negativo da alimentação...) garante um requerido "equilíbrio" nas Tensões de polarização apli cadas ao BC549, enquanto que os resistores de 2K7 e 1K, respectivamente, formam as "cargas" de coletor e emissor do transístor (para que os convenientes níveis de sinal possam ser recolhidos, e também utilizados na realimentação do circuito...). Nesse ti po de arranjo, temos o que se convencionou chamar de "oscilador amortecido", resultando em sua saída, a cada pulso promovido pelo momentâneo "fechamento" do interruptor N.A., uma manifestação senoidal complexa, com ataque, sustentação e decaimento muito próximos daqueles acusticamente verificados num real instrumento de percussão... No coletor do transístor, recolhemos a dita manifestação, na forma de sinais elétricos aproveitáveis por qualquer bom amplificador (de preferência dotado de resposta de graves de boa qualidade...), através do capacitor de 220n em série com o resistor de 18K, que dimensionam os ditos sinais, isolando suficientemente a saída do restante do circuito, e também de terminando a própria impedância final presente no ponto "S"... Uma alimentação entre 12 e 18V (tipicamente 15V...), sob alguns irrisórios mi-Hampéres, energiza o circuito (dare mos uma sugestão prática de fonte, ao final...). Notem que a Frequência fundamental da manifestação depende de vários dos resistores e capacitores do circuito, porém - na prática - alteran do-se proporcionalmente os valores dos capacitores originais marcados com asteriscos dentro de pequenos círculos (10n- 10n- 10n), é possível ob ter-se timbres bem destacados, de pre ferência ficando dentro da gama que vai de 4n7 até 22n... Não só o timbre fundamental, mas também a própria "brusquidão" do ataque da sonoridade pode sofrer fácil modificação...! Para tanto, o capacitor original de 47n (marcado com asterisco dentro de um quadradinho...) pode ter seu valor experimentalmente alterado, numa faixa que vai de 4n7 até 100n (para um ataque extremamente "seco" e brusco, é possível até a eliminação, pura e sim ples, do dito capacitor...). Enfim; são várias as possibilidades de experimen tação e modificação... Se considerar-

KIT DE SILK SCREEN **COM** CURSO EM VÍDEO A MÁQUINA DE ESTAMPAR E IMPRIMIR NÃO INVISTA MAIS DE 2 SALÁRIOS M. PARA TER A SUA PEQUENA EMPRESA O kit é uma empresa completa. Você faz estampas em cores em camisetas, imprime adesivos, bola de bexiga, brindes, painéis eletrônicos e circuitos impressos, O curso em vídeo e apostila mostra tudo sobre silk. Ideal também para lojas (imprime cartão de visita, envelopessacolas). Envie este cupon e receba gratis amostras impressas como kit. PROSERGRAF - Caixa Postal, <sup>488</sup> CEP 19001-970 - Pres. Prudente - SP Fone:(0182) 47-1210 - Fax:(0182) 471291

Nome: Endereco: CEP-Cidade:

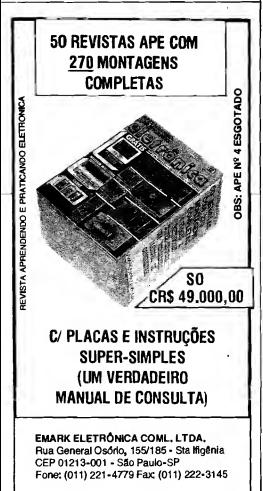

<sup>28</sup> MONTAGEM 296 - MÓDULO DE PERCUSSÃO ELETRÔNICA (AMPLIÁVEL)

mos ainda que vários módulos podem ter suas saídas "misturadas" ou "so madas" (detalhes mais adiante...), nada mais lógico do que imaginar um completo conjunto de sonoridades, à dis posição do percussionista, compondo uma verdadeira "cozinha" rítmica, que perfeitamente pode ser usada em per formances musicais amadoras ou mesmo profissionais...!

## .....

- FTG. 2 - LAY OUT DO CIRCUITO IMPRESSO ESPECÍFICO - A plaquinha não tem um padrão muito complexo de ilhas e pistas, mesmo porque a quantidade de componentes é<br>baixa, permitindo razoável "descongestionamento" (e ainda assim man tendo as dimensões finais suficientemente pequenas para que não fique complicada a eventual "multiplicação" dos módulos, conforme já sugerido...). Estando a figura em tamanho natural, toma-se fácil copiar diretamente o pa drão, com carbono, sobre a face cobreada de uma plaqueta de fenolite nas convenientes dimensões... Os processos convencionais de tracagem, corrosão, limpesa e furação devem então ser sua sequência, terminando por uma rigorosa conferência, na qual devem ser atentamente buscados lapsos, falhas, "curtos" e todo e qualquer defeitinho, que deve ser corrigido antes de se iniciar a inserção e soldagem dos terminais de componentes... Dois en cartes permanentes de APE, as INS-TRUÇÕES GERAIS PARA AS MONTAGENS e o TABELAO APE (ambos sempre colocados nas primei ras páginas da Revista...) devem ser consultados pelo Leitor/Hobbysta no vato, na busca de importantes subsfdios práticos, conselhos, "dicas" e "macetes" relacionados ao bom aproveitamento da técnica de montagem em Circuito Impresso, e também no próprio "reconhecimento" dos com ponentes, seus valores, terminais, có digos, polaridades, etc. No mais, as ilustrações que acompanham as des crições dos Projetos publicados em APE são sempre muito claras, estiliza das segundo normas que desenvolvemos ao longo dos anos, sempre visando transmitir com grande perfeição a disposição física das montagens e componentes, bem como suas interligações...

- FIG. 3 - "CHAPEADO" DA MON-TAGEM - O "outro" lado da placa" (face não cobreada), já com todas as peças posicionadas e identificadas, pelos seus códigos, valores, etc. Obser-

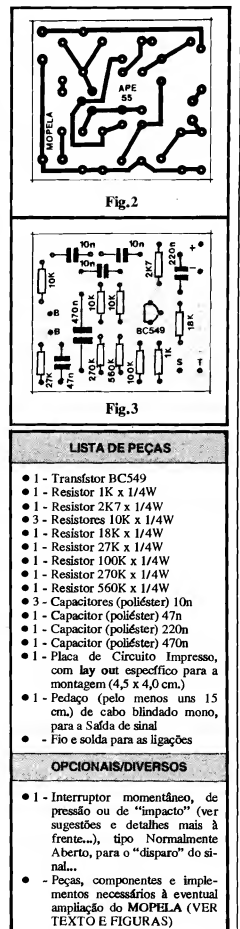

## MONTAGEM <sup>296</sup> - MÓDULO DE PERCUSSÃO ELETRÔNICA (AMPLIAVEL) <sup>29</sup>

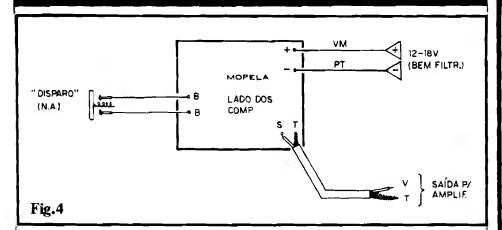

var a colocação do único transístor, que fica com seu lado "chato" voltado para o centro da placa... Muito cuidado com os valores de resistores e capacitores, em função dos lugares que ocupam (qualquer troca, em circuito desse tipo, poderá invalidar completamente o funcionamento do conjunto, ou - na mais "suave" das hipóteses, determinar funciona mento completamente fora dos esperados parâmetros...). Depois que todos os componentes estiverem sobre a placa, todos os ter minais soldados, as posições, valores, códi gos, etc. deverão ser novarnente conferidos, com grande atenção... Em seguida, os pontos de solda, pelo lado cobreado, devem também ser analisados com cuidado (quanto à sua qualidade...), corrigindo-se eventuais defei tos ou probleminhas... Lembrem-se que bons pontos de solda devem ser pequenos (apenas suficientes para "cobrir" a junção soldada...), de superfície lisa e brilhante, sem corrimentos ou excessos, mas também sem "faltas" de solda\_. Tudo verificado (e eventualmente corrigido.,.), as sobras de "pernas" e termi¬ nais podem ser "amputadas", pelo lado co breado, usando-se alicate de corte... As ilhas/furos que são vistos "livres", na figura, destinam-se às ligações externas (poucas...), abordadas visualmente na próxima figura...

- FIG. 4 - CONEXÕES EXTERNAS À PLACA - Embora simples e direta, as li gações externas à placa exigem a mesma dose de atenção e cuidado requerida para a colocaçáo/soldagem dos componentes (figura an terior...). Observar, principalmente, a pola-<br>ridade da alimentação (aos pontos "+" e "-"...), lembrando sempre que é bom codificar os fios com a "velha" norma da cor vermelha para o positivo e preta para o negati¬ va.. O cabo de saída, tipo blindado/mono, deve ser ligado aos pontos "S-T" com atenção para a identificação dos condutores<br>"vivo" (interno) e "terra" (malha metálica...). Aos pontos "B-B" são ligados os fios que vão aos terminais do interruptor momentâneo, tipo Normaimente Aberto, cuja

construção prática poderá seguir as sugestões dadas mais adiante... De qualquer modo, tratam-se de ligações'não polarizadas, e sem problemas imediatos de captação de zumbi dos, essas coisas, e assim não demandam cui dados muito especiais... Para quem ainda não percebeu, na figura a plaquinha é vista ainda pelo seu lado não cobreado (como na ilustração anterior...), só que com toda ênfase para as conexões "da placa pra fora", des prezando-se visualmente os componentes (mesmo porque já foram vistos, na figura

- FIG, 5 - O INTERRUPTOR DE DISPA-RO— - "Teoricamente", até um simples in terruptor de pressão, tipo push-button N.A., poderia ser usado no disparo da "batida" ele tronicamente gerada pela MOPELA... En tretanto, por questão de conforto do músico, e também para não quebrar o costume e o jeito tradicional de se tocar instrumentos "nor-<br>mais" de percussão, convém criar uma sude percussão, convém criar uma superfície mais ou menos ampla, destinada a receber a "pancada", seja da própria mão, seja de uma banqueta convencional (aquele "pauzinho" de ponta arredondada, que os<br>bateristas e percussionistas usam para "batucar"...). São muitas as possibilidades práticas de se implementar uma superfície de per cussão, embutindo-lhe o necessário interruptor momentâneo, Normalmente Aberto... Daremos apenas uma sugestão, a partir da qual o Leitor/Hobbysta poderá inspirar-se, e até gerar outras soluções, "parecidas" (ou não...), tão funcionais quanto... A idéia básica é partir de duas "rodelas" (15 a 20 cm. de diâmetro nos parece uma boa medida...),<br>formando uma espécie de "sandufche", no formando uma espécie de "sanduíche", no qual o círculo inferior seria feito de madeira ou metal (na verdade, qualquer material rígido, bem resistente...), enquanto que o superior seria de material mais fino, ainda firme, porém dotado de uma certa flexibilidade (fibra, plástico semi-rígido, etc.). No centro de ambos os círculos (na parte inferior do disco de cima, e na parte superior do disco de bai-

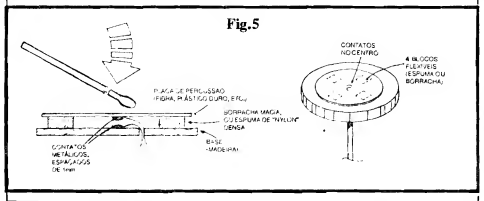

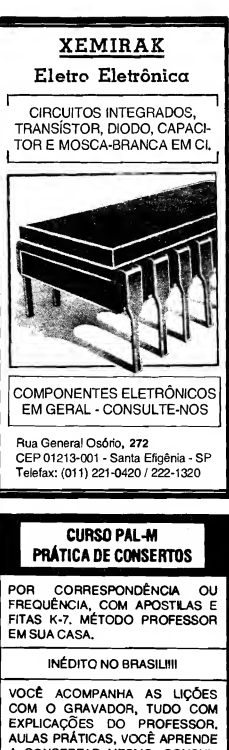

A CONSERTAR MESMO. CONSUL-TAS NA ESCOLA COM OS PROFES¬ SORES.

- BÁSICO RÁDIO SOM
	- TVPB COMPLETO
	- TV EM CORES COMPLETO
	- VÍDEO K7 COMPLETO
	- APRENDA MONTANDO "LANCAMENTO"

INFORME-SE: CX.POSTAL 12207 CEP: 02098-970 SANTANA - SP OUTEL. (011)299-4141

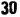

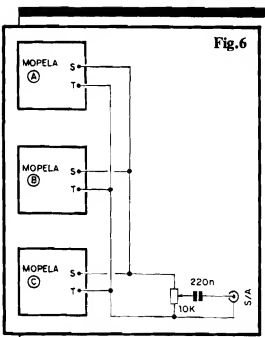

xo^.) podem ser fixados contatos metálicos, em formato de "meias esferas", confrontan do-se diretamente quando os dois círculos forem colocados e alinhados, um sobre o ou tro... Quatro espaçadores flexíveis, feitos com blocos de espuma de nykm densa, ou mesmo borracha macia, devem separar as duas "rodelas", podendo ser fixados com co¬ la própria, de modo que os mencionados contatos metálicos centrais guardem uma mínima distância ou afastamento, um do ou tro, em "repouso" (1 mm ou até menos...). A cada um desses dois contatos metálicos, um cabinho condutor bem flexível, isolado, deve ser soldado ou ligado por qualquer outro método eficaz.,. Tais fios serão, porsua vez, le vados aos pontos "B-B" da placa (ver fig. 4.\_). Com tal disposição, uma pancada "se ca" com a mão, ou mesmo com uma baqueta, sobre a região central do círculo, causará um breve "fechamento" elétrico dos ditos conta tos normalmente abertos, suficiente para o disparo da simulação eletrônica da percussão, pelo circuito da MOPELA...! Obviamente que, para se "mostrar" o instrumento (êpa!) num palco, convém dar um certo acabamento ao conjunto, revestindo-se as laterais do conjunto, ou mesmo embutindo o "sanduíche" numa depressão circular existente numa espécie de container ou base, de dimensões um pouco mais amplas, conforme se vê também na figura... Para que não ressoe o som da batida "física" da baqueta sobre o círculo superior, pode-se revestí-lo com uma película fina e resistente de borracha dura... Finalmente, um suporte ou pedestal (do mesmo tipo utilizado pelos mdsicos nas suas outras "traquitanas"...) tomará fácil colo car-se o conjunto na posição e na altura con venientes para o músico... Notem que, se vá rios (dois ou três...) conjuntos forem cons¬

truídos, para utilização na forma de uma ver¬ dadeira "cozinha" ou "bateria" eletrônica, pode ser conveniente estabelecer-se diâmetros um pouco diferentes para cada unidade, ensejando visualmente a própria "tonalida¬ de" do som gerado (círculos menores para os tons mais agudos e "secos",e maiores para os tons mais graves e ressonantes...).

- FIG. 6 - "CASANDO" VÁRIOS MOPE-LAS.... - Conforme já sugerimos e "insi-<br>nuamos" várias vezes ao longo da presente matéria, a idéia natural de "evolução" para o circuito básico do MOPELA é construir e conjugar vários módulos, gerando diferentes "tonalidades", de modo a compor um con¬ junto de percussão mais completo e utilizá vel, em termos musicais... Já foram dados os "caminhos" para a modificação da tonalida-<br>de básica da "batida", porém sugerimos o<br>seguinte (revejam a fig. 1...): pelo menos três módulos, com o dimensionamento de com ponentes/chave assim disposto:

- MOPELA "A" - Os três capacitores marcados com asteriscos num círculo, no valor de 4n7, e nenhum capacitor no lugar do compo-<br>nente marcado com um asterisco num qua-<br>dradinho. Tonalidade aguda, e "ataque" bas-

- MOPELA "B" Todos os componentes exatamente conforme dimensionados no dia grama esquemático básico (fig. 1). Tonalida de média e "ataque" curto, mas já não tão
- MOPELA "C" Os três capacitores marca¬ dos com asteriscos em círculos, com valores de 22n ou mesmo 33n. O capacitor marcado com asterisco num quadradinho, com valor de 100n ou 150n. A tonalidade resulta bem<br>grave, e o "ataque" bem mais "suave", ga-<br>rantindo uma ressonância mais profunda...

A conjugação dos três módulos, eletronica-<br>mente falando, pode ser feita da forma mostrada no diagrama (fig, 6), "somando-se" to¬ dos os "vivos" e "terras" (toda a cabagem blindada, notem...) sobre um único potenciômetro de 10K (que ajustará o volume geral dos sinais gerados...), de cujo cursor, através de um capacitor de 220n, o sinal final será<br>"puxado", podendo ser então entresue a "puxado", podendo ser então entregue a qualquer Entrada de amplificação de Potên cia, de preferência em módulo capaz de boa resposta de graves, excitando caixas acústicas também dotadas de falantes grandes, com boa "curva" e desempenho nas tonalidades mais baixas... Para "experimentar", em casa, até a entrada auxiliar de um mero "3 em 1" doméstico, cujo volume deve ser convenientemente "levantado", eçujo ajuste de graves deve ser levado ao seu máximo, poderá dar resultados interessantes, nem que seja apenas para "testes" ou "ensaios"...

-FIG. 7 - SUGESTÃO DE FONTE DE ALIMENTAÇÃO PARA UM OU VÁRIOS MOPELAS\_ - Conforme foi indicado no início, nos dados técnicos do circuito.

Tensões CC bem filtradas, entre 12 e 18V, sob baixos requisitos de Corrente (não mais do que 4 ou 5 mA por módulo...) são ideais<br>para energização do **MOPELA...** A exigência de boa filtragem é uma norma de segurança elementar para todo e qualquer circuito que trabalhe em áudio, sob baixos níveis in trínsecos de sinal, os quais devam ser - poste riormente - amplificados em Potência por módulos apropriados... Notem que uma "fonte natural" de Tensão extremamente "bem filtrada" são... pilhas ou baterias! En¬ tretanto, a faixa de "voltagens" requerida pelo circuito do MOPELA está acima dos valores práticos de serem obtidos por conjuntos de pilhas, e também acima da Tensão nominal de bateriazinhas de 9V... Toma-se, então, quase que necessária a elaboração de<br>uma fonte ligada à CA local, ainda mais porque, numa utilização séria, não se poderia correr o "risco" de - por um descuido qualquer - ter-se pilhas esgotadas ou baterias "arriadas", justo no momento de uma per¬ formance... O diagrama da figura mostra, em "esquema", uma fontezinha de excelente qualidade, capaz de energizar simultanea mente até uns 10 MOPELAS (mesmo mais...), já que apresenta, em sua Saída, algumas centenas de miliampéres, sob 15V (bem "dentro" da faixa recomendada, por tanto...), muito bem filtrados e estabilizados... Embora o circuito seja obviamente mais elaborado do que o correspondente a uma fonte convencional, devido aos baixos requisitos de Corrente, o uso de um "trafinho" com secundário para 9-0-9V (o termi nal central não será usado, de modo a "recolher" 18V, entre os extremos—) para apenas 250mA (ou 300mA...), e de um transístor re¬ gulador de baixa Potência, da série "BC" (um mero BC547...) permite manter o custo final do arranjo em níveis bastante modera-<br>dos e aceitáveis... O circuito do regulador/estabilizador, em sí, pela sua organização bas-<br>tante ortodoxa, não requer grandes explicações... Também acreditamos que o Lei-tor/Hobbysta mais "caprichoso" não deve encontrar grandes dificuldades em criar um lay out específico de Circuito Impresso para a montagem da fontezinha (embora - pela pequena quantidade de peças - nada impeça que o conjunto seja montado até em "ponte de terminais"...), dando "elegância" e aparência profissional ao conjunto... Um ar-<br>ranjo tríplice, conforme o sugerido no diagrama da fig. 6, alimentado pela fonte ora proposta, forma um conjunto completo, em sí próprio, no que diz respeito à parte puramente eletrônica da "coisa"... Se os elementos "físicos" de percussão forem elaborados de acordo com o sugerido na fig. 5 (ou qualquer outra solução prática e funcional seme-<br>lhante...), o Leitor/Hobbysta terá, como resultado, uma percussão eletrônica que não "fará feio", frente a dispositivos muito mais caros e sofisticados, em termos de desempenho final... Experimentem...!

.....

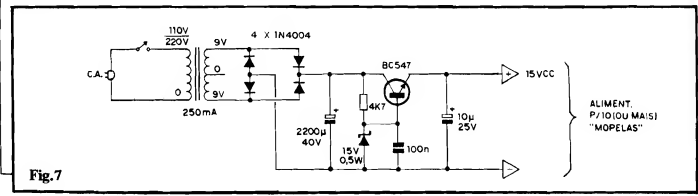

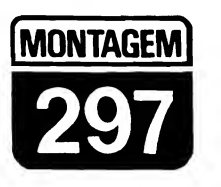

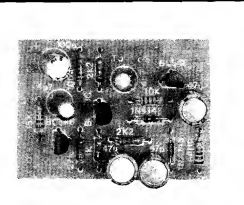

## COMPRESSOR/EXPANSOR DE SINAIS (MULTI-USO)

NT DE SINAIS NÃO É MAIS DO QUE UM<br>E GANHO OU DE NÍVEL FINAL DE UM<br>ÓDULO DE PRÉ-AMPLIFICAÇÃO... AS<br>MAIS NÚMEROSAS E VÁLIDAS DO QUE SINAL ATRAVEST **FARE** STA...! NO CONTROLE AUTOMÁTICO<br>EM SISTEMAS DE AVISO/CHAMADA **Kalau** Apino PE EM SISTEMAS DE AVISOICHAMADA ISSANTE E MODERNO "EFEITO" PARA GUITAR-<br>B«STRUMENTOS DO GÊNERO-..! NORMALMENTE,<br>DIPRESSÃO/EXPANSÃO AUTOMÁTICA DE NÍVEL DIA PRESENÇA DENUTEGIADOS ESPECÍFICOS,<br>NCA (ANPORTOMORICONTIDO ADO POR VOL-<br>INTO BARATOS E INTÉRIESO CONFIGURA A REAL<br>HESSE EXAD PORTO SE CONFIGURA A REAL<br>PESSE EXAD PORTO SE CONFIGURA A REAL<br>NO CUSTOLI O DESEMPENHO É EXCE DE CIRCUITOS CENTRADOS EM MITEORADOS CONSERVADOS EN ANGELECIDADES EN ANGELECIDADES EN ANGELECIDADES EN ANGELECIDADES EN ANGELECIDADES EN ANGELECIDADES EN ANGELECIDADES EN ANGELECIDADES EN ANGELECIDADES EN ANGELECIDADES EN A AMPLITUDE DOS SINAIS DE ÁUDIO "NORMAIS", SUA EXPANSÃO/COMPRESSÃO AUTOMÁTICA (C.A.G.) E AS VANTAGENS DE UM NÍVEL CONSTANTE...

Quaisquer das fontes "normais" de sinais de áudio, mas especialmente aquelas que traduzem eletricamente a voz humana ou o som de instrumentos musicais, apresentam uma característica bastante notável, qual seja, a de variar, em espectro bastante amplo, a sua amplitude média, ou seja; o próprio nível dos ditos sinais (medido em volts ou em milivolts...). Além disso, tais variações são - na maioria dos casos - "imprevisíveis", às vezes muito rápidas, praticamente impossíveis de serem "compensadas" manualmente via potencíômetro de volume, por exemplo...

A esse fenômeno, devemos ainda somar uma circunstância correlata:: um microfone - por exemplo - colocado no centro de um grupo de pessoas que estejam falando ou mesmo cantando (para uma gravação ou difusão...) "pega", ccm diferentes graus de sensibilidade (e, por isso, traduz os sinais eletricamente, sob diferentes níveis médios...) a voz das pessoas que estejam mais perto ou mais longe do dito transdutor... Isso sem con tar que, naturalmente, algumas pessoas têm voz "mais forte" do que as outras, enfatizando ainda mais o problema de ampla variação de nível médio dos sinais gerados! Se fosse possível "normalizar" automaticamente os níveis de sinal, mantendo-os tão constantes quanto possível, a qualidade ou inteligibilidade da gravação ou difusão seria grandemente beneficiada... O COEX faz isso!

Outro exemplo: num instrumento musical eletro-eletrônico, principalmente em violões elétricos ou em guitarras elétricas, pelas próprias características dos "captadores" magnéticos normalmente utilizados (seu "diagrama de sensibilidades" ao enorme espectro de Frequências envolvidas...), notas de determinados timbres geram sinais "mais for tes" (com mais milivolts médios.-) do que outras... Se os ditos sinais forem amplificados "a seco", ocorrerá grande disparidade de Potência sonora final entre as várias notas de um acorde... Isso "enfeia" a reprodução, tomando-a mui to infiel à sonoridade "natural" do instrumento, conforme a ouvimos sem a eletrificação...! Um compressor/expansor automático de sinal, compensaria tais disparidades, acrescentando muito em termos de fidelidade a naturalidade ao som... O COEX faz isso!

Ainda no campo musical, un poderoso "levantamento" automático dos ní veis mais fracos de sinal elétrico proveniente do instrumento (ou seja, o seg mento "expansão" do trabalho de um compressor/expansor...), se "ajudado" por um posicionamento em graus elevados dos potenciômetros do próprio ins trumento, e também do amplificador ao qual o dito cujo esteja acoplado gera um interessante (e muito apreciado pelos músicos...) efeito de "sustentação" das nota, que assim se prolongam automaticamente, em decaimentos muito mais lentos do que os naturais (ideal para os modernos e "incrementados" solos de guitarra, por exemplo...). Ccrretamente aplicado e utilizado, o COEX também faz isso...!

E o assunto não "morre" aí...! Os operadores de estações amadoras de rá dio, PX e PY, sabem que, para uma efetiva Potência e alcance dos sinais emitides, uma modulação em nível constante, e em porcentagem alta (com respeito à onda portadora...), é fundamental! As sim, um módulo que "equalize" em ponto elevado, os níveis dos sinais captados pele microfone da estação, mantendo a modulação constante e "forte" (como faz o COEX...) constitui grande auxilio, proporcionando transmissões mais cla ras e a maiores distâncias...!

Enfim: em qualquer des casos/exem plos (e em muitos outros, basicamente semelhantes...), um compressor/expansor é uma verdadeira "mão na roda" (pra usar uma expressão "nova", já que atua como se fosse um sonoplasta "robô", super atento e ágil, ccrrigindo os níveis e os equalizando, con c se agisse sobre un "potenciômetro virtual", constantemente...

Existem vários bens circuitos de com pressão/expansão automática de nível (também chamado de C.A.G., das iniciais de Controle Automático de Ga nho-.), porém- a maioria deles, além de usar peças muito específicas (Integrados

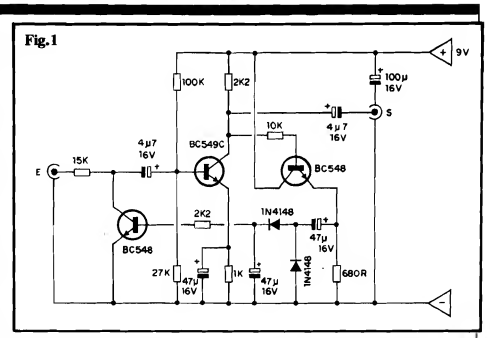

especiais) é de estrutura complexa e de parametragem também específica (ou só servem para microfone, ou só para outros tipos de sinais, por aí...). Já o COEX é muito versátil, "aceitando" bem sinais vindos de microfones de diversos tipos, impedâncias e níveis, além de instrumentos musicais, tipo guitarra, e mesmo sinais proveniente de outros módulos circuitais prévios... Essa versatilidade, juntamente com a já "decantada" simplicidade, baixo custo e irrisória demanda energética, é que faz do circuito do COEX um must para todo e qualquer Hobbysta sério, que esteja necessitando de um módulo do gênero...!

## $......$

FIG. <sup>1</sup> - DIAGRAMA ESQUEMÁ¬ TICO DO CIRCUITO - O arranjo, conforme afirmado no início, é muito simples (e, por isso mesmo, bastante confiável e versátil..): o transístor "do meio" (no diagrama...), um BC549C. de alto ganho e baixo ruído, executa uma função bastante elementar, como pié-amplificador genérico (ainda que de muito boa qualidade...), auxiliado na sua polarização de base pelos resistores de 100K e 27K, e usando como "cargas" de coletor e emissor, respec tivamente resistores de 2K2 e 1K (este útlimo desacoplado pelo capacitor de 47u, em paralelo...). Trata-se, portan to, de um pré-amplificador "clássico", de ganho muito bom, excelente fidelidade (ampla faixa de Frequência "passante"...), boa sensibilidade e características de impedância (tanto na En trada, quanto na Saída...) bastante "universais", adequando o seu acopla mento "entre" os mais diversos blocos ciruitais, sejam fontes de sinal, sejam módulos amplificadores... Observem,

agora, que a Entrada de sinal é feita através de um resistor/série de 15K (seguido do capacitor de passagem, no valor de 4u7, à base do BC549C...). O percurso do sinal, entretanto, pode (ou não...) ser derivado à "terra" em diversos graus de atenuação, pela presença do circuito de coletor/emissor de um transfstor comum, BC548, justamente entre a junção dos citados componentes da rede de Entradas e a linha do negativo da alimentação... A saída operacional dos sinais, como é convencional, é feita através do coletor do BC549C, via capacitor de 4u7, ao jaque "S"... Nesse mesmo ponto de "recolha" (coletor do BC549C...), contudo, um resistor de 10K também "pega" os sinais já amplificados e os utiliza para excitação da base de um terceiro transístor, também comum (BC548). Este "re-amplifica" fortemente os sinais, que são então recolhidos (sob baixa impedância) através do seu resistor de "carga" de emissor (680R), por um capacitor de 47u. Em seguida, nesse percurso "alternativo" dos sinais bem amplificados, um par de diodos 1N4148 retifica as manifestações de C.A., transformando-as em pulsos de C.C. que são, então, depositados num capacitor de armazenamento e filtragem, no valor de 47u... Dessa forma, sobre este último capacitor, desenvolve-se um nível deC.C. diretamente proporcional ao nível médio dos sinais de CA- pré-amplificados pelo BC549C... Tal nível C.C- através de um resistor limitador de 2K2, é em seguida aplicado à base "daquele" BC548 circuitado em "derivação", na entrada geral de sinais...! Todo o truque da "compensação" reside nesse "elo" de realimentação, que promove um autêntico controle automático de

ganho... Quanto mais "forte" for o sinal inicialmente aplicado à Entrada geral do circuito, mais atenuado ele será... Por outro lado, quanto mais "fraco" for o sinal inicial, mais ele será amplificado pelo circuito...! Tudo muito simples, direto e efetivo, principalmente compensando-se as eventuais "perdas" dentro do sistema, pelo elevado ganho natural do arranio básico em torno do BC549C... A alimentação geral, sob baixíssimo regime de Corrente, fica em 9 volts, desacoplada por um capacitor de 100u...

## .....

- FIG. 2 LAY OUT DO CIRCUITO IMPRESSO ESPECÍFICO - Sem a menor complicação, o padrão cobreado de ilhas e pistas, em tamanho natural, é visto na figura... Sua grande simplicidade permite até que a traçagem (após a cópia com carbono, sobre a face cobreada de um fenolite virgem...) seja feita por métodos manuais, com caneta apropriada e tinta ácido resistente (a ausência de integrados fa cilita esse método menos sofisticado de confecção...). Entretanto, quem quiser um acabamento "bonitinho" e profissional (feito apresenta o diagrama...), deve recorrer aos decalques ácido-resistentes, que sempre promovem uma estética melhor... Não esque cer da "velha" e obrigatória verificação final, cuidadosa, na busca de defeitinhos (falhas, "curtos", etc.) que devem ser corrigidos antes de se co meçar a inserção e soldagem das "per nas" dos componentes... Os Leito-<br>res/Hobbystas iniciantes devem res/Hobbystas também ler com atenção as INS-TRUÇÕES GERAIS PARA AS MONTAGENS, onde fatores fundamentais para a boa confecção e utilização de Impressos são devidamente detalhados...
- FIG. 3 "CHAPEADO" DA MON-TAGEM - A colocação e soldagem dos componentes é também simples, se<br>feita usando como "gabarito" o "cha-

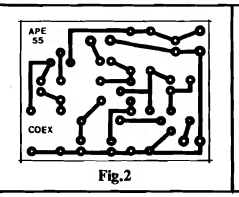

peado" da figura... Quem ainda não tem muita prática deve recorrer, sempre que surgirem dúvidas, ao TA-BELAO A.P.E. (fica encartado no começo da Revista, junto às INS-TRUÇÕES GERAIS...). Entretanto, uma mera observação atenta à figura pela sua grande clareza e objetividade - trará todas as informações visuais que o montador precisa, já que os componentes encontram-se, lá, identificados pelos seus códigos, valores, polaridades, etc. Atenção ao posicionamento dos transístores (sempre re ferenciado pelos lados "chatos" dos componentes...), cuidado para não colocar o BC549C no lugar de um dos BC548 e vice-versa, observar a po sição das extremidades marcadas (pelas faixas ou anéis em cor contrastante...) nos dois diodos 1N4148, respeitar as polaridades de todos os capacitores (os eletrolíticos, normalmente, trazem marcada sobre seus corpos, a polaridade dos terminais, lembrando ainda que a "perna" positiva costuma ser a mais longa...) e observar os valores dos resistores, em função dos lugares que ocupam sobre a placa... Depois das soldagens, cada componente, valor, código, posição, polaridade, deve ser confirmada e conferida. Em seguida, verificam-se (pelo outro lado da placa...) as "qualidades" de cada ponto de solda... Se tudo estiver absolutamente "nos conformes", então podem ser cortadas as "sobras de pernas" e terminais, pela face cobreada...

FIG. 4 - CONEXÕES EXTERNAS À PLACA - São poucas e simples as conexões externas, consistindo unicamente na cabagem de Entrada e Saída (observar bem as posições dos condu¬ tores "vivo" e "terra", claramente identificadas no diagrama..) e mais as ligações de alimentação (como sempre, recomendando-se o uso da cor vermelha no cabo do positivo e cor preta no do negativo, como é norma...). Conforme já foi "insinuado", obviamente que podem ainda existir alguns imple-<br>mentos nas partes "exteriores" da ca-

Fig.3

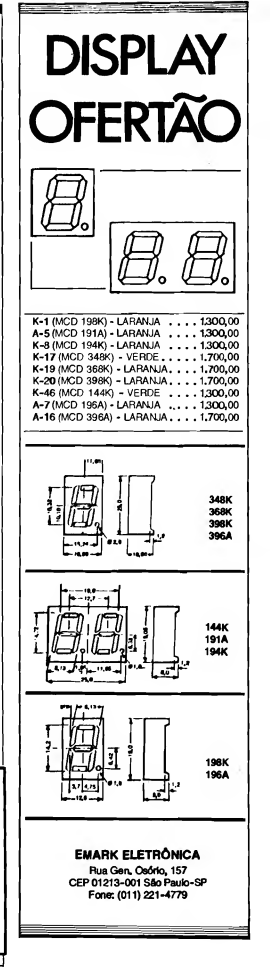

## MONTAGEM 297 - COMPRESSOR/EXPANSOR DE SINAIS (MULTI-USO)

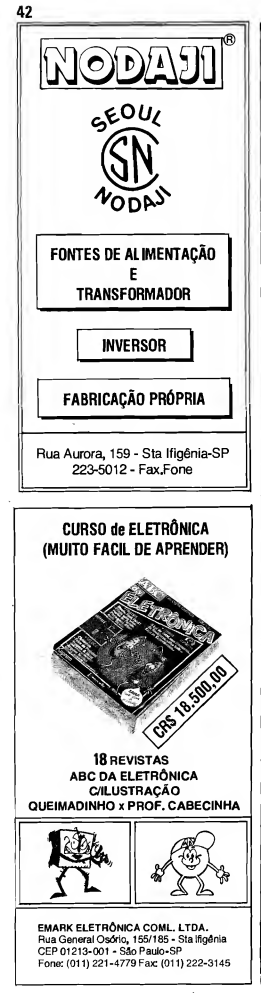

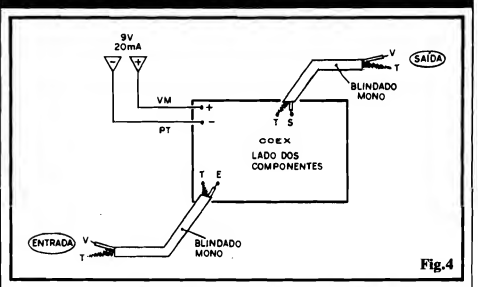

bagem mostrada no diagrama, seja um interruptor na linha de alimentação ("tradicionalmente" intercalado no ca bo do positivo...), sejam jaques ou conetores coaxiais dos mais variados formatos e tipos, nas terminações dos cabos blindados mono... Tais adendos, contudo, ficam por conta do tipo de instalação/aplicação pretendida para o COEX, e assim não entraremos em detalhes específicos...

- FIG. 5 - A UTILIZAÇÃO BÁSICA DO COEX... - Como parece ter ficado óbvio, o COEX sempre deve ser intercalado no percurso dos sinais que se pretende "equalizar" em nível, ou seja: entre a fonte dos ditos sinais, e o módulo que os irá processar (com toda certeza, alguma espécie de amplificador de Potência...). Não esquecer que os níveis e impedâncias gerais dos si nais manipulados (tanto na Entrada, quanto na Saída do COEX..) exigem a presença de cabagem curta e blindada, para prevenir a captação de zumbidos... Alguns exemplos típicos de utilização encontram-se na figura... Em 5-A vemos um "uso musical", com o COEX, entre a guitarra e o amplifica dor específico para o instrumento... Nesse caso, o circuito deve ter sua fonte de alimentação própria, eventualmente na forma de uma bateriazinha de 9V, um interruptor específico (e, para os mais "caprichosos", até um chaveamento opcional de by pass, que permitirá a passagem dos sinais sem a interveniência do COEX, quando assim for desejado...). Já no exemplo 5-B temos uma utilização com microfone e amplificador de Potência. Nesse caso, fica prático e econômico "furtar" a energia para alimentação do circuito nas próprias linhas de alimentação do amplificador anexo... Esse "roubo" pode ser feito sem a menor complicação, desde que as linhas in ternas de alimentação do amplificador apresentem uma Tensão de pelo menos 9V (com toda certeza, apresentarão...). Tensões de 25, 30, 40, 50 volts, ou mesmo mais, servirão perfeitamente, desde que se manifestem em C.G, que

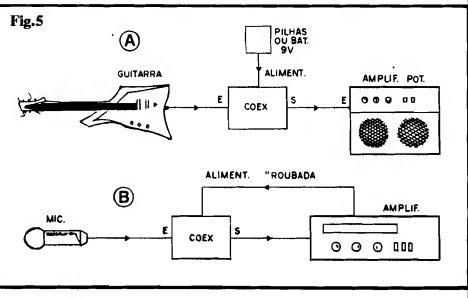

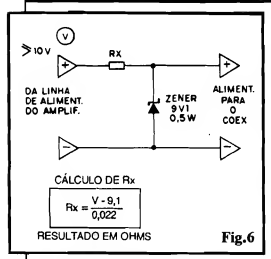

sejam bem filtradas, e que possam oferecer duas dezenas de miliampéres (essa "folga" é, certamente, encontrável em qualquer fonte interna de qualquer amplificador de Potência que se pre¬ ze...). A parte "técnica" do "roubo" da alimentação, encontra-se detalhada na próxima figura...

- FIG. 6 - ENSINANDO A ROU-BAR<sub>-</sub> - Um "truquinho" técnico muito simples, baseado num diodo zener de 9V1 x 0,5W, mais um único resistor (Rx) permite "transformar" qualquer Tensão C.C. (de preferência sob um mínimo de 10V, para efetiva ação do zener...) na "voltagem" requerida pelo circuito do COEX e sob o necessário regime de Corrente... No diagrama, além do "esqueminha" do arranjo, vemos também a fórmula utilizada para o cálculo do valor de Rx... Basta "pegar" a Tensão original (em volts), subtrair 9,1 e dividir por 0,022... Nesse cálculo, obtém-se o va lor de Rx já em Ohms, devendo ser adotado, na prática, o valor comercial mais próximo... Se - por exemplo como resultado final da formuleta for obtido o número "372", usa-se um resistor de 390R, e por aí vai a "coisa"...

## .....

O circuito não requer nenhum tipo de ajuste— É ligar (conforme mostraram os diagramas da presente matéria...) e "ouvir" o funcionamento! Como norma geral, para uma efetiva ação de com pressão/expansão, convém que os ajustes de volume no módulo que ficar depois do COEX (quanto ao percurso dos sinais...) sejam "levantados" um pouco (principalmente em aplicações puramen te musicais...). De qualquer modo, todo e qualquer ajuste e adequação deve sempre ser feito nesses outros módulos, já que o funcionamento do COEX é... automático.

Eventualmente, a fonte de sinais para

a Entrada do COEX pode ser um outro circuito de pré-captação ou manipulação dos ditos sinais... Nesse caso, se tai mó dulo prévio tiver algum sistema de ajuste por potenciômetro, devem ser experimentadas as regulagens que melhor desempenho determinarem, para o conjunto como um todo... Quanto a faixa tonal, não há problemas, uma vez que a resposta ou gama de passagem pelo COEX é suficientemente ampla para não causar "infidelidades" ou restrições...

Montem, experimentem e façam suas eventuais "invenções" com o COEX... Podemos afirmar que não se decepcio-

## ..... USTA DE PEÇAS

## <sup>1</sup> - Transistor BC549C

- 2 Transístores BC548
- 2 Diodos 1N4148
- $0.1 -$  Resistor 680P x 1/4W
- $\bullet$  1. Resistor 1K x 1/4W
- 2 Resistores 2K2 x 1/4W
- $\bullet$  1 Resistor 10K x 1/4W
- $01 -$  Resistor 15K x 1/4W
- $\bullet$  1 Resistor 27K x 1/4W
- $\bullet$  1 Resistor 100K x 1/4W
- 2 Capacitares (eletrolíticos) 4u7 x 16V
- 3 Capacitares (eletrolíticos) 47u x 16V
- <sup>1</sup> Capacitar (eletrolítico) 100u x  $16V$
- <sup>1</sup> Placa de Circuito Impresso, com lay out específico para a montagem (4,8 x 3,5 cm.)
- Cabo blindado mono (25 a 30 cm.) para as conexões de Entrada/Saída de sinal
- Fio e solda para as ligações

## OPCIONAIS/DIVERSOS

-ALIMENTAÇÃO - Se for montado/utilizado como indivi-<br>dual. "independente". o "independente", COEX, pedirá, para sua ali mentação, uma bateriazinha de 9V, com o respectivo "clip" de conexão (e, eventualmente, um interruptor simples para o "liga-desliga"...). Já se for utilizado em conjunto com outros módulos circuitais, de forma fi xa, o "roubo" da necessária alimentação exigirá (ver fig. 6, mais adiante—) um diodo zener de  $9V1 \times 0.5W$  e mais um resistor (Rx), cujo valor ensinamos a calcular, mais adiante...

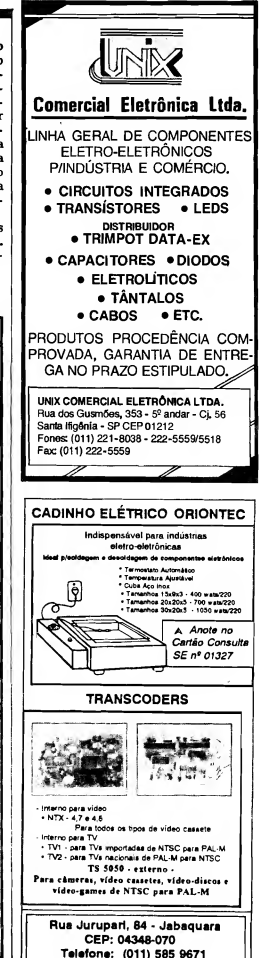

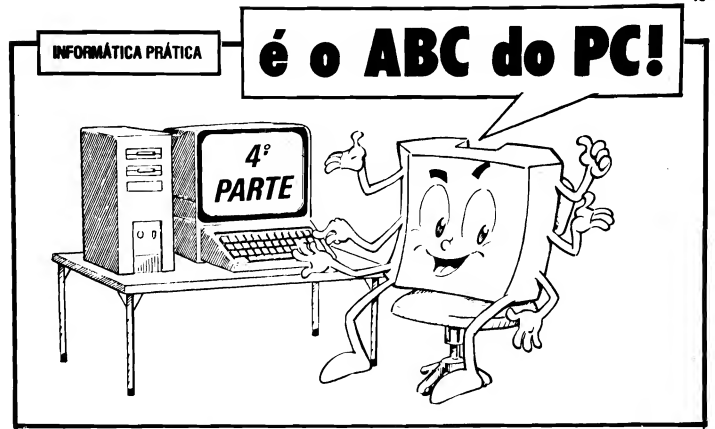

AGORA "INDO FUNDO" NOS ASPECTOS PRÁTICOS DO SISTEMA OPERACIONAL DE DISCO, COMO ELE FUNCIONA, SEUS COMAN¬ DOS, SEUS PROGRAMAS, A ORGANIZAÇÃO HIERÁRQUICA DOS DIRETÓRIOS, SUB-OIRETÓRIOS E O "ESCAMBAU"... OS NOMES, OS "SOBRENOMES" (EXTENSÕES.-) DOS PROGRAMAS E ARQUIVOS, AS VERSÕES DOS SOFTWARES DE SISTEMA OPERACIONAL, O SI-NAL DE PROMPT E, AFINAL, O QUÉ FAZER COM ESSE COMPUTA-DOR NA MINHA FRENTE...

Mesmo o mais leigo dos leigos já deve ter uma razoável base a respeito do queé um micro-computador, e de como de funciona, "lá dentro"... É óbvio, contudo, que isso n&o basta.. O que o "carinha" quer é... operar a máquina! Os primeiros "capítulos" do ABC DO PC. mostrados nas Edições anteriores de A.P.E. deram, com certeza, um bom alicerce, a nível totalmente prático (a Seção não é, reafirmamos, um curso sobre hardware, sobre a parte puramente eletrônica dos computadores, mas pretende "mastigar\*' para os novatos, os aspectos puramente funcionais e operacionais do P.C<sub>—</sub>.).

Agora, chegou o momento de "ir fundo" nos aspectos operacionais, práticos, do assunto... O Leitor terá informações suficientes para, por sí próprio, ir "descobrindo" muitos dos "mistérios"<br>do Universo de INFORMÁTICA Universo da INFORMÁTICA PRÁTICA, obterá conceitos através dos quais poderá confortavelmente navegar pelas estruturas do Sistema Operacional, dos Programas e Arquivos de trabalho...

Enfim, saberá pra que serve o raio da máquina, pois, embora um micro-com putador seja algo tecnológica e esteticamente "bonito" e "atrativo", ainda tem muita gente que senta na frente do PC, olha a tela do monitor, observa o teclado e se pergunta; "- E agora...? O quê faço...? Por quê faço...? Como faço...?\*'.

Já vistas as bases do hardware, ou seja, da parte "física" do maquinário, já conhecidos os conceitos de quê é o software (as instruções sob as quais o computador pode manipular os dados...), temos que aprender um pouco de como ocorrem as interações entre o hard e o soft (e entre essas duas "entidades" e o usuário...). Estruturas de organização interna dos Programas e Arquivos, a forma como tais dados são guardados, "buscados" e utilizados num PC, passam a ser os temas importantes... E por aí que vai o presente segmento do ABC DO PC, constituindo um ponto "crucial" do entendimento geral da "coisa". Procurem assimilar bem tudo o que aqui for exposto e - se persistirem dúvidas mandem suas cartinhas para o COR-<br>REIO TÉCNICO...

Só tem uma restrição (quanto a esses eventuais pedidos de informações ou esclarecimentos mais detalhados...): não adianta querer colocar o "carro à frente dos bois", ou abordar, nas consultas, temas que não digam respeito à linha adotada para essa série do ABC DO PC. Não responderemos sobre a Eletrônica do hardware, não explicaremos os meandros da Programação, etc. Toda e qualquer Correspondência sobre o assunto, e cujo remetente "pretenda" realmente ver uma resposta no COR-REIO, deverá versar sobre os temas e assuntos realmente abordados nos artigos da série, já publicados! Sentimos ter que "impor" essas regrinhas, mas é a única maneira de poder verdadeiramente atender a Vocês (caso contrário ficaremos, aqui, dissertando sobre coisas que só interessam a alguns, em detrimento da maioria - e Vocês sabem que nosso "espaço" editorial é precioso e raro, de vendo ser aproveitado da melhor forma possível, para o benefício do maior nú mero possível de Leitores...),

Pode ser (dependendo do natural "crescimento" da Seção...) que num Futuro não muito distante, possamos am pliar as abordagens, quando então (e só então...) serão criadas "sub-secões" dedicadas a alguns temas paralelos, o a partir do que consultas também serão respondidas sobre o que - na oportunidade - passar a ser tratado... Combinados.-?

50 ABC DO PC (4<sup>2</sup> PARTE)

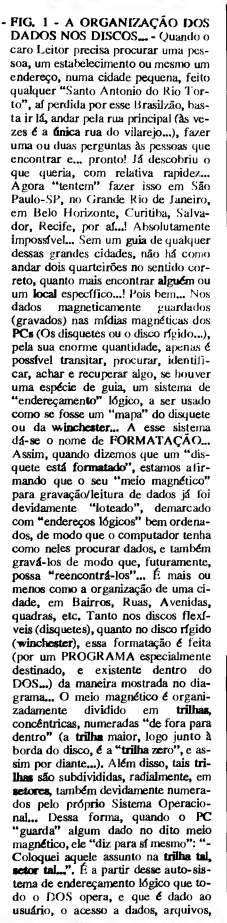

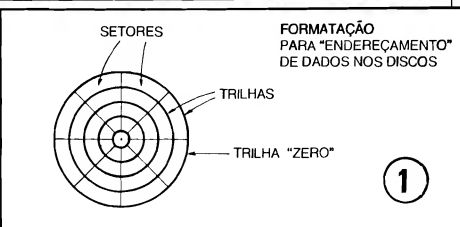

programas, etc. Na prática, o usuário não precisa saber cada endereçozinho, em termos de trilhas e setores... O próprio computador se encarrega de elaborar um "índice" de cada disco, gravando-o na trilha zero, e através dele buscando os dados requisitados, ou gravando "coisas" em endereços específicos... fintretanto, quando o usuário quer saber "o que tem naquele disco", digita um comando específico (explicaremos logo adiante...) e o PC, simplesmente, "mostra o índice"... Tudo mais simples do que pode pare cer, Vocês verão...

- QUADRO 2 - A HIERARQUIA DOS DADOS NUM DISCO... - A nível de usuário, conforme já dissémos, ficaria muito difícil "intuir", memorizar essa organização de ende reçamentos à base de trilhas e setores... Assim, na "navegação", pelos da dos, arquivos, programas, etc., é usada uma estrutura lógica HIERÁRQUI¬ CA, também chamada de árvore de Diretórios... Explicando: num escritório, normalmente existem extensos ar quivos, naqueles velhos armários metálicos, cheios de gavetas, cada gaveta cheia de divisões, algumas dessas divisões contendo sub-divisões, e por af vai... Para que o funcionário encarregado possa facilmente achar algum coisa lá, e para que possa guardar coisas exatamente onde deve, rotulam-se, inicialmente, os próprios armários, a partir de um tema ou assunto básico (por exemplo: CONTABILIDA¬ DE...). Isso, no sistema hierárquico dos PCs seria um DIRETÓRIO... Dentro do dito armário/diretório, cada gaveta normalmente também recebe um rótulo, "setorizando" o assunto, as fichas, os dados nela contidos... CONTAS A PAGAR. CONTAS A CALOTEAR, IMPOSTOS A PA¬ GAR, IMPOSTOS A NÃO RECO-LHER, DINHEIRO QUE O GO¬ VERNO NOS CONFISCOU, CAI¬ XA 2, e essas coisas (Brincadeirinha, hein...? Sabemos que ninguém faz essas coisas af que exemplificamos...). Estes, na organização hierárquica do PC, seriam o SUB-DIRETORIOS... Já dentro de cada uma das gavetas/sub-diretórios, normalmente há sub-divisões ou folders, destinados a melhor separar, mais "setorizar", mais perfeitamente individualizar assuntos, arquivos ou instruções... No sistema hierárquico do PC, seriam os AR-

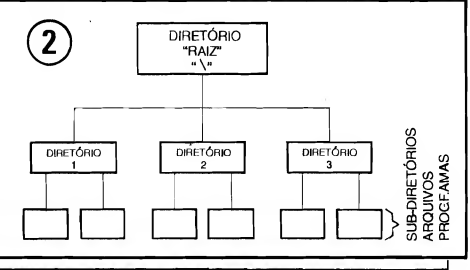

\*\*\*\*\*\*\*\*\*\*\*\* QUIVOS e PROGRAMAS (também chamados, respectivamente, de DA-<br>DOS/DOCUMENTOS e EXE-DOS/DOCUMENTOS e CUTÁVEIS...). Existe, ainda, uma "rotulação genérica", um "nome" da do pelos funcionários ao local onde se concentram todos os armários/gaveteiros... Pode se chamar, por exemplo, SALA DO ARQUIVO... Na estrutura da busca, guarda, escrita e leitura de dados de um PC chamamos a esse macro-conjunto, de DIRETÓRIO-RAIZ (ao qual todos os demais estão hierarquicamente subordinados...). Lembrar, então, sempre, que todo e qualquer disco a ser utilizado no PC (flexíveis ou Winchester...) é assim organizado, quanto aos dados, arquivos, programas, etc., nele contidos, ou nele manipulados (seja durante as "leituras" ou "recuperações", seja durante as "gra vações"—). Ao longo das presentes (e futuras...) explicações, Vocês "ouvirão dizer", uma "porrada" de vêzes, esse negócio de DIRETÓRIO RAIZ, DI¬ RETÓRIOS, SUB-DIRETÓRIOS, etc. Já sabem, então, ao que se referem tais termos... A propósito, em INFORMÁTICA, simplesmente tudo é hierarquizado, sempre formando "árvores", organogramas, nos quais de "algo principal" derivam (ou estão su bordinados...) outros itens, "secundários", dos quais, por sua vez, derivam itens "terciários", e assim por diante, tipo aquela história do general que po de chutar o oficial, o oficial que pode chutar o sargento, que pode chutar o cabo, que pode chutar o "reco", que... não tem a quem chutar (só se algum cachorro desavizado transitar pelo páteo—).

• QUADRO 3 - OS NOMES/SO-BRENOMES DOS ARQUIVOS E PROGRAMAS— - Devido à maneira como foram criados os primeiros sistemas operacionais, e também devido à

números de bits/bytes, já vimos sobre isso no ABC DO PC anterior...), os ARQUIVOS e PROGRAMAS (que obviamente devem ter algum tipo de identificação, sem o que não poderiam ser encontrados e manipulados...) podem receber NOMES e (opcionalmente, em alguns casos—) SOBRENO¬ MES (ou "EXTENSÕES"...), formados por caractéres quaisquer (daqueles constantes do próprio teclado do mi cro, com algumas poucas exceções explicadas quando for necessário - de sinais que para o DOS têm "significado" especial...), letras, algarismos, sinais gráficos, etc. Existem, porém, al gumas regras importantes quanto ao tema "dar nome" a ARQUI-VOS/PROGRAMAS... Os NOMES podem ter de <sup>1</sup> até 8 caracteres (não mais—) e os SOBRENOMES ou "EXTENSÕES" podem ter de <sup>1</sup> a 3 caracteres (não mais...) e sempre, obrigatoriamente, separados por um ponto (.). É possível nominar AR-QUIVOS DE DADOS, "DOCU¬ MENTOS", etc., apenas com o nome (máximo de 8 caracteres, nunca se es queçam...). Nesse caso específico, não havendo o SOBRENOME/EX-TENSÃO, também não é necessário colocar o ponto de "separação"... Mais algumas recomendações, antes de darmos alguns exemplos: é proibido , "dentro" dos nomes/sobrenomes, a in serção de espaços... Além disso, como o Sistema Operacional original (DOS) foi desenvolvido em inglês, é também proibida a utilização de caracteres (le tras, no caso...) acentuados, ou qualquer outro que não seja originalmente usado na língua inglesa (o "ç", por exemplo...). Desde já guardem issox se a um arquivo qualquer for inadvertidamente dado um nome/sobrenome que contenha espaços e/ou caracteres, o PC ficará completamente "embana-

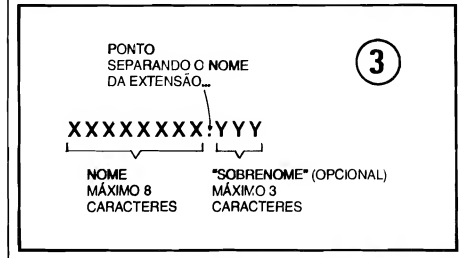

nado", não reconhecerá o dito arquivo e importantes dados poderão ser, sim plesmente, perdidos (recuperáveis apenas através de técnicas de software muito especiais, fora do alcance e do conhecimento do usuário médio...). Agora os exemplos e comselhos: de vemos sempre, dentro do possível (e dentro das limitações já enumeradas...) dar nomes que "digam respeito", ainda que de forma abreviada, sintetizada, segundo algum "código pessoal", ao assunto ou tema lá documentado ou "guardado"... Embora isso não seja obviamente - obrigatório, pode ajudar muito na hora de encontrar algo dentro de discos lotados com dezenas, centenas ou milhares de arquivos... Não pensem que o conselho é bobo ou "exagerado"... Com um mero (e ne cessário...) Sistema Operacional (DOS), mais "meia dúzia" de Progra mas, cada um desses elementos com seus diversos Arquivos de Dados e Executáveis, mais os eventuais sub-diretóríos, qualquer "pecezinho" aí pode acumular, no seu disco rígido, mais de mil arquivos! Isso é um fato... Então, se por exemplo estamos guardando e nominando arquivos relativos a CON¬ TABILIDADE, nada mais lógico do que chamá-los por nomes como<br>CONTAB.001. CONTAB.002. CONTAB.001, CONTAB.002, CONTAB.003, e por aí... Não só no nome (parte "antes do ponto de separação"...) é possível inserir essa "codificação pessoal"... Por exemplo, se es tivermos digitando e guardando uma série de textos sobre... frutas, podemos chamar cada arquivo por identificações tipo BANANA.TXT, LA-RANJA.TXT, UVA.TXT. etc. O "sobrenome" TXT dá uma boa idéia, abreviada, de que os dados referem-se a... TEXTOS... Enfim, tanto no nome, quanto na extensão, é possível (e aconselhável...) usar caractéres que te nham alguma ligação lógica (pelo me nos para o nosso entendimento pessoal...) com o assunto contido no arquivo...

- QUADRO 4 - ALGUMAS EX-TENSÕES MAIS COMUNS, E DE<br>"SIGNIFICADOS LINIVERSAL-"SIGNIFICADOS MENTE ACEITOS E RECONHE-CIDOS"— - Ainda quanto aos nomes dos arquivos e programas, embora (dentro das regras e limitações de "tamanho"...) o "batismo" seja livre, existem algumas convenções universalmente adotadas, e que servem para facilitar a interpretação geral por parte dos usuários, inclusive no que diz res peito às eventuais INSTRUÇÕES pa ra perfeita utilização dos programas... Quando adquirimos um software

## 52 ABC DO PC (42 PARTE)

READ.ME LEIAME.TXT MANUAL.DOC

NOMES MAIS COMUNS PARA OS ARQUIVOS/TEXTO DE INFORMAÇÕES E INSTRUÇÕES SOBRE OS PROGRAMAS».

qualquer, um programa utilitário ou aplicativo com qualquer função ou in tenção, normalmente o dito cujo é for necido em disquetes, de modo que possamos "carregá-lo" no computador, ou - o que é mais comum, modernamente - "transferf-lo", copiá-lo, para a Winchester de modo a mais confortavelmente podermos usá-lo... Junto com os disquetes, inevitavelmente vem um Manual, impresso (que, dependendo da complexidade do pro grama, pode ter desde meia dúzia de páginas, até centenas delas...). No dito manual, logo nos seus primeiros itens, costumam aparecer juntamente as ins truções para instalação do programa, normalmente bastante detalhadas, de modo que mesmo um usuário iniciante não encontrará dificuldades em seguilas... Entre os diversos ARQUIVOS que formam o programa (logo explicaremos como "descobrir'', e eventualmente "ler" os ditos arquivos...), é comum encontrar pelo menos um com nome parecido ou igual aos exemplificados no quadro (READ.ME, README.TXT, LEIA.ME, LEIA¬ ME.TXT, MANUALDOC, MA-NUAL.TXT, etc.) pelos nomes e "so brenomes" dá para perceber claramente a "intenção" de tais arquivos: tratam-se de textos que o usuário deve ler ou consultar previamente, já que contém informações importantes para a navegação dentro do programa e para a sua boa utilização...! Isso quer di zer (e é uma tendência cada vez maior, atualmente...) que muitos dos programas trazem "dentro deles próprios", ou em arquivos que os acompanham, os seus respectivos TUTORIAIS, ou seja, suas instruções detalhadas de uso, conselhos importantes sobre as configurações de hardware recomendadas para o dito programa, etc. Assim, sempre que encontrado, dentro do conjunto de arquivos que acompanham um programa, arquivos de dados com nomes iguais ou parecidos com os agora exemplificados, eles devem ser... "lidos" (já que é o que estão "pedindo" ao usuário...), antes de quaisquer outra providência ou ação...

## .....

## OUTROS "SOBRENOMES" (EXTENSÕES) MUITO USADOS...

A seguir, relacionamos algumas outras extensões universalmente usadas para casos particulares e de uso corrente de arquivos, com seus respectivos signilicados ou interpretações práticas... Aproveitamos para lembrar que alguns programas utilitários e aplicativos es pecíficos, principalmente na área de EDITOKES/PKOCESSADORES DE TEXTOS e PROGRAMAS GRÁFI-COS (para a leitura de desenhos, pro cessamento de imagens e editoração...), utilizam - frequentemente - extensões exclusivas - sem as quais os ditos programas não conseguem "reconhecer" certos arquivos de dados por eles mesmos criados. Normalmente, nesses casos, o próprio Manual (ou os iá mencionados arquivos tipo "read.me"...) indicam, com clareza, essa necessidade ou característica, avisando de qual a terminação ou extensão obrigatória para os ditos arquivos...).

Essas extensões, mais ou menos "universalizadas", não são as únicas de uso "normalizado"... No dia-a-dia da utilização do PC, o usuário "descobrirá" vá rias outras, e acabará "decorando" as mais utilizadas... No jargão da Informática Prática, é comum que as pessoas conversem e se refiram a arquivos pelas suas extensões (da mesma forma como, às vêzes, identificamos e nos referimos às pessoas pelos seus sobrenomes,...), ouvindo-se coisas como "- Grava essa imagem como BMP...", ou "- Recupera<br>aquele arquivo TXT...", e "papos" semelhantes... Fiquem sempre "espertos" que logo, logo, essa linguagem aparentemente hermética será brincadeirinha, pra Vocês...

## .....

- QUADRO 5 - IDENTIFICANDO OS "ARQUIVOS EXECUTÁVEIS" - Conforme já dissémos, ao adquirir um software (consubstanciado em um ou mais disquetes, geralmente...), en-<br>contraremos "lá" diversos arquivos, com vários "sobrenomes" (extensões) diferentes (.TXT, .CFG, TIF, etc...), mas, no meio deles, invariavelmente será encontrado pelo menos um arquivo com a extensão .EXE (e talvez un ou outro com as extensões .BAT e .COM...). Estas três extensões são as únicas que não podem ser "livremente" usadas para denominar arquivos "à

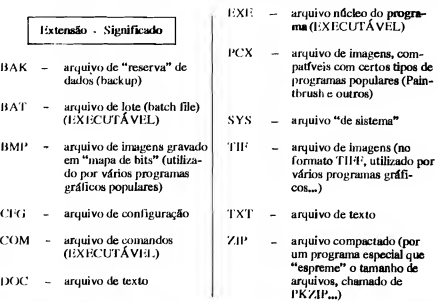

**ABC DO PC (4ª PARTE)** 

## 

revelia"... O Sistema Operacional identifica, por tais "sobrenomes", os **AROUTVOS EXECUTÁVEIS ou se**jam: os reais núcleos ativos do PRO-GRAMA...! Todos os demais arquivos, tenham as extensões que tiverem, contem DADOS, mas estes (BAT, COM e EXE) contém INS-TRUCÕES DE PROCEDIMENTOS internos, para que o PC possa realizar trabalhos, processar dados, executar funções sequenciais importantes... Enfim: "coisas"... EXECUTÁVEIS... É sempre com um arquivo desse tipo que "começamos" um trabalho qualquer, é por af que "rodamos" um PROGRA-MA! Não se esqueçam disso...!

- OUADRO 6 - AS "VERSÕES DO SISTEMA OPERACIONAL (DOS) -Conforme já explicamos, o noftware básico, essencial, que literalmente gerencia todo o trabalho interno do computador, e que também permite que "a pessoa e a máquina conversem, entre sf", é o chamado, pelos "íntimos", de... DOS (das iniciais em inglês para Sistema Operacional de Disco...). Sem isso, o PC é uma... faca sem fio...! Só serviría para ocupar espaço na mesa... As poderosas empresas que "inventaram" (a palavra certa é "desenvolveram"...) esses software de Sistema, ao longo dos anos foram promovendo inúmeros aperfeicoamentos aos ditos conjuntos de instruções para uso internos dos PCs (mesmo porque, como Vocês já viram, as próprias máquinas foram rapidamente evoluindo, precisando cada vez mais de maior complexidade nas suas próprias instruções operacionais...). Para que mais facilmente os usuários pudessem identificar essa evolução nos programas básicos, de Sistema (e também nos outros programas, utilitários ou aplicativos...) convencionou-se numerar as chamadas veraões dos ditos programas... É mais ou menos como identificar carros pelo ano de fabricação ("tenho um fusquinha  $F_{\rm H}$ meia

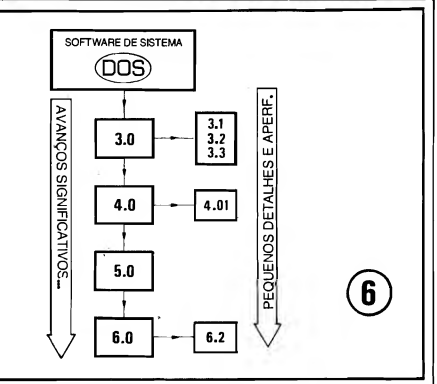

meia"..."- Eu tenho um fusca 93. modelo Itamar"...), já que através da simples numeração e da cronologia, fica óbvia a idéia de aperfeiçoamento. Assim, conforme ilustra o quadro, o DOS foi recebendo denominações numéricas, a cada "avanço" realizado ou implementado nos programas de Sistema, tipo "DOS 3.0", "DOS 4.0", "DOS 5.0", "DOS 6.0", etc. Quanto "mais alto o número" da versão, mais atualizado será o dito programa de Sistema! Os "avanços" mais significativos sempre foram, por convenção, identificados por números inteiros... Como também ocorrem, com razoável frequência, implementos de pequenos detalhes ou aperfeicoamentos não tão "dramáticos", tais pequenos "avanços" são, costumeiramente, indicados por valores fracionários, como "DOS 3.3", "DOS 4.01", "DOS 6.2" e assim por diante... Continua valendo

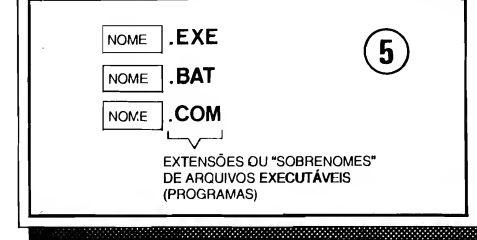

a regra de "número maior equivale a versão mais atualizada"... Dessa forma, um "DOS 3,1" tem alguma "coisinha a mais", algum aperfeiçoamento ou acrescimo operacional com relação a um "DOS 3,0"... Um "DOS 6.2" corrige ou melhora "algun a coisinha" num "DOS 6.0", e por af vai... Notem que, propositalmente, usamos o termo "corrige", porque vários dos chamados "aperfeiçoamentos" são, na verdade, meras "correcões de cagadinhas" de programação ou desenvolvimento... Ao longo da utilização, os próprios usuários podem acabar "descobrindo" bugs (pequenos problemas ou deficiências dos programas, que passaram desapercebidos aos seus criadores, que devem - com certeza ser perdoados, porque seu trabalho simplesmente não é "mole"...). Tais bugs são então, literalmente corrigidos nas novas versões e, para que ninguém se confunda, tais versões "áltimas" costumam receber alguns numerinhos decimais em acréscimo ao número inteiro da versão básica, naquele estágio do desenvolvimento do dito software... A propósito, no momento em que o Redator das presentes "mal traçadas linhas" está digitando esta Secão do ABC DO PC, a versão mais atualizada do DOS mais popular (by Microsoft...) está no seu número "6,2"... Na verdade, para um iniciante, não é obrigatório "enfiar" no seu PC uma versão "super-última" de noftware de Sistema... Entretanto, no que diz respeito ao DOS da Microsoft (também chamado pelo fabricante, de "MS-

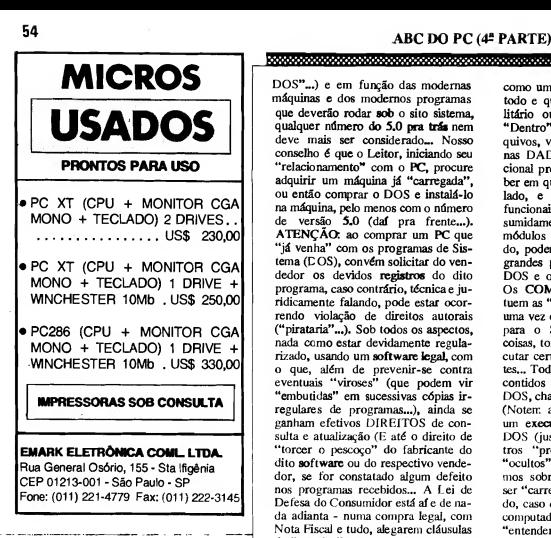

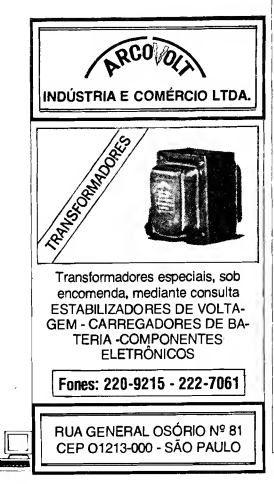

DOS"...) e em função das modernas máquinas e dos modernos programas que deverão rodar sob o sito sistema, qualquer número do 5.0 pra trás nem deve mais ser considerado... Nosso conselho é que o Leitor, iniciando seu "relacionamento" com o PC, procure adquirir um máquina já "carregada", ou então comprar o DOS e instalá-lo na máquina, pelo menos com o número de versão 5.0 (daí pra frente...). ATENÇÃO: ao comprar um PC que "iá venha" com os programas de Sistema (C OS), convém solicitar do ven dedor os devidos registros do dito programa, caso contrário, técnica e juridicamente falando, pode estar ocor rendo violação de direitos autorais ("pirataria"...). Sob todos os aspectos, nada como estar devidamente regularizado, usando um software legal, com o que, além de prevenir-se contra eventuais "viroses" (que podem vir "embutidas" em sucessivas cópias ir regulares de programas...), ainda se ganham efetivos DIREITOS de con sulta e atualização (E até o direito de "torcer o pescoço" do fabricante do dito software ou do respectivo vendedor, se for constatado algum defeito nos programas recebidos... A Lei de Defesa do Consumidor está aí e de na da adianta - numa compra legal, com Nota Fiscal e tudo, alegarem cláusulas de "ressalva" nos contratinhos e todos esses truques bestas, pretensamente legais, que alguns produtores de softwares costumam "enfiar" nos seus Termos de Registro... Esse assunto da reciprocidade - traz. ainda muito "pano pra manga", território para ad vogados especializados, entrando em campos que não nos compete detalhar, mas que... vale "levantar a lebre"...).

- QUADRO 7 - O QUE TEM NO "DOS"». - Já explicado que o DOS é um programa de Sistema, de gerenciamento do PC, funcionando não só como um intérptete de alto nível entre a máquina e o usuário, mas também

como um "capataz" na "rodagem" de todo e qualquer outro programa, utilitário ou aplicativos ou dedicado... "Dentro" do DOS, em termos de ar quivos, vários conjuntos contém apenas DADOS (que o Sistema Operacional precisa para se referenciar, saber em que tipo de máquina está instalado, e outros aspectos puramente funcionais...) e alguns outros são, assumidamente PROGRAMAS, ou seja: módulos executáveis... A grosso mo do, podemos dividir o DOS em duas grandes partes: os COMANDOS do DOS e os PROGRAMAS do DOS... Os COMANDOS dos DOS constituem as "palavras" ou "sintaxes" que, uma vez digitados no teclado, "dizem" para o Sistema fazer determinadas coisas, tomar certas providências, executar certas ações básicas e importantes... Todos esses COMANDOS estão contidos num dos PROGRAMAS do DOS, chamado de COMMAND.COM (Notem a extensão .COM, indicando um executável...). Este programa do DOS (justamente com mais dois ou tros "programinhas", chamados de "ocultos" ou "escondidos" - falaremos sobre eles mais adiante...) deve ser "carregado" logo que o PC é ligado, caso contrário não haverá como o computador, via Sistema Operacional, "entender as ordens digitadas no te clado"... Pela sua importância, o COMMAND.COM, após carregado, deve permanecer sempre à disposição do Sistema... Trata-se, portanto , de um programa necessariamente residente, ou seja: ao ser lieado o PC, ele é copiado para a MEMÓRIA (a RAM, lembram-se dela...?) e só "sai de lá" quando o micro é desligado... Isso porque o dito COMMAND.COM é o próprio "dicionário" do DOS, o "abecedário" do Sistema, a verdadeira "gramátca" que o DOS usa para ler, escrever, entender, interpretar tuda..! Aproveitem, então, para assimilar e guardar mais esse conceito, o de PROGRAMA RESIDENTE, ou seja.

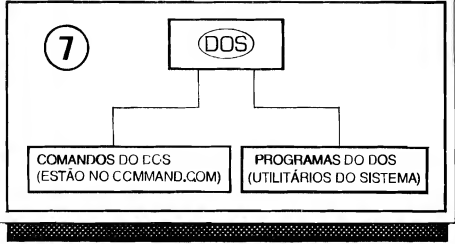

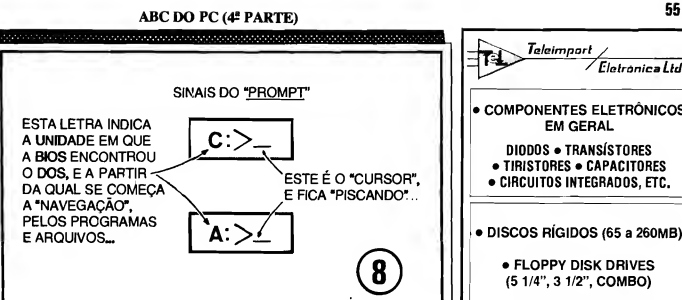

aquele que deve ficar na RAM enquanto o computador estiver ligado, sempre de plantão, quando sempre que solicitado (ou por procedimentos automáticos do próprio Sistema, ou por "pedido" direto do usuário, via tecla do, etc.). Além dos COMANDOS do DOS, temos também os PROGRA-MAS do DOS— Estes são diversos módulos executáveis individualmente, náo residentes, utilitários do Sistema para a realização de diversas operações com os discos, com os arquivos, etc. Por exemplo: um desses PRO¬ GRAMAS do DOS é justamente aquele a que já nos referimos no co meço da presente ABC DO PC e que executa o "loteamento" ou formatação dos discos— Seu nome é FOR-MAT.COM... É, portanto, um dos programas do DOS, que "faz algo im portante", mas que, pela sua utilização esporádica, não precisa "ficar residente" (apenas entra em ação ou "é executado", quando especificamente solicitado ou ordenado ao Sistema—). São vários os PROGRAMAS do DOS e sobre eles falaremos nos devidos mo-<br>mentos...

- QUADRO 8 - O SINAL DE "PROMPT" - Pelo que já sabemos, devemos ter, além do PC, o software de Sistema (DOS), ou num disquete, a ser "lido" num dos drives específicos, ou instalado na Winchester (drive C, lembram-se...?), também para de lá ser "lido"... Ao ligarmos o computador, a BIOS faz, inicialmente, uma "varredura" em todo o sistema, para saber se todos os "pedaços" que formam o PC básico "estão lá" (verifiquem que "piscam" os LEDs incorporados ao teclado, durante tal verificação automática-.). Em seguida, "conta" a memória RAM disponível (normalmente indicando na tela essa contagem, e fazendo soar um "bip" ao finaL~). Em seguida, a BIOS busca, ainda automaticamente, nos discos (normalmente "lendo" primeiro o dri ve A, depois o C - os respectivos LEDs piloto acendem, durante tal "leitura de busca"—). "Achando" o software de Sistema (DOS), a BIOS copia o importante programa COM-MAND.COM na RAM (e também dois outros programinhas "escondidos", do DOS...) e simplesmente "pas sa o comando" ou o gerenciamento, ao— DOS! Isso feito, o Sistema "avisa Você" que está pronto para começar qualquer trabalho ou procedimento que lhe for ordenado via teclado... Esse "aviso" de "podemos começar" é dado através do chamado SINAL DE "PROMPT", que sempre surge no alto da tela do monitor, ou então como "última linha" visível na dita tela— O dito sinal é normalmente (existem outros formatos, mas não é importante saber disso agora...) formado por uma letra, justamente a representativa do drive em que foi "encontrado" o Sistema Operacional, seguida do sinal gráfico de dois pontoe (:), mais o sinal gráfico/matemático de "maior que" ( > ) e finalizando por um dash ou pequeno traço horizontal, este piscan do e constituindo o já mencionado cursor, que indica "onde Você está, na tela", ou seja, o ponto onde surgirão os caracteres a partir daquele momento digitados no teclado... Normalmente, na grande maioria dos arranjos, um dos dois seguintes sinais de PROMPT surgirá:

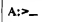

 $C$ :>

A partir desse momento, com o PC e o Sistema à sua disposição, Você pode começar a exercer o real comando da "coisa", dar suas ordens e... fazer al-

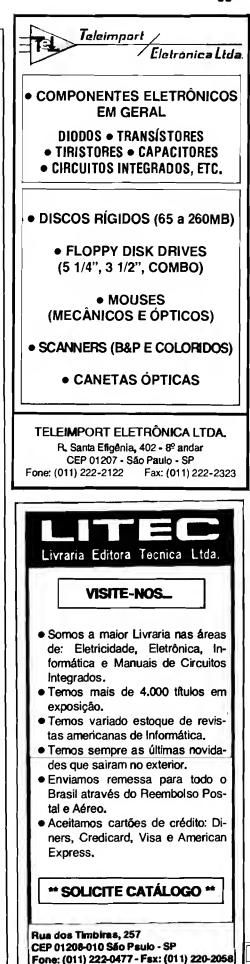

PILOTANDO A MÁQUINA..

Daqui pra frente, todas (ou pelo me nos a maioria...) as instruções se referirão a comandos digitados no teclado do micro... Não se esqueçam que (já foi explicado, no ABC DO PC anterior...), quase sempre, termina-se o comando apertando a tecla enter(ou retum...).

Outra coisa: jamais "enfiem" espaços onde eles não são claramente indicados ou necessários, nos comandos, ou seja: não alterem as "sintaxes" das "palavras" ou "códigos" aceitos pelo DOS... Os comandos relacionados, serão sem pre mostrados com letras maiúsculas, por umt questão de organização gráfica aqui da Revista (AP.E.), contudo, para o DOS, os comandos básicos serão aceitos tanto em minúsculas quanto em maiúsculas (Já para os ARQUIVOS, nem sempre isso é igualmente válido... Vocês serão devidamente advertidos, sempre que isso for importante, fiquem "frios"...). Como um código "nosso", apenas para poder passar a Vocês as sintaxes com perfeita clareza, a digitação de teclas especiais (revejam o ABC DO PC anterior...) será indicada pelo "nome" ou "inscrição" existente na referida tecla, colocando entre parênteses...

No mais, é experimentar pra ver o que acontece... Muito dificilmente uma digitação errada poderá causar danos aos Programas, e absolutamente remea ao próprio computador... Portanto, "sem medo", arrisquem-se, verifiquem, procurem memorizar (não esquecendo que aprende-se uma "porrada" de coisas na vida, também com o&\_ ERROS—!) os comandos e sintaxes mais importantes... Garantimos que NÃO É DIFÍCIL!

 $......$ 

Os programas e/ou arquivos a serem executados e manipulados, devem, obviamente, estar em algum lugar, ou seja: gravados num disquete, inserido no respectivo drive, ou no disco rígido... Vocês já sabem as letras que designam as ditas unidades ou drives (A, B, C...). Pois bem: para "ir" ao desejado drive, basta digitar a sua letra, seguida de "dois pontos", assim:

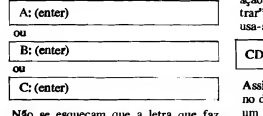

Não se esqueçam que a letra que faz<br>|| parte do sinal do PROMPT é sempre a

correspondente ao drive onde está, no momento... Assim, se o PROMPT fon

 $C =$ 

e Você quiser "ir" para o drive A, basta digitar:

A: (enter)

e assim por diante...

Para saber o que tem no disco daquele drive, digite:

DIR (enter)

imediatamente, na tela, aparecerão, em sequência, todos os arquivos, executáveis ou não, que se encontram gravados no disco do dito drive,

Para tanto, contudo, é preciso que Você (ou o DOS...) esteja no pretendido dri ve. Já foi explicado como "ir para determinado drive"...

Assim, se por exemplo Você "estiver" em A: e quiser saber "o que tem" no disco que está na unidade B, deve primeiro digitar:

<sup>|</sup> B: (enter) <sup>|</sup>

com o que o seu PROMPT passará a ser

 $\frac{B_{2}S_{-1}}{S_{1}S_{-1}}$ 

daí é só digitar

DIR (enter)

para surgir na tela, relacionados, todos os arquivos presentes em B:...

Nas relações de conteúdos, surgidas através do comando DIR, os arquivos aparecem com suas respectivas ex tensões, assim dá pra saber, logo "de cara", os que são de DADOS e os que são EXECUTÁVEIS (terminados em .BAT, .COM e .EXE).

No meio do conteúdo dos discos, relacionados pelo DIR, podem surgir outros diretórios (subordinados, ou hierarquicamente "inferiores" ao de RAIZ, que é sempre o inicialmente mostrado pela ação do referido comando...). Para "en em qualquer desses sub-diretórios, se o comando:

## (nome do diretório) (enter)

im se, por exemplo, Você "estiver" liretório raiz de A: e quiser "ir" para diretório imediatamente "abaixo" desse diretório raiz, devera assim proce(Em tempo: o "símbolo" de diretório é o caracter "barra ao contrário" ( \ ). Assim, o diretório raiz de A: 6 A:\ . Essa "barra ao contrário" sempre indica uma "descida de degrau hierárquico", conforme detalharemos mais adiante...).

Supondo que o nome do diretório no qual se deseja "entrar", sob A: , € FRUTAS, digita-se, então:

CD FRUTAS (enter)

O PROMPT passará a:

A:\FRUTAS>\_

Querendo "chegar" ao arquivo BA¬ NANA.TXT sob o diretório FRUTAS, sob a raiz de A: (A:\), basta, então, digitar:

BANANA (enter)

E assim por diante...

Existe, dentro da estrutura hierárquica dos arquivos e programas sob o DOS, um "negócio" (que é também um co mando, oportunamente explicado com tal função...) chamado PATH, que nada mais é do que o "caminho" ou descrição completa de todos os degraus hierárquicos que devem ser descidos para se atingir determinado arquivo cu programai Assim, num exemplo, os dados:

C:\CONTAB\CONTAS.DOC

são o "caminho" completo que leva ao arquivo CCNTAS.DOC, que está no diretório CONTAB, que, por sua vez, está sob o raiz de  $C$   $(C,\setminus)$ . Por isso é importante sempre ter em mente a exaustivamente mencionada estrutura hierárquica... Se, por acaso, Você estiver "longe" desse arquivo , em outro drive e - certamente - em outro diretório, é possível "chegar lá" usando o já mencionado comando CD seguido do PATH completo (e mais a indefectível atuação de tecla enter...). Assim, digitando:

<sup>|</sup> CD C:\CONTAB\CONTAS.DOC (enter)

esteja Você onde estiver, previamente, o DOS o levará até o referido arquivo CONTAS.DOC, direitinho—l

## PARA "LER" OU "VER" O CONTEÚDO DE UM AROUIVO TIPO "TEXTO"-

Obviamente que, com grande frequência, precisamos saber ou confirmar

## ABC DO PC (4<sup>a</sup> PARTE) 57

o conteúdo de um arquivo... Os arquivos tipo texto sobre os quais já falamos em ponto anterior do presente ABC DO PC também são fonte importante (senão obrigatória.») de informações ou men sagens que precisam ser lidas e conhecidas... Existe, então, um comando do DOS que serve justamente para "ler" (fazer aparecer na tela...) esses textos ou dados. Trata-se do comando TYPE que deve ser seguido do nome do arquivo que se deseja "desvendar" (isso se já estivermos no respectivo diretório...) ou do completo PATH (caminho hierárquico...) para o referido arquivo (se estivermos, no momento, "longe" dele...). Assim, se quisermos ver o que está escrito no arquivo UVA.TXT, no diretório FRUTAS, sob C\ , devemos digi tar:

## TYPE C:\FRUTAS\UVA,TXT (enter)

não esquecendo que, se já estivermos no diretório, bastará digitar:

## TYPE UVA.TXT (enter)

Com tal comando, surgirão na tela todos os textos gravados no dito arquivo/exemplo... Não esquecer ainda que se a quantidade de textos ou dados for maior do que a comportada pelo tamanho da tela, basta recorrer às teclas de seta para baixo ou de page down para fazer com que o conteúdo "ande", mostrando tudo o que há no dito arquivo... Para sair de tal função, basta premir a tecla esc (quem já se esqueceu, deve reler o ABC DO PC anterior...).

## COPIANDO ARQUIVOS

Existe um importante, super-útil, COMANDO do DOS, muito usado no dia-a-dia da operação de um PC... Trata-se da sintaxe COPY (seguida do PA¬ TH completo do arquivo/origem, o PA¬ TH completo do arquivo/destino, mais a inevitável digitação da tecla enter...). Sua função parece óbvia: copiar arquivos de um disco para o outro, ou, eventualmente, para o mesmo disco, porém mudando o nome dos ditos arquivos... Vamos ver como funciona...

Num disquete, Você tem um arquivo de dados denominado CONTAB.OOl e se faz necessário, por qualquer motivo, copiar tal arquivo para outro disquete... Se o seu PC tem dois drives (como é padrão, atualmente...), coloque o disco que tem o dito arquivo no drive A e o disco que deva receber a cópia no drive B... Confira o conteúdo de ambos os discos, com o comando DÍR. Retome ao drive A» Digite:

## [ COPY A:CQNTAB.001 B: (enter) |

Se, ao mesmo tempo em que copia, Você também quer mudar o nome do arquivo (por exemplo, para RE-LAT,001...) a sintaxe seria a seguinte:

## COPY A.CONTAB.001 B:RELAT.001 (enter)

Com o mesmo raciocínio, sempre usando o comando COPY, seguido da localização e nome do arquivo "origem", mais a localização e nome do arquivo "destino" (e o velho enter...), pode-se ainda copiar um arquivo, com nome di ferente, para o mesmo disco ou diretório, trazer arquivos do disco rígido (Winchester) para um\_disquete ou viceversa, etc. ATENÇÃO. o DOS não aceita dois arquivos com nomes e ex tensões iguais, no mesmo diretório... Assim, se Você tentar fazer uma cópia com tais parâmetros, sobrescreverá (ou seja: substituirá...) o arquivo anterior, de mesmo nome! O esquecimento de tal regrinha pode fazer Você "perder" dados importantes, portanto "fique esperto"...

## .....

## COPIANDO UM DISCO INTEIRO.»

Às vezes é necessário copiar todo um disquete, de modo que tenhamos um segundo disquete com todos os arquivos existentes no primeiro... Isso é possível<br>com o PROGRAMA DISKcom o PROGRAMA COPY.COM, que é desfechado pelo COMANDO DISKCOPY... A sintaxe é simples, mas há uma exigência: que os dois discos (de "origem" e de "destino"...) sejam iguais em capacidade/den sidade... Isso quer dizer que apenas será possível essa cópia total, se ambos os disquetes envolvidos forem de 360Kb, ou ambos de 1,2Mb, assim por diante...

Se o PC tem dois drives, coloque o disquete de "origem" no drive A e o de "destino" no drive B... Digite:

## DISKCOPY A: B: (enter)

Se o PC tiver apenas um drive de disquete, a operação será um pouco mais demorada, mais ainda assim simples... Coloque o disquete de "origem" no único drive (A) e digite:

## DISKCOPY A: A: (enter)

O próprio PC instruirá Você, através de claros avisos na tela, sobre o quê fazer... Pede para tirar o disco de "origem", co locar o de "destino", no único drive e por aí vai... O que o DOS faz, no caso, é simplesmente copiar provisoriamente os

dados do disquete de "origem" para a memória (RAM) e depois, na sequência, "re-copiar" os dados, da RAM para o disquete de "destino"...

.....

- QUADRO 9 - A ORGANIZAÇAO

GERAL DE DIRETÓRIOS, PRO¬ GRAMAS E ARQUIVOS, NO DIS¬ CO RÍGIDO (C) - Conforme já foi afirmado várias vêzes, atualmente to do PC tem um disco rígido (winchester), além de pelo menos um drive de disquete... Quando é essa a configuração básica do hardware, o DOS terá sempre seus arquivos e programas, todos, no mesmo disco rígido, sob um diretório denominado, por default, DOS... Certamente que, nesse dito disco rígido (para isso ele é uma mídia de alta capacidade de armazenamento, lembram-se...?) estarão vários outros diretórios, cada um contendo programas e arquivos referentes a outros utilitários e aplicativos (programas de Edição de Texto, programas de criação de imagens. Planilhas de Cálculos, etc.). Não esquecer nunca, que a estrutura hierárquica do DOS permite e "incentiva" a criação de sub-diretórios, e assim por diante... Antes, porém de colocar programas e arquivos em algum diretório ou sub-diretó rio é necessário criar tais localizações lógicas. Como parece óbvio, damos o nome de "criar diretório" para o ato de criar uma localização genérica para programas e arquivos, dando-lhe obrigatoriamente um nome... Vamos a um exemplo prático... Queremos, na winchester, criar um diretório chamado CONTAB, para nele colocar os pro gramas e arquivos referentes ao assunto... Assim, "estando" em C:\ (diretório raiz do drive C...), basta utilizar o comando MD (específico para "criar diretório"), seguido do completo PATH, incluindo aí o nome que queremos dar ao diretório a ser "inaugurado"».! A sintaxe seria a seguinte:

## <sup>|</sup> MD C:\CONTAB (enter) [

O comando MD pode ser usado "à vontade", de modo a criar sub-diretórios e sub-sub-diretórios, sempre tendo em mente a organização hierárquica im posta aos discos pelo DOS... Assim, se sob o diretório CONTAB que criamos no exemplo anterior, quisermos posicionar um sub-diretório com o nome de PAGTOS, basta usar a seguinte sintaxe:

<sup>|</sup> MD C:\CONTAB\PAGTOS (enter) }

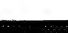

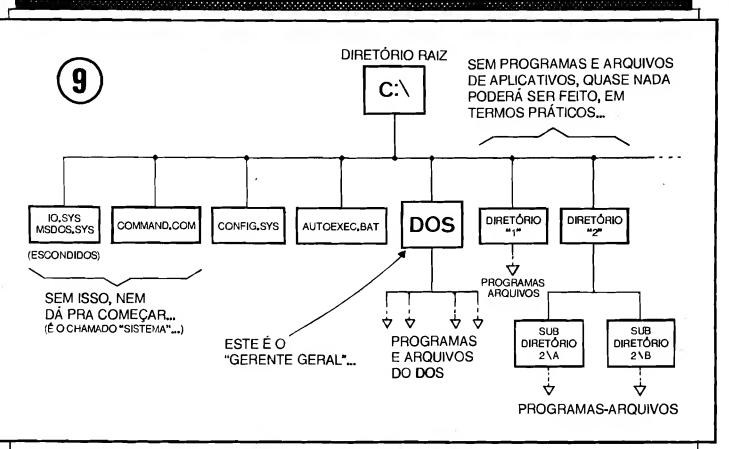

Observem sempre a necessidade, no PATH (descrição completa do "caminho" ou dos degraus hierárquicos na "árvore" de diretórios...), da colocação da "barra ao contrário" ( \ ) que "de marca" a ascendência do diretório que está à sua esquerda, com relação ao que está à sua direita (já falamos sobre is- $SO<sub>++</sub>$ ).

Retomando à organização geral do dis co rfgiro, em seus aspectos mais comuns (e obrigatórios, em alguns casos...), ob serve (QUADRO 9) que, logo no seu diretório raiz, deve estar o programa COMMAND.COM, aém de dois pe quenos arquivos de Sistema, "escondi-<br>dos", normalmente denominados denominados IOJSYS e MSDOS.SYS (dependendo da origem do software de Sistema, ou seja, do seu fabricante ou desenvolvedor, o nome desses "arquivinhos escon didos" pode variar, mas terão idêntica e importante função...). Esses três arquivos constituem o que se convencionou chamar de "SISTEMA" e, sem eles, nem dá pia começar, ou seja, o PC nem sequer apresenta o sinal de **PRGMPT** ao ser ligado (Emite apenas um aviso de que "não há sistema", ou "não foi encontrado o interpretador de Comandos". Isso quer dizer que o PC nem pode "conversar" com Você, já que o im-<br>portante "intérprete" - COM-"intérprete" MAND.COM, e seus arquivinhos com panheiros, "escondidos" mas também<br>importantes **não estão onde deviam es-** tar...). Finalmente, ainda no diretório raiz  $(C:\)$ , em todos os PCs, devem estar dois arquivos de configuração, chamados, respectivamente, de CON-FIG.SYS e AUTOEXEC.BAT... Esses arquivos são automaticamente lidos pelo Sistema, no momento em que o computador é ligado (diz-se "dar o boot" para o ato de ligar ou "inicializar" o PC..,) e servem para "explicar" ao DOS como estão organizados certos aspectos de hardware (função do CONFIG.SYS...) e também para dar as "primeiras or dens" sobre o que fazer, carregar programas que devam ficar residentes (já explicamos...), etc. Esses dois "arquivos de configuração" devem, normalmente, ser montados ou criados pelo próprio usuário, entretanto envolvendo alguns conhecimentos mais avançados para o atual estágio do nosso ABC DO FC. No devido tempo daremos explicações sobre isso... Normalmente, quando se ad quire em Loja um PC, já "carregado" com o Sistema Operacional (DOS), o CONFIG.SYS e o AUTOEXEC.BAT, já estão "feitos" pelo Técnico que reali zou a integração das partes e sistemas, de modo que o usuário possa, imediatamente e sem problemas, usar a máquina... De qualquer forma, no futuro, é quase certo que tais arquivos precisem ser "mexidos" para melhor adequação aos incrementos de hard e soft que o usuário venha a fazer no seu equipamento...

## ALGUNS CONSELHOS IMPORTANTES...

Alguns pontos genéricos, mas impor tantes, que o Leitor interessado em bem transitar pelo Universo da **INFORMÁ**-TICA PRÁTICA deve conhecer e (para usar já uma linguagem dentro do "jargão"...) manter residentes na sua cabeça;

- OS "AVISOS DE ERRO" O DOS simplesmente "não deixa" Você fazer "cagadas" em termos de digitação de comandos, ou qualquer outra tentativa de executar, via teclado, "coisas proibidas"... Tanto o hardware quanto o SISTEMA, são naturalmente muito bem protegidos contra "bobeiras", esquecimentos, erros de digitação, etc. Sempre que algo não estiver "nos conformes", simplesmente o DOS avisa, na tela, através de uma MENSAGEM DE ERRO... É bom, portanto, estar atento a esses "puxões de orelha" que, de vez em quando, o Sistema dá (até em "veteranos" meio distraídos, imagine então em... "novatos"...).
- O BOTÃO DE "RESET" Apesar de todas as suas naturais "defesas" tanto o próprio Sistema Operacional (DOS) quanto o PC (em termos de hardware) podem, em algumas oportunidades, "travar", "dar pau", ou seja; simples-

mente recusar-se a ir em frente, "congelando" tudo, parando de aceitar co mandos via teclado, etc. Isso - se ocorrer (e pode ocorrer...) - não deve ser causa de grandes sustos... Pode até acontecer de se perder algum arquivo de dados, com os quais naquele exato momento se estava lidando, mas isso na maioria dos casos - será o maior, senão o único - prejuízo... Para que tudo se restabeleca, normalmente utiliza-se o botão de reset (já falamos sobre ele, que fica na parte frontal do gabinete, geralmente próximo à própria chave "liga-desliga" da máquina...). Apertando-se esse botão, todo o hardware e o software se reinicializam (o único bloco que não é "desligado/ligado", com tal ação, é a fonte de alimentação...), dando ao usuário a chance de "começar de novo"...

<u>nannannan</u>

- O "ESC7\*— Durante a operação ou a "rodagem" dos PROGRAMAS, se comprovadamente for feita uma digitação errônea, ou foi dado um comando interno ao programa, que não leve à pretendida ação, normalmente po de-se retomar à condição anterior, simplesmente apertando-se a teda ESC, cuja função básica é justamente essa; fazer voltar alguma coisa, algum comando, alguma condição ou situação... Em muitos programas, essa tecla também serve para, finalizadas as operações, simplesmente sair do dito programa, retomando ao PROMPT do  $\overline{\text{cos}}$ ...
- -FAZENDO "RODAR" OU FUN¬ CIONAR, UM PROGRAMA INS¬ TALADO NOS DISCOS... - Deixamos, de propósito, aqui para o funzinho do presente ABC DO PC, a ins trução ou comando mais elementar (mas a mais necessária, para se "fazer alguma coisa" num PC..). Afinal, Vocês já sabem "navegar" pelo Siste ma e pela "arvore" de diretórios, entrar e sair de arquivos específicos, copiar arquivos, copiar discos inteiros, criar diretórios e sub-diretórios, "safar-se" de problemas ou "bloqueios" que possam ocorrer, e o diabo... Entretanto, como executar, um PRO-GRAMA...? Como fazer "rodar" um UTILITÁRIO ou um APLICATIVO (r.ormalmente aqueles arquivos que, relacionados pelos comando DIR, mostram uma extensão EXE...)? É muito simles... "estando" no respectivo diretório (basta analisar o sinal de PROMPT para se saber em que ponto da "árvore" de diretórios estamos, lembram-se...?), basta digitar-se o name do PROGRAMA...! A extensão, no caso, é opcional (pode, ou não, ser

digitada...). Imediatamente o DOS passará ao dito PROGRAMA, a "batuta" do PC (mas ficará, "por trás", à disposição, para interpretar eventuais comandos de teclado, embora os códigos internos do próprio PROGRAMA passe a valer, em primeiro plano...). Assim, para se "rodar", por exemplo, o PROGRAMA PLANILHA.EXE, que está no diretório CONTAB do disco rígido, basta "irmos", primeiro, para C: CONTAB<sub>m</sub> Lá estando, basta digitar:

## PLANILHA (enter)

ou

PLANILHA.EXE (enter)

## .....

- OS "MANUAIS" DO PC, DO SIS-TEMA OPERACIONAL E DOS PROGRAMAS— - Em Informática, a leitura atenta dos MANUAIS é absolutamente obrigatória, sempre antes de se fazer ou tentar qualquer coisa... Brasileiro não tem esse "bom vício na tural" de ler MANUAIS e é por isso que, frequentemente, sifu... Compra um liquidificador, enfia o plugue do rabicho na tomada, joga um monte de bananas lá dentro do copo e... liga a máquina! Aía a fumaça sobe e tudo "engripa"... Assustado, o operador vai, então, ao... MANUAL e "descobre" que antes de qualquer coisa, deveria ter chaveado, na base do liquidificador, um pequeno interruptor que condiciona o aparelho à Tensão da rede local (que é de 220V, enquanto o "pobre" do liquidificador esta "chaveado" para... 110V!). É uma "histori-nha boba"..,? É NADA! Você (sim, VOCÊ mesmo, que esta aí, lendos es tas linhas...) já deve ter enfrentado situações dessas na sua vida... E não adianta dar uma de "João sem braço", fingindo que não é com Você... Assim, LEIAM MANUAIS, inteirinhos, sempre (por mais chatos e extensos que eles pareçam...)!

## .....

Ufa! Uma "senhora Aula", hein...? Acreditamos que já deu pra muitos de Vocês (a nossa intenção, com o ABC DO PC é "pegar" o leigo absoluto, ou o iniciante, curioso e "medroso", de In formática, e, pelo menos, fazê-lo "per der o cabaço", sem\* dor...) sentirem que o "bicho" é "menos bravo" do que parecia, não é...?

É óbvio que, mesmo dentro dos res tritos campos ora abordados, ainda há muita coisa a ser vista... Os próprios COMANDOS do DOS formam, com suas variações e parâmetros, centenas de sintaxes diferentes, das quais ainda há muitas a serem vistas (e muitas a serem simplesmente "intuídas", pois tudo se faz de maneira lógica, não difícil de aprender, com um mínimo de raciocínio...). Ajuda bastante ter razoáveis noções de Inglês, já que toda a estrutura linguística (em termos "humanos") do DOS foi realizada "em cima" desse idioma... Mesmo que o software de Sistema, adquirido, esteja em Português, continuam os seus comandos a serem grafados e digitados basicamente em In glês (ou em abreviações, às vêzes meio estapafúrdias, de termos em Inglês...).

Como ainda são muitos os comandos importantes do DOS, nos próximos ABC DO PC "esticaremos" os temas da presente abordagem, eventualmente re lacionando, em forma de glossário, mais sintaxes e seus parâmetros (sempre ccm exemplos práticos, de modo a facilitar o entendimento por parte dos iniciantes...). De qualquer forma, o aprendizado de INFORMÁTICA PRÁTICA é algo dinâmico... Muito do conhecimento necessário apenas será obtido com a... prática! Aqui procuramos apenas "dar o boot" em Vocês...!

Não percam os próximos ABC DO PC, portanto, já que temas básicos, da mais absoluta importância, continuarão a ser abordados... Até lá!

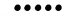

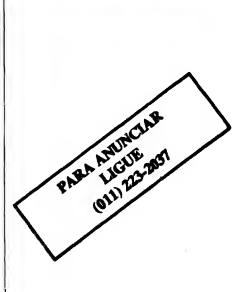

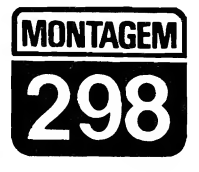

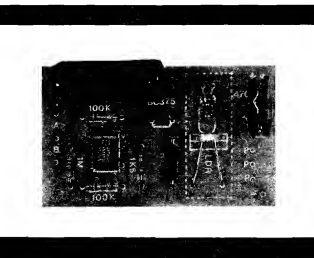

## **CONTROLE DE VOLUME POR TOOUE**

UMA FORMA BARATA E FÁCIL DE SOFISTICAR QUALQUER SISTE-MA DE SOM, DOTANDO-O DE UM CONTROLE DE VOLUME ACIONÁ-VEL PELO SIMPLES TOQUE DE UM DEDO SOBRE CONTATOS SENSIVEIS! E POSSÍVEL COM O CVT TANTO "AUMENTAR" QUAN-TO "ABAIXAR" O VOLUME, AMBAS AS ACÕES NA FORMA DE "RAMPAS" SUAVES, DE MODO QUE - ATINGIDO O DESEJADO PON-TO DO AJUSTE - BASTA "TIRAR O DEDO", PARA QUE O NÍVEL SO-NORO "LÁ" SE SITUE, ATÉ EVENTUAL NOVO ACIONAMENTO DO CONTROLE...! IM PORTANTE: O CVT NÃO USA COMPONENTES ES-PECÍFICOS, RAROS OU CAROS (NA VERDADE, VÁRIAS DS SUAS PECAS PRINCIPAIS "ACEITAM" BEM DIVERSAS EQUIVALÊNCIAS... É DE MONTAGEM E INSTALACÃO MUITO FÁCEIS (SUA SAÍDA OPE-RACIONAL APRESENTA APENAS TRÉS FIOS, QUE DEVEM SER LI-GADOS "EM SUBSTITUICÃO" AO POTENCIÓNETRO ORIGINAL DO APARELHO OU CIRCUITO AO QUAL VÁ SER CONJUGADO...) E ACEITA AMPLA GAMA DE TENSÕES DE ALIMENTACÃO (6 A 20 VCC), O QUE LHE PERMITE, SEM PROBLEMAS, "COMPARTILHAR" A ENERGIA COM O APARELHO CONJUGADO, "PUXANDO" A ALL-**MENTACÃO DA PRÓPRIA FONTE DESTE...! UMA MONTAGEM "EX-**PERIMENTAL", MAS QUE, COM UM MÍNIMO DE CRIATIVIDADE E BOM SENSO, PODE PERFEITAMENTE SER ACOPLADA "EM DEFINI-TIVO" A MUITOS CIRCUITOS E APARELHOS QUE. ORIGINALMENTE. USEM UM POTENCIÓMETRO COMUM NO CONTROLE/AJUSTE DE VOLUME (E MESMO EM OUTRAS FUNÇÕES, CONFORME VERE-MOS. II

## **SUBSTITUINDO UM** POTENCIÔMETRO CONVENCIONAL POR UM CONTROLE POR TOOUE...

Acionar um knob de potenciômetro (seja "rodando", seja "deslizando", um botăozinho qualquer no painel de um aparelho qualquer...) já se tornou, há

muito tempo, algo quase instintivo em qualquer pessoa civilizada...! Durante décadas e décadas, praticamente tudo o que nos cerca, em termos de aparelhagem eletro-eletrônica, tem pelo menos um "botão" para ser girado manualmente, de modo a se obter ajustes os mais diversos... Para nós, tornou-se um gesto quase que automático: girar um botão em sentido horário para anmentar algum ajuste, ou para fazer ir em frente algum procedimento, ou virar o mesmo botão em sentido anti-horário para reduzir algum ajuste, ou para fazer voltar atrás algum procedimento ou funcão! Aprendemos a intuir a relação analógica entre a variação angular imprimida ao knob e a proporção na qual pretendemos ver alterada a funcão do ajuste...!

De uns tempos para cá, entretanto, começaram a proliferar os controles sensíveis ao toque dos dedos do operador, nos quais o giro de um knob foi substituído pela permanência do dedo sobre determinada superfície sensível, por um certo tempo, obtendo-se assimas desejadas variações do ajuste sem praticamente - a necessidade de se exercer qualquer tipo de "força" (ainda que, certamente, fosse muito pequeno o "esforço" de girar um knob comum...).

Em alguns desses controles por toque, um display é incorporado, de modo que indicações visuais da progressão do ajuste monitorem o procedimento, facilitando ao operador saber a quantas anda o referido ajuste... Esse é o caso, típico, dos controles para mudança ou seleção de canais nos aparelhos de TV modernos, e mesmo nos ajustes por toque da sintonia de emissoras, nos aparelhos de rádio, AM/FM, mais avançados...

Existe, porém, na grande maioria dos anarelhos eletrônicos de uso doméstico (e mesmo em alguns de aplicação profissional...) uma função que (se dotada de controle por toque...) obviamente não necessita de monitoramento visual: é o "maniadíssimo" controle de volume do som amplificado! Nossos velhos e bons ouvidos, simplesmente nos "dirão" a quantas anda o ajuste e o volume, sem que precisemos ver a indicação proporcional em um display qualquer (A óbvia exceção refere-se - por exemplo - a um operador de mesa de som, isolado numa

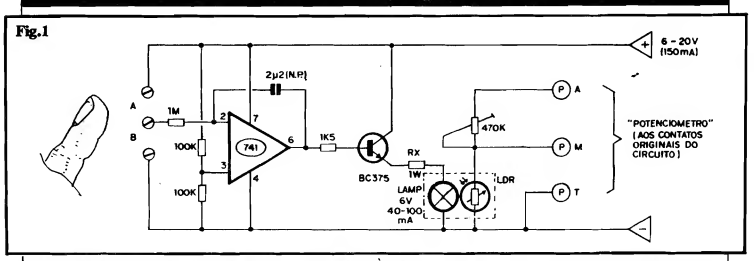

cabine hermética, longe do saião onde se encontram as caixas acústicas... Mas mesmo nesse caso, havendo um monitor de som na dita cabine, a necessidade de indicação visual já se ... desvanece...).

Observem, agora, que não havendo necessidade de indicação visual direta, é possível desenvolver-se circuitos específicos de controle por toque bastante descompücados, uma vez que complexos arranjos digitais/analógicos de decodificação e indicação, seja por barras gráficas, seja por dígitos numéricos, mostram-se dispensáveis... Foi justamente esse o caminho de raciocínio que nos le vou a pesquisar o CONTROLE DE VOLUME POR TOQUE (CVT) que agora mostramos! Observem que, em bora possamos chamá-lo de "digital", uma vez que deve ser acionado com os dedos ("dígito" e "dedo" são termos que tem a mesma origem e significado semântico...), não se trata de um circuito digital conforme estamos acostumados a classificar... Tudo, no "interior" do ar-<br>ranjo do CVT se dá... **analogicamente**! Graças a um pequeno "truque" optoeletrônico (muito parecido com arranjo usado em outro projeto mostrado também na presente A.P.E.), foi possível obter um controle, ao mesmo tempo, sensível e simples, no qual há completa isolaçáo entre os blocos, permitindo as sim a direta substituição de potenciômetros de volume, conforme detalharemos no decorrer do presente artigo...

Notem, contudo, que embora desen volvido e pesquisado com essa intenção declarada de controlar vohime por toque, na verdade o arranjo básico do CVT pode, com toda facilidade, ser acoplado a qualquer circuito ou aplicação que, originalmente, requeira um potenciômetro comum para qualquer tipo de ajuste! É só uma questão elementar de raciocínio e bom senso, notar que a substituição, pura e simples, de um potendômetro qualquer, pelos terminais de Salda Operacional do CVT toma-se prática e válida, em grande número de

outras aplicações (que não apenas con trolar volume de som.»).

Observando com atenção a análise técnica, resumida porém objetiva, que fazemos do circuito (como sempre ocorre nas descrições dos projetos aqui publicados.»), logo adiante, o Leitor/Hobbysta poderá tirar suas con clusões sobre as reais capacidades do CVT e também do seu grande potencial "substitutivo" com relação aos potenciômetros convencionais, de modo a dotar muitos dos aparelhos e circuitos de um sofisticado e moderno controle sensível ao toque!

## $......$

- FIG. 1 - DIAGRAMA ESOUEMÁ-TICO DO CIRCUITO - Nada mais do que uma estrutura circuitai inversora, centrada no conhecidíssimo Integrado 741.»! Sob alimentação geral que pode situar-se entre 6 e 20 VCC, sem problemas ("mais adiante", existe um componente cujo valor pode depender da exata Tensão de alimentação, mas falaremos disso quando ne cessário...), notem que a Entrada Não Inversora (pino 3) é polarizada a "meia Tensão" (com referência à citada alimentação geral...) através dos dois resistores de 100K. Nesse caso, ao ser energizado o circuito, a Saída (pino 6) mostrará também um nível correspondente a metade da Tensão geral de alimentação, isto porque a Entrada Inversora (pino 2), "no ar", mantém o capacitor de realimentação (2u2, tipo nilo polarizado...) descarregado. Devido às altas impedâncias en volvidas, a Resistência da pele do dedo do operador pode ser considerada como quase um "curto-circuito"... Assim, se um dedo for aplicado sobre o intervalo "B" entre os contatos de to que, tudo se passará como se o resistor (1M) acoplado à Entrada inversora (e a um dos terminais do citado capacitor de 2u2...) tivesse sido conetado à linha do negativo da alimentação, alterando as condições de polarização e carga sobre o capacitor, e fazendo com que a Tensão de Saída (pino 6) excursione "para cima" (ficando cada vez mais próxima do valor positivo da alimentação, na medida em que o dedo do operador "demore" sobre os citados contatos.»). Já se o dedo for aplicado sobre o intervalo "A" dos ditos contatos, o efeito é inverso, com a polarização agora aplicada ao capacitor de realimentação "forçando" a Saída a uma Tensão cada vez mais baixa, cujo nível final dependerá de "quanto tem po" o dedo fica sobre os contatos... Em qualquer dos casos, sempre lem brando das altas impedâncias inerentes, após a retirada do dedo dos contatos, não haverá "caminho fácil" para um rapida carga ou descarga do capacitor de 2u2, com o que o nível então presente no pino 6 do 741 se "congelará" no valor assumido! A menos que ocorra novo toque do dedo nos conta tos, a condição ajustada de Tensão na Saída do 741 permanecerá por longo tempo... A Tensão presente na dita Saída, diretamente comanda a base do transístor BC375 (com a única interveniência do resistor/limitador de Corrente, no valor de 1K5...). Como carga de emissor do dito transístor, temos uma lampadinha comum, de fi lamento (detalhes serão dados mais adiante...), tipicamente parametrada para 6V x 40 a 100mA, em série com o resistor Rx (determina um limite pa ra a Corrente, protegendo tanto a lâmpada quanto o pióprio BC375...), cujo valor deverá ser calculado em função tanto da real Tensão geral de alimentação, quanto da Corrente ver dadeiramente "puxada" pela lampadinha... Agora, vem todo o "truque" opto-eietrônico de "substituição" do po tendômetro: a dita lampadinha está oticamente acoplada a um LDR (Re sistor Dependente da Luz), o qual faz o papel de "lado de baixo" de um "totem" resistivo divisor de Tensão, em estrutura bastante convencional e fácil de compreender... O "lado de cima" do dito arranjo resistivo divisor de Tensão, fica a cargo de um trim-pot de 470K, através de cujo ajuste (e também da correta escolha do LDR...) é possível parametrar diversos valores para o "potenciômetro equivalente"... Na verdade, os pontos P-A, P-M e P-T "agem", eletricamente, comc se fossem, respectivamente, o terminal extremo "vivo", o terminal central de "cursor" e o terminal extremo de "terra" de um... potenciômetro comum! E isso era tudo o que queríamos que o arranjo fizesse! Observem, principalmente, a total isolação existente entre o bloco controlador e o divisor de Tensão formado pelo LDR e pelo trim-pot, já que, embora o circuito como im todo possa compartilhar a alimentação com os módulos, aparelhos ou circuitos aos quais vá ser acoplado, não há interação elétrica de ne nhuma espécie, entre eles, garantindo a ausência de interferências ou realimentações indesejadas... Cutro ponto importante: a boa gama de Tensões gerais de alimentação (de 6 a 20V) e a Corrente não muito "forte" (na realidade, tal parâmetro fica exclusivamente na dependência "de quanto a lampadinha puxa"...) permite que, em quase 100% dos casos, a energia para o funcionamento do CVT seja obtida por "empréstimo" (ou por "descarado roubo"...) do aparelho de som ao qual vá ser acoplado (quase sempre um am plificador, com razoável "sobra" de Potência e Corrente, pelo quê não se "negará" a tal compartilhamento...). Nada impede, contudo, que o circuito do CVT Seja dotado de uma fonte própria, que nem precisa ser muito sofisticado (não há necessidade de gran des regulagens ou estabilizações...), bastando oferecer Tensão na faixa in dicada, e sob os limites convenientes de Corrente...

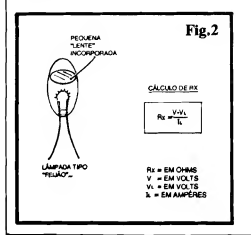

•HG. 2 - DETALHES SOBRE A LAMPADINHA E SOBRE O CÁL-CULO DE Rx... - Antes de começar a parte prática da montagem, convém esclarecer alguns detalhes importantes, ambos abordados na figura... O pri meiro é quanto à lampadinha indicada na LISTA DE PECAS. Embora outros tipos, formatos e modelos de lâm pada também possam ser utilizados, a partir de algumas experiências e im provisações, recomendamos que o Leitor/Hobbysta procure obter uma do tipo "feijão" (o aparelho refere-se tanto ao tamanho quanto ao formato...), pequera, com terminais em "ra bicho" (sem soquete, rosca, baioneta, etc., portanto...), na forma de fios nós, rígidos, mas fáceis de dobrar... Essas lampadinhas (muito usadas nos painéis de rádios de carros...) já contém, na estrutura do seu bulbo de vidro, uma espécie de pequena "lente" incorporada, o que lhe proporciona um "facho" luminoso bastante forte e concentrado diretamente à sua frente, condições super-adequadas ao tom "casamento" ótico com o LDR... O segundo ponto que merece esclarecimentos prévios refere-se ao cálculo do valor de Rx... Para tanto, precisamos saber o valor da "voltagem" geral da alimentação, a real Tensão de trabalho da lampadinha obtida ou escclhida, e também o regime de Corrente desta... Utilizando a fórmula mostrada no diagrama, é mui to fácil encontrar-se, diretamente em Ohms, o valor do dito resistor, sempre lembrando que devemos adotar, na prática, o valor comercial mais próximo do número obtido "matematicamente" no cálculo (o dito resistor deve ser para uma dissipação de 1W, porém nada impede - desde que caiba na placa - que se use resistor para 2W, por exemplo...).

- HG. 3 - LAY OUT DO CIRCUITO IMPRESSO ESPECÍFICO - Mesmo considerando a presença um tanto "trambolhuda" do acoplador ótico (lâmpada e LDR obrigatoriamente se confrontando e isolados do ambiente...) sobre a placa, esta ainda ficou ra zoavelmente pequena, e de desenho simples nas suas áreas cobreadas (ilhas e pistas».). Nenhuma recomendação extra.» Apenas os cuidados de sempre, uma boa verificação ao final (com eventual eliminação de defeitos antes de se começar as soldagens...) e a observação das **INSTRUÇÕES** GE-RAIS PARA AS MONTAGENS, são tudo o que o Leitor/Hobbysta precisa para bem aproveitar as inerentes vantagens dessa técnica de montagem... Lembramos apenas que a presença do

## LISTA DE PEÇAS

- <sup>1</sup> Circuito Integrado <sup>741</sup>
- 1 Transístor BC375 ou equivalente
- <sup>1</sup> LDR (Resistor Dependente da Luz) comum (diâmetro de preferência entre 0,5 e 1,0 cm.)
- <sup>1</sup> Resistor Rx (para 1W), cujo valor será calculado conforme explicações mais adiante
- <sup>1</sup> Lampadinha comum, tipc "feijão", com terminais em<br>"rabicho", de preferência dotada de "lente" incorporada para boa concentração luminosa (de talhes mais adiante...) para uma Tensão de 6V (ou mais, desde que compatível com a "voltagem" geral da alimentação ado tada...) e uma Corrente entre 40 e 100 mA (quanto menor a Corrente, melhor...)
- $\bullet$  1 Resistor 1K5 x 1/4W
- <sup>2</sup> Resistores 100K <sup>x</sup> 1/4W
- <sup>1</sup> Resistor 1M <sup>x</sup> 1/4W
- <sup>1</sup> Trim-pot 470K, vertical (VER TEXTO)
- <sup>1</sup> Capacitor, não polarizado (pcliéster, policarbonato, "schiko", etc.) 2u2
- <sup>1</sup> Placa de Circuito Impresso, com lav out específico para a montagem (5,8 x 3,5 cm.)
- <sup>1</sup> Pedaço (não muito longo, uns 10 a 20 cm. no máximo) de cabo blindado estéreo, para as conexões de Saída Operacional do CVT
- - Fio e solda para as ligações

## OPCIONAIS/DIVERSOS

- - Material para a confecção dos contatos de toque. Qualquer pequena superfície metálica ou condutora servirá, desde que, pelas suas dimensões e formato, permitam a confortável "co bertura" (dois a deis, dos três contatos necessários.») pela simples pressão da ponta de um dedo... "Cabeças" de parafusos, pequenas superfícies cobreadas de Impressos desenha dos, tiras metálicas finas, e por aí vai.
- Material para promover vedação ótica para o conjunto Iâmpada/LDR (necessário se a placa circuito for instalada em local não completamente vedado à luz ambiente ou outras fontes de luminosidade (VER TEXTO).

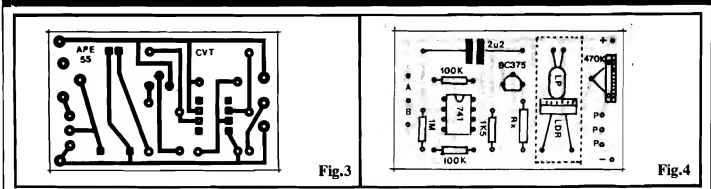

Integrado, na prática obriga a traçagem com o auxílio de decalques apropriados (para quem ainda não conhece, são pistas e ilhas tipo "transferíveis" como "Letraset"... - já dimensionadas e muito bem acabadas, que permitem confeção de categoria profissional pa ra as placas...).

- FIG. 4 - "CHAPEADO" DA MON-TAGEM - Também sem compli cações, a visão da placa pelo seu lado não cobreado, em trmanho natural (notem que na figura anterior, o pa drão de ilhas e pistas cobreadas  $também$  é mostrado em escala  $1:1...$ indica com clareza as posições, valores, códigos, polaridades e outras características importantes dos compo nentes... Observar a acomodação do Integrado, com sua extremidade marcada voltada para a posição ocupada pelo "capacitorzão", o lado "chato" do transístor apontando para a localização de Rx... Cuidado para não "tro car" os valores dos resistores em função dos lugares que devem ocupar na placa... Aproveitar para observar com devem se confrontar, diretamente, a lampadinha e o LDR, ambos devendo ter seus terminais dobrados em ângulo reto, depois da soldagem (e a partir de um pré-cálculo do comprimento necessário...), de modo que a "cara" do LDR fique bem alinhada com a "cabeça" da lampadinha, porém não completamente encostados os componentes, um ao outro! Esta recomendação destina-se a prevenir da nos ao LDR por excesso de calor emanado da lâmpada... Uma forma de evitar problemas desse gênero, é pro curar usar uma lâmpada com o menor regime de Corrente possível, caso em que a dissipação, na forma de calor, será também menor... Embora na figura ("chapeado") o LDR e a lâmpada sejam vistos "colados" um ao outro (apenas para enfatizar a necessidade de perfeito alinhamento/acoplamento ótico...), uma distância mínima em tor no de <sup>1</sup> cm. deve ser mantida entre ambos os componentes... Finalizando esse assunto, na figura vemos um box traceiado envolvendo os citados componentes de acoplamento ótico. A estilização significa que o par deve ser blindado contra a penetração de luminosidade ambiente, e mesmo da luz proveniente de qualquer outro componente que a emita, nas proximidades (outras lâmpadas piloto, LEDs, etc.). Assim, se o local onde a plaquinha do CVT for definitivamente instalada não for hermético à luz, uma caixinha protetora, opaca, deve envolver a dupla de modo que a ánica luz "vista" pelo LDR seja a emitida pela sua companheira lampadinha...

- FIG. 5 - CONEXÕES EXTERNAS

À PLACA - Ainda vista pela sua face não cobreada (como na figura ante-1ior...), a plaquinha tem agora o detalhamento das conexões externas, que são poucas e simples. Observar, inicialmente, a identificação dos contatos de "SOBE" e "BAIXA" nos acionadores metálicos (exemplificados com simples parafusos, no caso...) de toque. Lembrar sempre que o contato central é sempre o "neutro", e que deverá ser (com a aplicação do dedo...) "curtocircuitado" com um dos contatos ex tremos, dependendo de qual ação pretendamos implementar no controle... Verificar também a polaridade da cabagem de alimentação, se possível usando o "velho" código das cores vermelha/preta respectivamente para as ligações do positivo/negativa.. Um ponto muito importante na cabagem externa à placa, está nas conexões de Saída Operacional, que deve ser feita aos pontos "P-P-P", através de cabo blindado estéreo, observando-se a identificação dos deis "vivos" do dito cabo, sendo que um deles corresponderá ao "extremo vivo" do potenciômetro substituído, e o outro ao terminal de "cursor" (central) do dito potenciômetro... A malha de "terra" do cabo blindado, corresponderá, no caso, ao terminal extremo de "terra" do potenciômetro a ser substituído... Notem que embora os cabos ao contatos de

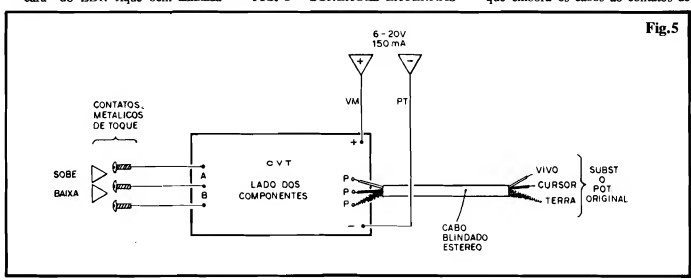

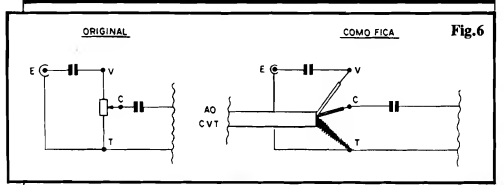

toque e à própria alimentação possam ser relativamente longos, o cabo blindado de "substituição" do potenciômetro deve ser tão curto quanto possível, principalmente se o dispositivo se destinar ao controle de sinais de baixo níveL..

- FIG. 6 - FAZENDO O "TROCA-TOCA"\_ - O termo "substituição" foi usado inúmeras vezes no texto da presente matéria, porque é exatamente isso que o CVT faz: seus terminais de Saída Operacional "entram no lugar" do tradicional potenciômetro (rotativo ou deslizante...), conforme exemplifica 'o diagrama duplo da figura, tipo "an tes e depois"... Observem com atenção a conceituação dos termos e códigos: V par "vivo", C para "cursor" e T pa ra "terra", sua equivalência nos terminais do "velho" potenciômetro e nos condutores que compõem o cabo blindado estéreo de Saída do CVT... Observem ainda que embora o exemplo seja dado "em cima" de um típico mó dulo de Entrada de sinal de áudio, "coisa" muito parecida se verificará em qualquer outro tipo de aplicação que envolva o circuito básico do CVT...

### .....

## AJUSTES E ADEQUAÇÕES...

Dependendo do valor ôhmico origina] do potenciômetro que o CVT vai substituir, ajustes iniciais serão necessários no trim-pot de 470K de modo a períeitanente adequar o funcionamento e a "curva" de atenuação oferecida pelos pontos de mais alta e mais baixa Resistência obtidos no LDR... A grande maioria dos casos, principalmente no que diz respeito a controle (especificamente...) de volume, não deverá ficar fora des parâmetros ajustáveis via trim-pot Esse ajuste, contudo, apenas precisa ser feito uma vez, inicialmente...

Em casos muito extremos, pode verilicar-se a necessidade de substituição do próprio LDR, por um modelo cujos parâmetros de máxima e mínima Re sistência melhor "casem" com as necessidades circuitais do módulo onde estava o potenciômetro substituído... Uma saída prática, que pode ajudar muito em alguns casos, constitui na mera inserção de um trim-pot extra, em paralelo com o LDR (o valor nominal de tal trim-pot deverá ser determinado experimentalmente, ou através de cálculos que não vem ao caso, agora...), através de cujo ajuste será possível também "casar" a curva de atuação do nosso circuito em função das necessidades...

Uir. "papo" final: todo o "segredo" da boa memorização de estados mo mentâneos, mesmo num circuito totalmente analógico reside em dois fatores... Um deles é a boa capacidade de "retenção" de carga (baixa fuga inerente...) dos capacitares não polarizados, tipo com dielétrico de poliéster ou similares (como é o caso do de 2u2, usado no cir cuito...). O outro fator é o natural "dreno" de Corrente para suas devidas polarizações, referente às Entradas de um Amplificador Operacional Integrado (como o 741...). Teoricamente, um Am plificador Operacional "ideal" deveria apresentar impedância de Entrada infinita ("dreno" zero de Corrente...). Na prática, contudo, isso não existe, e rr.esmc considerando a elevada impedância das Entradas do 741, depois de algum tempo a carga "presa" no citado capacitar de 2u2 "vazará", com o que, ainda que muito lentamente, o nesso potenciômetro de toque retornará, automaticamente, à sua condição do memento de energização (pino de Saída do 741 mos trando a metade da Tensão geral de ali mentação, com a consequente "meia energização" da lâmpada driveada pelo transístor...). Se tal fator tiver muita im portância na aplicação pretendida pelo Leitor/11 obbysta, basta trocar o 741 original por um Operacional com Entradas MiT (a impedância das ditas cujas não chega ao "infinito", mas "vai per to"...), tipo CA3140 ou equivalente... Com tal troca, o tempo de "retorno" será enormemente alongado e - para qualquer aplicação prática - o probleminha estará solucionado...

#### .....

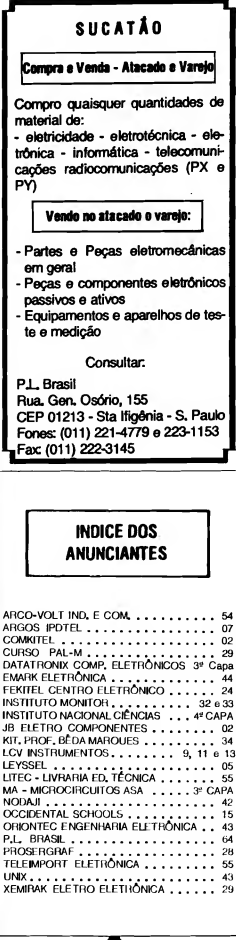